## **POZNÁMKY**

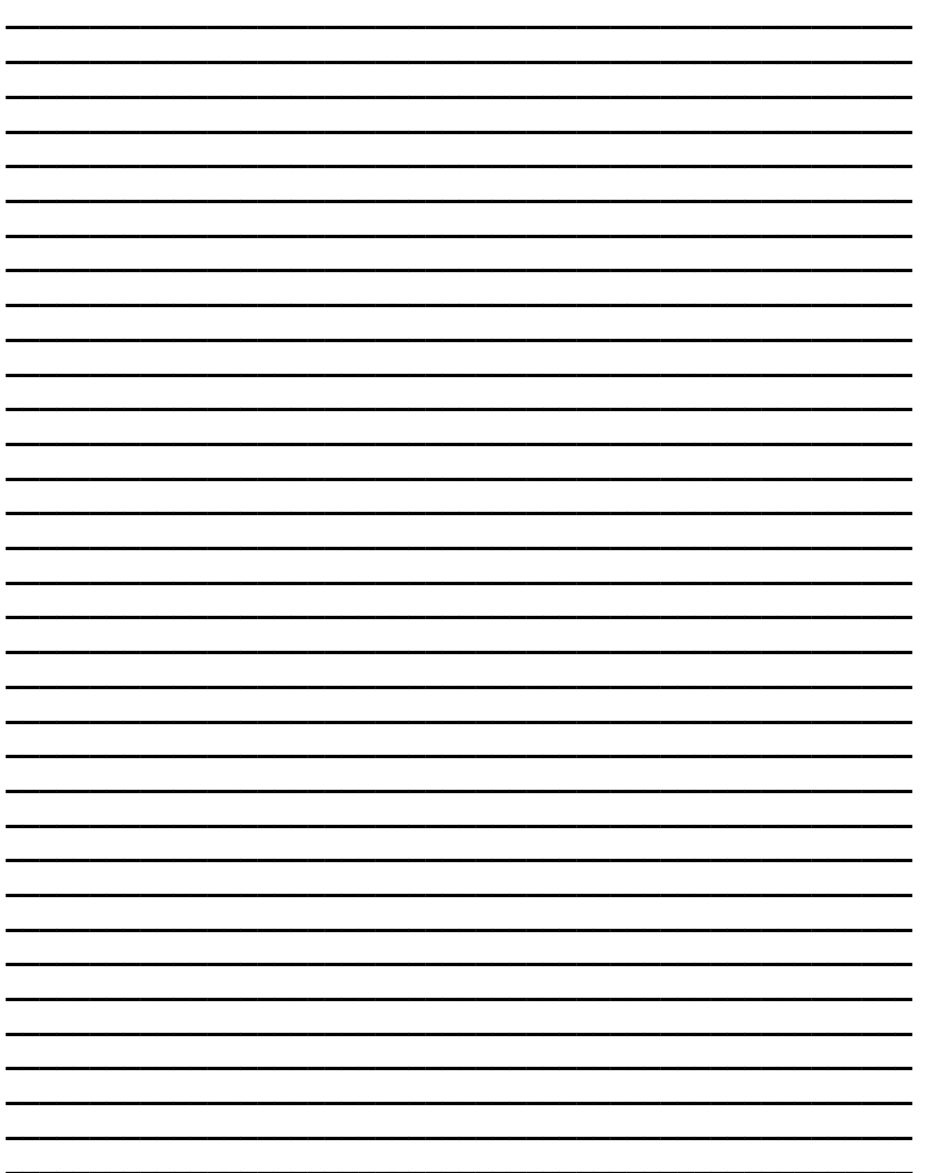

# MATERIÁLY

XI MEZINÁRODNÍ VĚDECKO - PRAKTICKÁ **KONFERENCE** 

# «EFEKTIVNÍ NÁSTROJE **MODERNÍCH VĚD - 2015»**

46 dubna - 05 května 2015 roku

**Díl 20 Matematika** Moderní informační technologie

Praha Publishing House «Education and Science» s.r.o 2015

Vydáno Publishing House «Education and Science», Frýdlanská 15/1314, Praha 8 Spolu s DSP SHID, Berdianskaja 61 Б, Dnepropetrovsk

**Materiály XI mezinárodní vědecko - praktická konference «Efektivní nástroje moderních věd – 2015»**. - Díl 20. Matematika.Moderní informační technologie.: Praha. Publishing House «Education and Science» s.r.o – 96 stran

**Šéfredaktor**: Prof. JUDr Zdenĕk Černák

**Náměstek hlavního redaktor**: Mgr. Alena Pelicánová

**Zodpovědný za vydání**: Mgr. Jana Štefko

**Manažer**: Mgr. Helena Žákovská

**Technický pracovník**: Bc. Kateřina Zahradníčková

XI sběrné nádobě obsahují materiály mezinárodní vědecko - praktická konference «Efektivní nástroje moderních věd» (46 dubna - 05 května 2015 roku) po sekcích Matematika.Moderní informační technologie.

Pro studentů, aspirantů a vědeckých pracovníků

Cena 270 Kč

**ISBN** 978-966-8736-05-6 © Kolektiv autorů, 2015

 **Publishing house «Education and Science» s.r.o.**

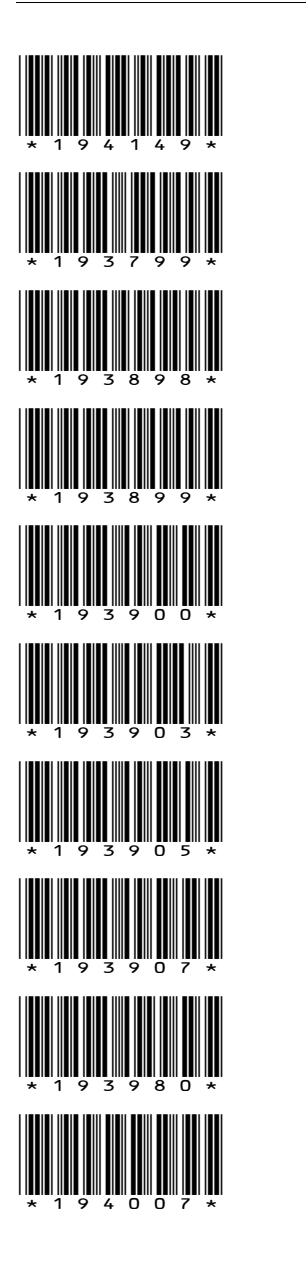

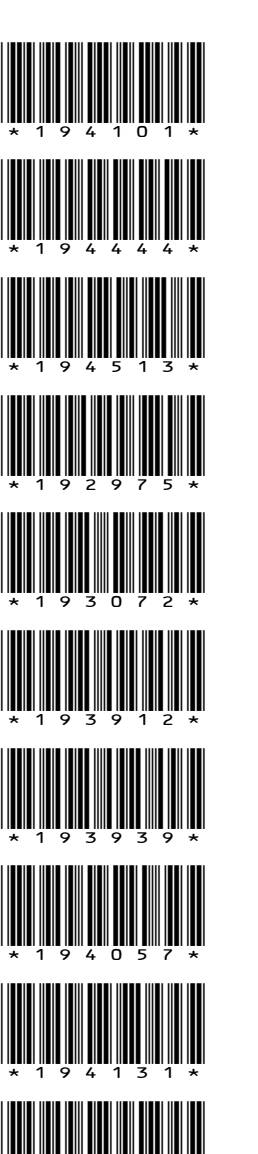

\*194141\*

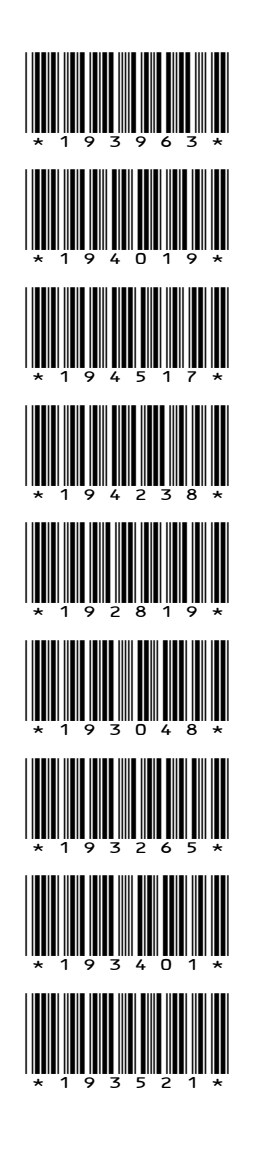

#### Materiály XI mezinárodní vědecko-praktická konference

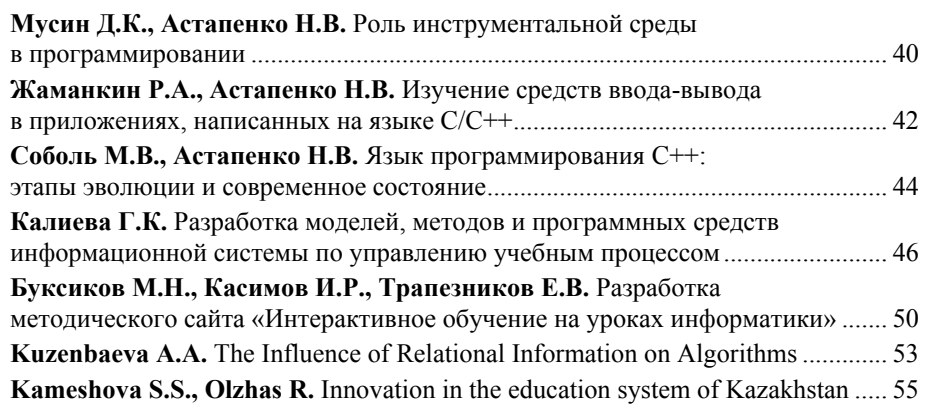

#### **PROGRAMOVÉ VYBAVENÍ**

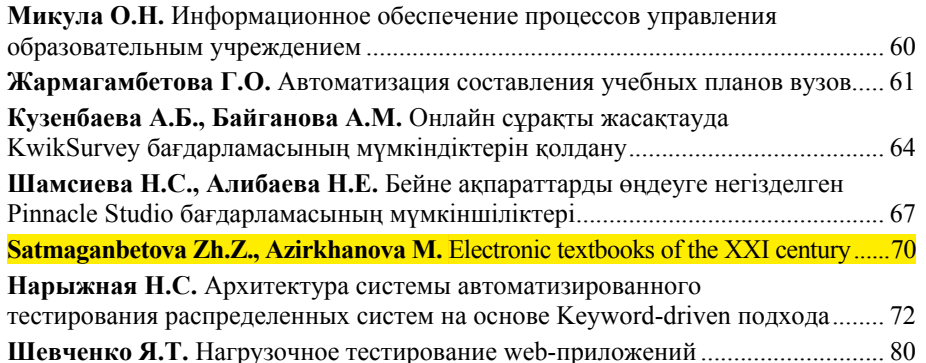

## **INFLAČNÍ BEZPEČNOST**

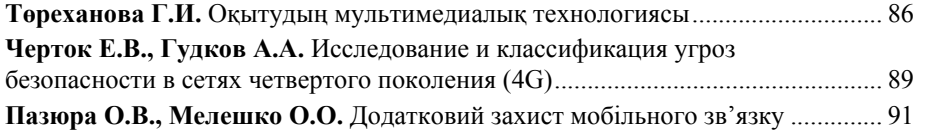

## **MATEMATIKA**

## MATEMATICKÁ ANALYSA

Мухамедина А.И.

Евразийский национальный университет им.Л.Н.Гумилева, г.Астана, Республика Казахстан

## О МУЛЬТИПЛИКАТОРАХ В ВЕСОВЫХ ПРОСТРАНСТВАХ ФУНКЦИЙ С ОГРАНИЧЕННОЙ ОСЦИЛЛЯЦИЕЙ

Пусть  $X, Y$  – банаховы пространства функций  $f: \Omega \to \mathbb{R}(\mathbb{C})$ . Функцию  $z:\Omega\to\mathbb{R}(\mathbb{C})$  назовем (точечным) мультипликатором относительно пары  $(X,Y)$ , если оператор умножения

 $Tv = zv, v \in X$ .

есть ограниченный оператор из Х в  $Y$ .

Вводятся обозначения:  $M(X \rightarrow Y)$  – пространство всех мультипликаторов на паре  $(X, Y)$ , норма

$$
||z; M(X \to Y)|| = ||T; X \to Y||
$$

В последнее время усиливается интерес к изучению точечных мультипликаторов, в частности, в пространствах функций с ограниченной осцилляцией  $(BMO)$  (cm. [1, 2, 3, 4, 5, 6, 7]).

В настоящей работе вводятся пространства функций, имеющих ограниченную осцилляцию на интервалах с регулируемой длиной. Такой подход может быть применим, если, к примеру, мы рассматриваем функции ограниченной осцилляции на  $\Omega = (a, b) \subset \mathbb{R}, \Omega \neq \mathbb{R}$ . Мы задаем базис интервалов I следующим образом: пусть  $h(\cdot)$  - заданная положительная и ограниченная функция на  $\Omega$  такая, что

$$
c\Delta(x) \subset \Omega \ (c > 1),
$$
  

$$
\Delta(x) = \left(x - \frac{h(x)}{2}; x + \frac{h(x)}{2}\right),
$$
  

$$
c\Delta(x) = \left(x - \frac{ch(x)}{2}; x + \frac{ch(x)}{2}\right).
$$

Пусть  $I_r = {\Delta : \Delta = (c, d) \subset \Delta(x)}$ . Возьмем I как объединение:  $I =$  $\bigcup_{x\in\Omega}I_x=I_{h(\cdot)}$ .

Всякую почти всюду положительную и локально суммируемую в  $\Omega$  функцию w будем называть весом. Запись  $w \in L^{loc}_{+}(\Omega)$ . Ниже  $L^{loc}(\Omega)$  -пространство всех локально суммируемых в Ω функций.  $w(Δ) = \int_A w = \int_A w(x)dx$ .

Класс ВМО<sub>w</sub><sup>\*</sup>. Функция  $f \in L^{loc}(\Omega)$ , принадлежит классу ВМО<sub>w</sub><sup>\*</sup> (относительно базиса I), если выполнено условие:

$$
||f||_{*,w} = ||f||_{BMO_{w^*}} = \sup_{\Delta \in I} \frac{1}{w(\Delta)} \int_{\Delta} |f - f_{\Delta}| < \infty,
$$
  
где  $f_{\Delta} = \frac{1}{|\Delta|} \int_{\Delta} f$  – средhee значение функции f на интервале  $\Delta$ 

Класс ВМО<sup>\*</sup><sub>r,w</sub> (1 < r < ∞). Пространство ВМО<sup>\*</sup><sub>r,w</sub> есть пространство всех  $f \in L^{loc}(\Omega)$ , для которых

$$
||f||_{*,r,w} = ||f||_{BMO_{r,w}^*} = \sup_{\Delta \in I} \left( \frac{1}{w(\Delta)} \int_{\Delta} (f(x) - f_{\Delta})^r dx \right)^{\frac{1}{r}} < \infty
$$

Пусть  $L_{p,\nu}(\Omega)$  есть пространство всех измеримых в  $\Omega$  функций, для которых конечна весовая норма

$$
\|f\|_{L_{p,v}} = \left\{ \left( \int_{\Omega} |f(t)|^p \, dv(t) \right)^{1/p}, 1 \le p < \infty \\ \text{ess sup}_{(v)} |f|, p = \infty \right\}
$$

 $(f = 0 \Leftrightarrow f(x) = 0$  для п.в.  $x \in \Omega$  относительно меры dv). Здесь dv(t) =  $v(t)dt$ .

$$
\begin{aligned} \n\text{ess}\sup_{x \in \Omega} |f| &= \inf \left\{ \lambda > 0; \int_{\{|f| > \lambda\}} dv(t) = 0 \right\} \\ \n\{|f| > \lambda\} &= \{ x \in \Omega; |f(x)| > \lambda \}. \n\end{aligned}
$$

Обозначим через  $BMO_{r,w}^*(L_{p,v})$  пространство  $L_{p,v} \cap BMO_{r,w}^*$ , в котором введена норма

$$
||f; BMO_{r,w}^*(L_{p,v})|| = ||f||_{L_{p,v}} + ||f||_{*,r,w}.
$$

#### **OBSAH**

## **MATEMATIKA**

## **MATEMATICKÁ ANALYSA**

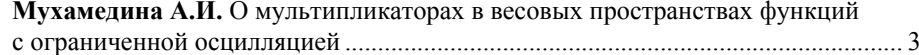

## **UŽITÁ MATEMATIKA**

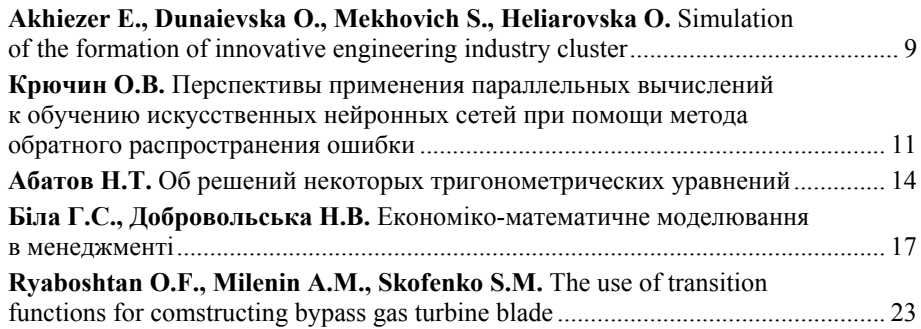

## MODERNÍ INFORMAČNÍ TECHNOLOGIE

## POČÍTAČOVÝ ENGINEERING

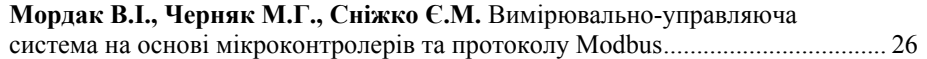

## VÝPOČETNÍ TECHNIKA A PROGRAMOVÁNÍ

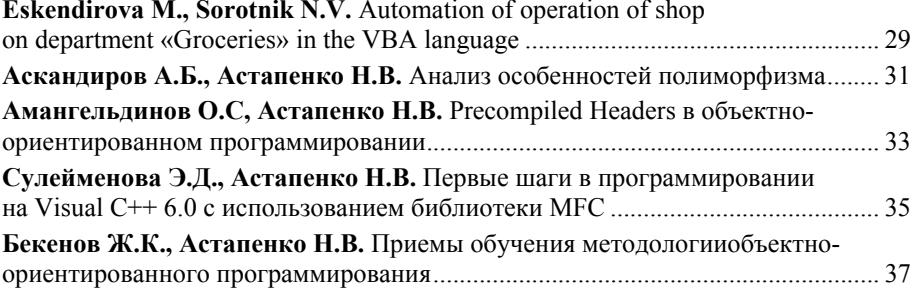

#### *Materiály XI mezinárodní vědecko-praktická konference*

через гарнітуру. Криптосмартфони виконують шифрування інформації за допомогою спеціального крипто чіпу, що реалізує певний криптографічний алгоритм, переважно з відкритим ключем довжиною порядку 256 біт. Забезпечують значно вищий рівень захисту інформації у порівнянні зі скремблерами, але відповідно мають відчутно вищу вартість 2000 –2500 у.о., і обмежений вибір модельного ряду.

Серед наявних на сьогоднішній день додаткових засобів захисту немає оптимального варіанту з точки зору поєднання доступної вартості, зручності використання і достатнього рівня надійності. Тому задача по вдосконаленню захисту інформації абонента мобільної мережі є досі нерозв'язаною і потребує подальших досліджень. Центральним елементом системи захисту однозначно повинен стати один із стійких криптографічних алгоритмів із забезпеченням можливості абонента впливати на формування ключів шифрування. Дана система має мати програмну реалізацію і підтримуватися широким модельним рядом мобільних терміналів. Виконати поставлені вимоги можна при використанні телефонів, які володіють власною операційною системою і дозволяють проводити певні модифікації програмного забезпечення. Мова йде про смартфони, які оснащені процесорами з достатньо високою швидкодією і працюють на платформі однієї із мобільних операційних систем: Symbian OS, Windows Mobile, Android. Це дає змогу реалізувати програмні рішення для вирішення поставленої задачі. Наступний напрямок розвитку системи інформаційної безпеки абонента, який полягатиме в розробці програмної аплікації, що реалізує шифрування потоку даних за допомогою криптографічного перетворення. Аплікація створюється в середовищі програмування, яке підтримується конкретною мобільною операційною системою (наприклад С++ для Symbian OS чи Java для Android). Важливим питанням є вибір криптоалгоритму, який лежатиме в основі програмних модифікацій даних. Він має забезпечувати достатньо високий рівень стійкості захисту і при цьому не вимагати значних часових затрат, адже шифрування здійснюватиметься в режимі реального часу. Відповідно до наведених вимог оптимальним є симетричний алгоритм блочного шифрування AES. Розмір блоку в даному алгоритмі є фіксований і становить 128 біт, а довжина ключа може бути вибрана серед значень 128, 192, 256 біт. Програма повинна мати зручний користувацький інтерфейс з меню включення/виключення режиму шифрування і полем для введення даних, на основі яких генеруватимуться криптографічні ключі. Це забезпечить абоненту повний контроль над процесом забезпечення захисту його інформації. Аплікація працюватиме на програмному рівні після перетворення голосових даних абонента в цифровий потік.

На приймальній стороні відбуватиметься зворотне програмне перетворення сигналу і після розшифрування він подаватиметься на ЦАП і далі на динамік телефону слухача. Використання достатньо швидкого алгоритму AES дозволить звести затримки сигналу в часі до мінімуму, що не створюватиме незручностей при розмові. Щодо питання надійності такого захисту, то авторитет алгоритму AES, який є одним із найпоширеніших і найбільш стійких криптографічних протоколів, із використанням ключа довжиною 256 біт дозволить забезпечити достатній рівень безпеки інформації абонента.

Определение 1. Будем говорить, что вес  $w > 0$  на Ω удовлетворяет условию медленного изменения относительно функции длины  $h(\cdot)$ , если существует  $b >$ 1 такое, что для всех  $x \in Ω$ 

$$
b^{-1} \le \frac{w(t)}{w(x)} \le b, \text{ and } t \in \Delta(x). \text{ (1)}
$$

Пример. Пусть Ω = (0, ∞), 0 < ε < 1. Положим

$$
h(x) = \begin{cases} \varepsilon x, 0 < x \le 1 \\ \varepsilon, x \ge 1 \end{cases}
$$

Возьмем  $w(x) = 1 + x^2$ . Тогда *w* удовлетворяет условию медленного изменения относительно функции длины  $h(x)$ .

Заметим сразу, что в этом случае:

$$
b^{-1} \int\limits_{\Delta} |f|^r \, d\left(\frac{1}{w}\right) \le \frac{1}{w(\Delta)} \int\limits_{\Delta} |f|^r \le b \int\limits_{\Delta} |f|^r \, d\left(\frac{1}{w}\right). \tag{2}
$$

Максимальный оператор Харди-Литтлвуда:

$$
Mf(x) \coloneqq \sup_{\Delta \ni x} \frac{1}{|\Delta|} \int_{\Delta} |f(x)| dx,
$$

Теорема А. (см. [8]) Пусть функция *f* определена на . Если  $f \in L_n(\mathbb{R})$ , где  $1 \leq p \leq ∞$ , то функция *Mf* почти всюду конечна. Если  $f \in L_1(\mathbb{R})$ , то для любого  $\alpha > 0$ 

$$
m\{x\colon (Mf)(x) > \alpha\} \leq \frac{A}{\alpha} \int\limits_{\mathbb{R}} |f| \, dx
$$

где *A* – константа.

$$
\begin{aligned}\n\text{Ecnu } f \in L_p(\mathbb{R}), \text{ for } 1 < p \leq \infty, \text{ to } Mf \in L_p(\mathbb{R}) \text{ is } \\
& \parallel \quad \parallel \quad \leq \quad \parallel \quad \parallel \,, \\
\text{Erau } A_p \text{ sashcent to the other } q, \text{ is } \end{aligned}
$$

Из Теоремы А непосредственно следует ограниченность максимального оператора.

Учитывая  $(a + b)^r \leq (|a| + |b|)^r \leq 2^r (|a|^r + |b|^r)$ , из (2) следует, что взвешенная средняя осцилляция

$$
\frac{1}{w(\Delta)} \int_{\Delta} |f(t) - f_{\Delta}|^r dt \le 2^r \frac{1}{w(\Delta)} \left( \int_{\Delta} |f(t)|^r dt + |\Delta| \left( \frac{1}{|\Delta|} \int_{\Delta} |f| \right)^r \right) \le
$$
  

$$
\le 2^r \frac{1}{w(\Delta)} \left( \int_{\Delta} |f(t)|^r dt + \int_{\Delta} M(\chi_{\Delta} f)^r dt \right) \le (3)
$$
  

$$
\le 2^r (1 + C(r)) \frac{1}{w(\Delta)} \int_{\Delta} |f(t)|^r dt \le 2^r (1 + C(r)) b \int_{\Delta} |f|^r d \left( \frac{1}{w} \right).
$$

Обозначим через  $BMO_r^*(L_\infty)(1 \leq r < \infty)$  пространство  $BMO_r^* \cap L_\infty$  с нормой

$$
||z; BMO_r^*(L_{\infty})|| = ||z||_{\infty} + ||z||_{BMO_r^*} =
$$

$$
= \|z\|_{\infty} + \sup_{\Delta \in I} \left( \frac{1}{|\Delta|} \int_{\Delta} |z(t) - z_{\Delta}|^r dt \right)^{\frac{1}{r}}.
$$

Пространство  $BMO_r^* = BMO_{r,w}^*$ , где  $w = 1$ ,  $BMO_r^*(L_\infty) = BMO_{r,w}^*(L_{p,v})$  при  $w = 1$ ,  $v = 1$  на  $\Omega$ ,  $p = \infty$ .

Нами получен следующий результат:

Теорема. Пусть вес *w* удовлетворяет условию (1). Тогда

$$
L_{r,1/_{W}} \subset M\big(BMO_r^*(L_{\infty}) \to BMO_{r,w}^*\big), 1 \leq r < \infty.
$$

При этом

$$
\left\|f;{\cal M}\big(BMO^*_r({\cal L}_\infty)\to BMO^*_{r,w}\big)\right\|\leq Cb^{1/r}\|f\|_{{\cal L}_{r,1/_{w}}}.
$$

Доказательство. Пусть  $f \in L_{r,1/_{W}} = L_{r,1/_{W}}(\Omega)$ ,  $z \in BMO_r^*(L_{\infty})$ . Для  $\Delta \in I = I_{h(\cdot)}$ 

$$
\frac{1}{w(\Delta)} \int\limits_{\Delta} |z(t)f(t) - (zf)_{\Delta}|^r dt \leq 3^r (I_1 + I_2 + I_3),
$$

Оценим сверху 
$$
I_1 = \frac{1}{w(\Delta)} \int_{\Delta} |z(t)f(t) - z(t)f_{\Delta}|^r dt
$$
.

#### *«Efektivní nástroje moderních věd – 2015» • Díl 20. Moderní informační technologie*

пакеты от модификации и подтвердить их подлинность существует семейство протоколов IPSec, а шифрование в компьютерных сетях возлагается на такие протоколы, как IKE и ISKPM. Компьютерные вирусы так же станут опасны для смартфонов, поэтому уже сейчас существуют антивирусы для мобильных устройств.

Острой же проблемой в настоящее время может стать LBS-шпионаж, так как большое количество базовых станций или фемтосот может позволить с большой точностью определить местонахождение пользовательского устройства.

#### Литература:

1. J. Wannstrom. LTE□Advanced. URL: http://www.3gpp.org/technologies/keywords-acronyms/97-lte-advanced/. (Дата обращения: 17.04.2015).

2. N. Perlroth, J. Larson, S. Shane. N.S.A. Able to Foil Basic Safeguards of Privacy on Web. URL: http://www.nytimes.com/2013/09/06/us/nsa-foils-much-internetencryption.html?  $r=2$ . (Дата обращения: 15.04.2015).

3. Хакеры взломали систему защиты французской компании Thales. URL: http://rusplt.ru/news/hakeryi-vzlomali-sistemu-zaschityi-frantsuzskoy-kompanii-thales-334567.html. (Дата обращения: 15.04.2015).

> **Пазюра О.В., к.т.н., доцент Мелешко О.О.**  *Національний авіаційний університет, Україна*

## **ДОДАТКОВИЙ ЗАХИСТ МОБІЛЬНОГО ЗВ'ЯЗКУ**

Стандарти мобільного зв'язку GSM та CDMA забезпечують захист даних клієнта за допомогою вбудованих криптографічних механізмів. Такого захисту достатньо щоб гарантувати безпеку від випадкових або аматорських прослухувань, але результати досліджень відомих криптографів ЕладаБаркана, Елі Біхама та Натана Келлера показали, що існуючі алгоритми не є абсолютно стійкими і при наявності необхідної апаратури можуть бути розкриті в доволі короткі проміжки часу.

З метою вирішення даної задачі були розроблені додаткові засоби захисту: скремблери у вигляді малих приставок до телефону і окремі, незалежні пристрої – криптосмартфони з вбудованим процесором для шифрування інформації. Принцип дії скремблерів полягає в здійсненні переміщень відрізків мовного сигналу в часовій області за певним алгоритмом на стороні передавача і зворотне відновлення сигналу на стороні приймача. Середній діапазон цін на дані пристрої коливається в межах від 300 до 400 у.о., що робить їх достатньо доступними але при цьому наявні наступні недоліки: низький рівень захисту, зумовлений простотою застосовуваних алгоритмів; спричиняють затримку в часі сигналу до 100мс., призводять до значних втрат в розбірливості мовного повідомлення; незручні у використанні через наявність додаткового пристрою і можливість застосування лише

сети, а именно IP. В результате проведенного анализа угроз безопасности в сетях на основе технологии LTE была составлена их классификация (табл. 1).

Таблица 1.

#### Классификация угроз безопасности

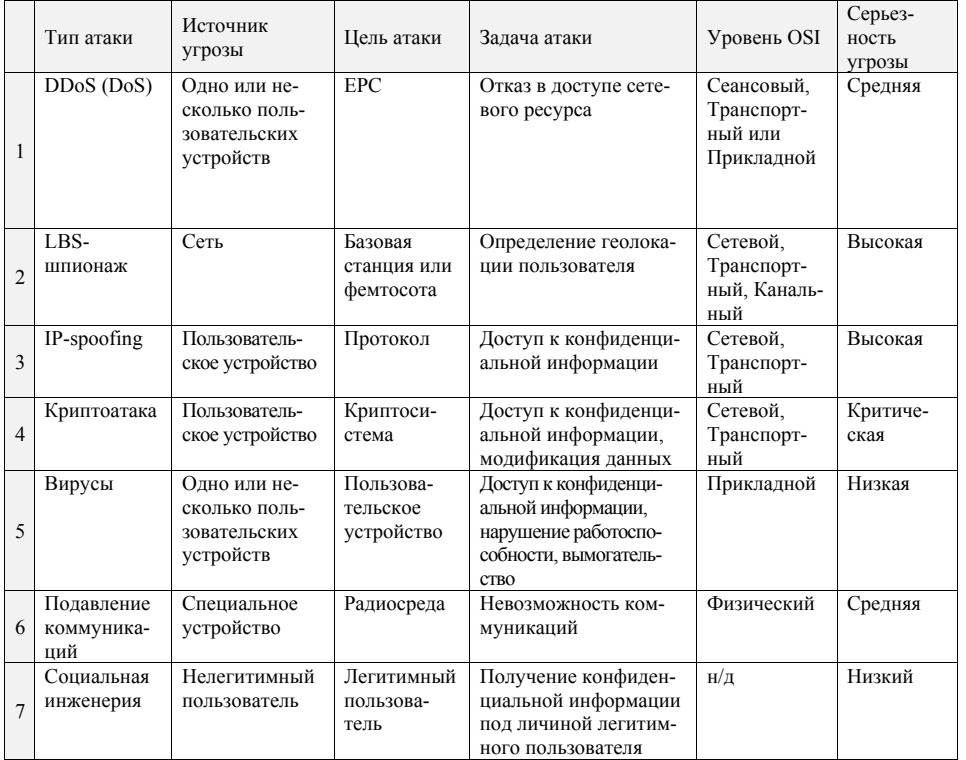

#### Вывод

Специфика сетей на основе новых технологий также сыграет важную роль в определении методов борьбы с угрозами в среде передачи данных. Например, повышенные скорости (до 1Гбит/с в нисходящем потоке и до 300 Мбит/с в восходящем) позволит распространяться вирусам от устройства к устройству невероятно быстро, что может повлечь и увеличение бот-устройств, вовлеченных в DDoS-атаку. Причем криптографические методы защиты не всегда могут обеспечить надежную защиту информации [2, 3].

Существуют различные способы борьбы с каждой из этих угроз. Так, для защиты от атак типа DDoS используются анализаторы пакетов, чтобы защитить IP-

$$
I_1 = \frac{1}{w(\Delta)} \int_{\Delta} |z(t)|^r |f(t) - f_{\Delta}|^r dt \le
$$
  

$$
\le ||z||_{\infty}^r \frac{1}{w(\Delta)} \int_{\Delta} |f(t) - f_{\Delta}|^r dt \le (||z||_{\infty} ||f||_{*,r,w})^r (4)
$$

Оценим сверху  $I_2 = \frac{1}{w(\Delta)} \int_Q |z(t)f_{\Delta} - z_{\Delta}f_{\Delta}|^r dt$ . В силу (2)

$$
I_2 = \frac{1}{w(\Delta)} |f_{\Delta}|^r \int_{\Delta} |z(t) - z_{\Delta}|^r dt \le
$$
  
\n
$$
\leq \frac{1}{w(\Delta)} \left( \frac{1}{|\Delta|} \left( \int_{\Delta} |f|^r \right)^{1/r} |\Delta|^{1/r} \right)^r \int_{\Delta} |z(t) - z_{\Delta}|^r dt =
$$
  
\n
$$
= \left( \frac{1}{w(\Delta)} \int_{\Delta} |f|^r \right) \left( \frac{1}{|\Delta|} \int_{\Delta} |z(t) - z_{\Delta}|^r dt \right) \le
$$
  
\n
$$
\leq b \left( \int_{\Delta} |f|^r d \left( \frac{1}{w} \right) \right) (||z||_r^*)^r \leq (b^{1/r} ||f||_{L_{r,1/w}} ||z||_r^*)^r. (5)
$$
  
\nOuehium cBepxy  $I_3 = \frac{1}{w(\Delta)} \int_{\Delta} |z_{\Delta} f_{\Delta} - (zf)_{\Delta}|^r dt.$ 

Имеем:

$$
|z_{\Delta}f_{\Delta} - (zf)_{\Delta}| = \left| f_{\Delta} \frac{1}{|\Delta|} \int_{\Delta} |z(\xi)| d\xi - \frac{1}{|\Delta|} \int_{\Delta} z(\xi) f(\xi) d\xi \right| =
$$
  

$$
= \frac{1}{|\Delta|} \left| \int_{\Delta} z(\xi) (f_{\Delta} - f(\xi)) d\xi \right| \le \frac{1}{|\Delta|} \int_{\Delta} |z(\xi)| |f(\xi) - f_{\Delta}| d\xi \le
$$

$$
\leq ||z||_{\infty} \frac{1}{|\Delta|} \int_{\Delta} |f(\xi) - f_{\Delta}| d\xi \leq ||z||_{\infty} \left(\frac{1}{|\Delta|} \int_{\Delta} |f(\xi) - f_{\Delta}|^{r} d\xi\right)^{1/r} . (6)
$$

Из (6) и (3) следует, что

$$
I_3 \le 2^r (1 + C(r)) \|z\|_{\infty}^r \|f\|_{L_{r,1/\omega}}^r. (7)
$$

Собирая оценки (4), (5), (7), получим:

$$
\left(\frac{1}{w(\Delta)} \int_{\Delta} |z(t)f(t) - (zf)_{\Delta}|^r dt\right)^{1/r} \le
$$
  

$$
\leq 3(1 + 2^r + 4^r)^{1/r} b^{1/r} ((1 + c(r)))^{1/r} ||f||_{L_{r,1/w}} (||z||_{BMO_r^*} + ||z||_{\infty}).
$$

Литература

1. G. Narimani, Smooth pointwise multipliers of modulation spaces. An. Univ. «Ovidius» Constanta – Ser. Mat.-2012, Vol. 20, №1, P. 317–328.

2. E. Nakai, Pointwise multipliers on weighted BMO spaces, Studia Math. 125 (1997), 35–56.

3. E. Nakai, Pointwise multipliers on the Lorentz spaces. Mem. Osaka Kyoiku Univ. III Natur. Sci. Appl. Sci., Vol.45(1):1 – 7, 1996.

4. K. Yabuta, Pointwise multipliers of weighted BMO spaces, Proc.Amer.Math.Soc. – 1993, 117, №3, P.737-744.

5. L. Maligranda and E. Nakai, Pointwise multipliers of Orlicz spaces, Arch. Math.(Basel) – 2010, vol. 95, №3, P. 251-256.

6. Beatrous F., Burbea J. On multipliers for Hardy-Sobolev spaces, Proc.Amer.Math.Soc. – 2008, vol. 136, №6, P. 2125–2133.

7. Pierre Gilles M.-R. Multipliers and Morrey Spaces. Potential Anal. 38 (2013), №3, 741–752.

8. Стейн И. Сингулярные интегралы и дифференциальные свойства функций. – Издательство «Мир», Москва, 1973 г. – 342 с.

#### *«Efektivní nástroje moderních věd – 2015» • Díl 20. Moderní informační technologie*

2. Қазақстан Республикасының «Ақпараттық технологиялар. Электрондық басылым. Электрондық оқу басылымы» мемлекеттік стандарты. ҚР СТ 34.017-2005.

3. Өстеміров. К. Қазіргі педагогикалық технологиялар мен оқыту құралдары. – Алматы: Казпрофтех, 2007. – 144 б.

4. Қазақ әдебиеті. Электронды оқыту программасы. № 211, 12 сәуір 2007 ж.

#### **К.т.н., Черток Е. В., Гудков А. А.**

*Санкт-Петербургский государственный университет телекоммуникаций им. проф. М.А.Бонч-Бруевича, Россия*

## **ИССЛЕДОВАНИЕ И КЛАССИФИКАЦИЯ УГРОЗ БЕЗОПАСНОСТИ В СЕТЯХ ЧЕТВЕРТОГО ПОКОЛЕНИЯ (4G)**

Сотовые мобильные сети используются более чем четырьмя миллиардами пользователей во всем мире. В настоящее время уже многие операторы сотовой связи по всему миру внедряю технологию Long Term Evolution (LTE), как доминирующую в собственных сотовых сетях. LTE является технологией мобильной сети для мобильных коммуникаций следующих поколений [1].

В дополнение к таким функциям LTE, как увеличенная скорость передачи данных, снижение задержки и лучшая спектральная эффективность, одним из наиболее интересных аспектов является радикально новая архитектура ядра сети на основе IP-пакетов, известная как Evolved Packet Core (EPC). Основное отличие LTE-сетей от сетей предыдущих поколений заключается в абсолютно новом подходе к передаче информации. В сетях четвертого поколения вся информация передается посредством пакетов на базе технологии IP.

Очевидно, что эволюция LTE, с его плоским «all-IP» ядром сети, подчеркивает актуальность для пересмотра стандартов безопасности, а также доверительных отношений между операторами и их сетевыми компонентами, так как уязвимости каждого в значительной мере влияет на обоих.

Важнейшим требованиям к сетям 4G является обеспечение, по крайней мере, того же уровня безопасности, что и в сетях предыдущих поколений, и хотя в сфере сетевых технологий уже существуют проверенные решения, не все из них могут так же эффективно работать в сетях мобильной передачи данных.

Помимо классических проблем безопасности в сетях мобильной сотовой связи предыдущих поколений, новые технологии в силу своего устройства привнесли, хоть уже известные, но нехарактерные для мобильной связи угрозы, такие как вирусное ПО или IP-spoofing. Причина – это, в первую очередь, открытая структура стека протоколов, связанных с передачей информации в глобальной

#### *Materiály XI mezinárodní vědecko-praktická konference*

# 。<br>2 Macromedia Flash Plaver 8 OFIC **Communication** Park

**3 сурет – Жадынама** 

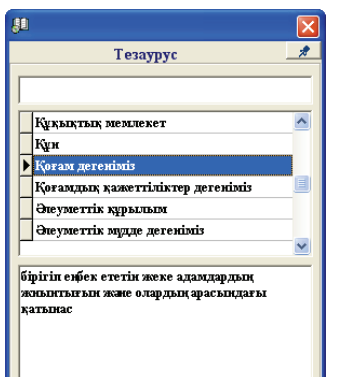

**4 сурет – Түсіндірме сөздік** 

Білім беру процесінде пән сабақтарын мультимедиалық оқыту технологиялары арқылы байыту – интеллектуалды, физикалық және рухани тұрғыдан дамыған Қазақстан Республикасының азаматын қалыптастыруда септігі мол. Әрі, оның тез өзгеріп тұратын әлемде табысты білім алуға деген сұранысын қанағаттандыруда, елдің экономикалық әл-ауқаты үшін бәсекеге қабілетті адами капиталды дамытуда атқарар маңызы айрықша деп білеміз.

#### ПАЙДАЛАНЫЛҒАН ӘДЕБИЕТТЕР:

1. Қазақстан Республикасының «Білім туралы» Заңы. 2007 жылғы шілденің 27-сі. № 319-ІІІ ҚРЗ. Қазақстан Республикасының Президенті Н. Назарбаев. – Астана, Ақорда (2014.14.01. Берілген өзгерістер мен толықтырулармен).

## UŽITÁ MATEMATIKA

**PhD in technical Sciences Akhiezer Elena, PhD in technical Sciences Dunaievska Olga, PhD.in Economics Mekhovich Sergey, Heliarovska Oksana** 

*National Technical University «Kharkiv Polytechnic Institute», Ukraine* 

## **SIMULATION OF THE FORMATION OF INNOVATIVE ENGINEERING INDUSTRY CLUSTER**

In modern processes of transformational changes of the regional economy the cluster approach began to be actively apply. This is due to the need to update and improve the effectiveness of the instruments of regional policy in the financial crisis and the budget deficit to support regional enterprises to improve their competitiveness. Along with this, the most progressive regions based on the analysis of successful international experience realized that the use of the cluster approach is one of the most effective tools in the implementation of the tasks of modernization of enterprises and development of innovative sectors of the economy.

The results of a 2006 study of innovation systems (Regional Innovation Scoreboard) in Europe have shown a positive relationship between the innovation development of the region and the presence of successful clusters [1]. In this regard, increasing interest in the problem of cluster formation and analysis of their impact on innovation activity of enterprises.

In order to improve cross-sectoral regional institution was formed a new model of the innovation – engineering industry cluster.

The model is an integrated regional system, which operates such market institutions as technology platforms, reengineering technology, engineering, technology audit, innovative environment, etc.

Socio-economic objects, as a rule, are very complex, since their formation is usually due to the action of a variety of different features. In the study of such objects multiparameter always raises the question: is it possible to exclude from the analysis of the signs that have a negligible impact on the effective rate, or replace them with a smaller number of any factor without compromising effect on the final result? [2, 3].

To this end, the first stage of the formation of innovation – engineering industrial cluster is encouraged to use the class methods of factor analysis as a method of reducing the number of variables and their generalizations. As a result, the initial signs of influencing the formation of innovation – engineering industrial cluster will be reduced in the factors.

Accounting reduced factors to determine the potential for the formation of innovation – engineering industrial cluster in a given territory.

The second stage is directly applied for cluster analysis factors generated in the previous step. Since the construction of the cluster is clearly associated with a particular territory and subject to the laws of regional development and business location, it has also been added to the factor of geographical location, as a key factor today, affects the formation of the innovation – engineering industry cluster [4].

On the basis of a dedicated system features an algorithm cluster zoning of the region (Pic. 1)

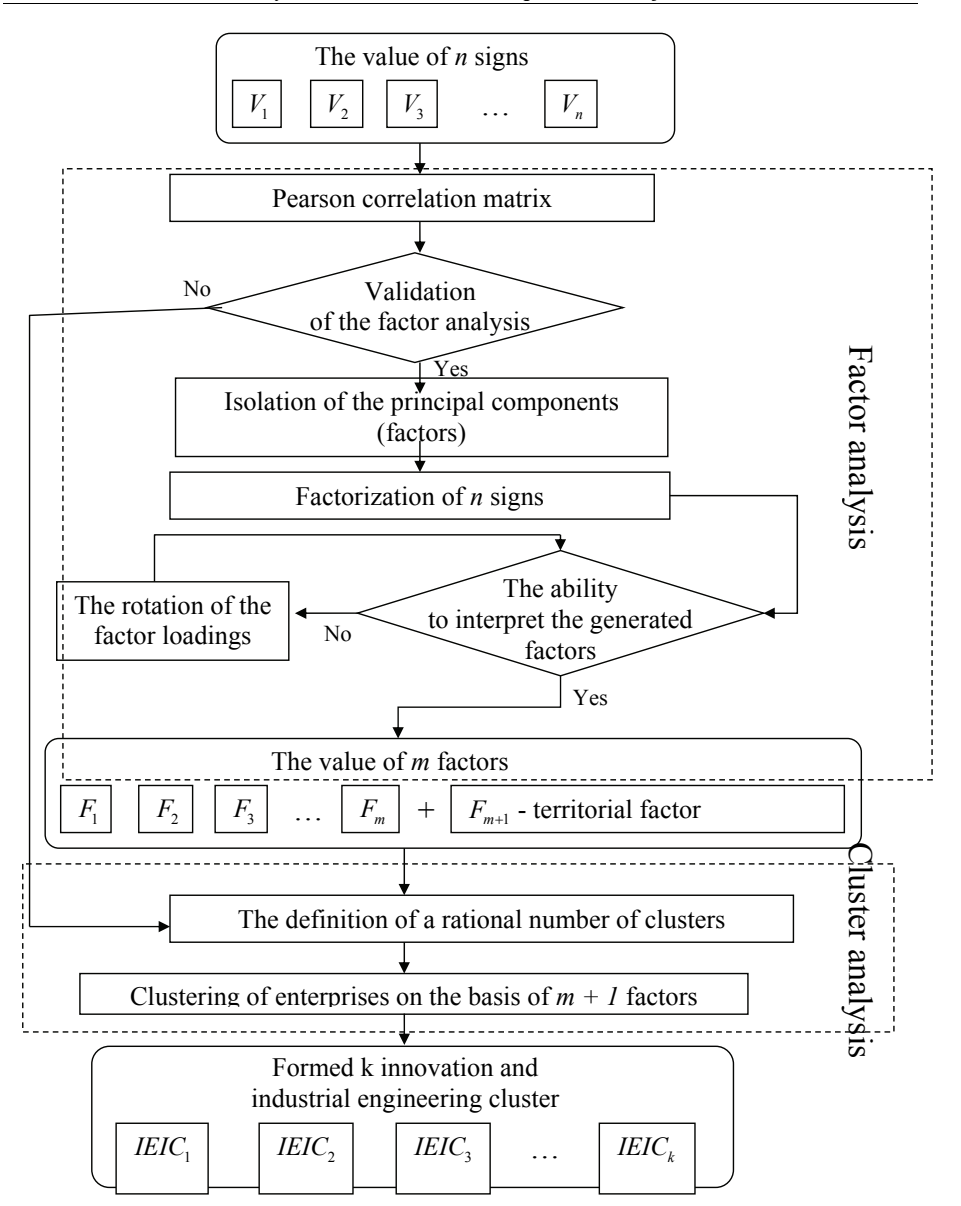

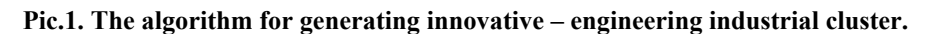

#### *«Efektivní nástroje moderních věd – 2015» • Díl 20. Moderní informační technologie*

сонымен бірге оның айтылу үлгісі де қамтылады. Оқыту процесінде мультимедияны пайдаланып білім берудің әртүрлі аспектілерін дамытуға болады.

Төмендегі 1-4 суреттерде жалпы білім беретін орта мектептердің гуманитарлық циклдағы пәндерін электронды оқу басылымдары (ЭОБ) арқылы белсенді оқыту үлгілері жинақты түрде ұсынылып отыр [2, 4].

**«Қазақ әдебиеті»** электронды оқу басылымы

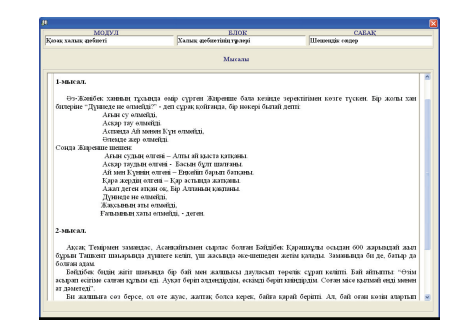

#### **1 сурет – Мысалдардың үлгілік нұсқасы**

| МОЛУЛ<br>Kana yang neberi                              | <b>ETOK</b><br>Халық дебиетінің талғаі                                                                                                    | <b>CARAK</b><br><b>Illegaenzis</b> camea  |
|--------------------------------------------------------|----------------------------------------------------------------------------------------------------|-------------------------------------------|
| <b>Warnford</b><br>Киевс                               | Типсынана                                                                                                    |                                           |
| Сайкесін тауып теңестіру.                              |                                                                                                    | Дурьке жиуабы:                            |
| Шеннендік создердің 1.<br>h.<br>магынасы мен такыныбы. | <b>Hemostic</b><br>counter<br>centurii.<br>срекциелись<br>$\sim$<br>Baro, Day<br>далелти<br>болатын плуклара.                                                                     | 1.75<br>$2. - 1.$<br>$3 - 2$<br>$4. - 3.$ |
| b.<br><b>Hemewriv</b><br>epercureatri.                 | создій 2. Шешендік созде айтылар<br>ойдым негізі - мазмұн.                                                                                                    | $5 - 4$                                   |
| aftmm periti.                                          | 3. Шешендік сөзде айтылар <sup>1</sup> 3. Түсінік сөзде шешендік<br><b>Golkmann</b> arts.<br><b>Ferralt</b><br>создін<br><b>King</b><br>айтканы<br><b>TYPROLL</b><br>баяндальные. |                                           |
| <b>Tycinik</b><br>u.<br>69236<br>айтылым.              | не 4. Шешендік создер көбінесе<br>тусінік сөзден басталады.                                                                                                    |                                           |
| 5. Шешендік создер неден 5.<br>басталалы?              | <b>Hemeson</b><br>создердің<br>магынасы терең болумен<br>қатар тақырыбы кең болды.                                                                                                |                                           |
|                                                        |                                                                                                    |                                           |
|                                                        |                                                                                                    |                                           |

**2 сурет – Шешендік сөздерге берілген тапсырмалар** 

## INFLAČNÍ BEZPEČNOST

**Төреханова Г.И.** 

*М.Х.Дулати атындағы Тараз мемлекеттік университеті*

## **ОҚЫТУДЫҢ МУЛЬТИМЕДИАЛЫҚ ТЕХНОЛОГИЯСЫ**

*Бұл еңбекте, оқытудың мультимедиалық технологиясына шолу жасалып, ерекшеліктері талқыланған. Зерттеу барысында «мультимедиалық технология» ұғымы ашып көрсетіліп, оқу процесінде қолдану жолдары сөз болады.*

Оқу үрдісінде ақпаратты экранда бейнелеудің түрлі формаларын (график, қозғалыс, мәтін, дыбыс) қолдану «мультимедиа» идеясын туғызды. Оның көмегі арқылы оқытушы бағдарламаларды пайдалануды жүзеге асыруға болады. Мысалы, географияны, ағылшын тілін, не информатиканы оқыту да компьютер мұғалім рөлін атқарады. Жоғарыда келтірілген құралдардың әрқайсысының өзінің оқу үрдісінде қолданылатын ерекшеліктері мен орындары, функциялары бар. Енді оларды біріктіріп, кешен (комплекс) жасап колдансақ, онда жұмысымыз өнімді де тиімді, нәтижелі болмақ. Кәдімгі информатика оқулығы білімді жалпылауды, ойлау үрдісін реттеуде, материалды сапалы меңгеруде компьютерсіз не оған дейін қолданылуы мүмкін. Арнайы дайындалған нұсқаулар, оқушының ЭЕМ-мен өздігінше жұмыс істеуіне бағыт беріп, мұғалім жұмысын едәуір жеңілдетеді. Барлық ұғымдар, түсініктер оқулықта беріледі. Плакатка жазылған ақпарат (формула, бұйрық және т.б.) еріксіз есте сақтауға арналған. Транспаранттар мұғалімнің сабақ өту кезінде тікелей тақырыпқа қатысты қолданылады. Оқу киносы ЭЕМ-де динамикалық қозғалыс жасауда қолданылады. Үлкен экранды теледидар ЭЕМ экранына қарағанда жаппай түсіндіру барысында көрнекі құрал орнын толтырады. Ал «мультимедиа» құралы бұл құралдардың мүмкіндігін кеңейтіп интеграциялай түседі. «Мультимедия» термині латын тілінің «multi» (көп) және «media» (орта) сөздерінің бірігуінен құралған, яғни «ақпараттық орта» деген мағына береді. Мультимедия – пайдаланушыға әртүрлі типті ақпаратты біріктіріп ұсыну технологиясы [1]. Зерттеушілердің пікірі бойынша дәстүрлі оқу әдісімен берілген материалдың 25%-ы, көру арқылы 33%-ы, көру-есту арқылы 50%-ы, ал мультимедиялық интерактивті оқыту бағдарламасы көмегімен берілген материалдаң 75%-ы есте сақталады екен.

Мультимедиялық технологиялардың дамуы бейнетехниканың және дербес компьютердің өркендеуі нәтижесінде жүзеге асуда. Білім берудегі мультимедия – таным процесінің жоғарылауына септігін тигізетін, білім беру мазмұнын интерактивті формада ұсынатын, дидактикалық ақпаратты-бағдарламалық құрал [3]. Мысалы, электрондық сөздіктерде әрбір сөздің аудармасы ғана емес,

Regional innovation and engineering industry cluster is a new entity, whose main task is to provide organizational and economic conditions of modernization of industrial enterprises in order to build an export-oriented economy.

Cluster, built according to the proposed algorithm differs from its current focus on the development of regional inter-sectoral linkages of industrial enterprises, which belong to different business formations and carry out economic activities in the territory of the cluster, provides technological reengineering and disseminates innovation in enterprises in the region.

References:

1. Cramer, Mathematical Methods of Statistics. – M .: Mir, 1975. – 648 p.

2. Yerina AM Statistical modeling and forecasting: Training. User. – By: MBK,  $2001 - 170$  p.

3. Chebotarev SV Theory and practice of static and dynamic economic factor analysis / SV Chebotarev // Control Systems and Information Technology: Intercollegiate Sat scientific. works. -Voronezh: Central Black Earth Book Publishing House,  $2001. - P. 68-73.$ 

4. Nasledov AD SPSS 19. Professional statistical analysis. SPb .: «Peter», 2011 – 399 p.

#### **К.т.н. Крючин О.В.**

*Тамбовский государственный университет им. Г.Р. Державина, Россия*

## **ПЕРСПЕКТИВЫ ПРИМЕНЕНИЯ ПАРАЛЛЕЛЬНЫХ ВЫЧИСЛЕНИЙ К ОБУЧЕНИЮ ИСКУССТВЕННЫХ НЕЙРОННЫХ СЕТЕЙ ПРИ ПОМОЩИ МЕТОДА ОБРАТНОГО РАСПРОСТРАНЕНИЯ ОШИБКИ**

Как известно, обучение искусственных нейронных сетей (ИНС) характеризуется рядом специфических ограничений, таких как большое число параметров, необходимость высокого параллелизма при обучении, многокритериальность решаемых задач и необходимость найти достаточно широкую область, в которой значения всех минимизируемых функций близки к минимальным. Именно эти ограничения выделяют обучение ИНС из общих задач оптимизации, кроме того оно имеет ряд существенных недостатков, например, неопределённо долгий процесс обучения.

Для решения проблемы значительных временных затрат часто используются параллельные вычисления. В работах [1-2] описаны параллельные методы подбора структуры сети, весовых коэффициентов при помощи классических градиентных методов или вычисления невязки. Интерес вызывает также метод обратного распространения ошибки, который был разработан и усовершенствован рядом отечественных [3-4] и зарубежных [5-6] ученых. Основная идея состоит в распространении сигналов ошибки от выходов сети к её входам, в направлении, обратном прямому распространению сигналов в обычном режиме работы. Обучение ИНС можно представить как задачу оптимизации, для чего строится функция оценки, которая явно зависит от выходных сигналов сети и неявно от всех её параметров, например,

$$
\varepsilon = \frac{1}{N} \sum_{i=0}^{N-1} (\bar{d}_i - \bar{y}_i)^2 = \frac{1}{N} \sum_{i=0}^{N-1} \sum_{j=0}^{P-1} (d_{i,j} - y_{i,j})^2, \tag{1}
$$

где  $\overline{d}_i$ ,  $\overline{y}_i$  – *i*-ые выходные вектора моделируемого объекта и ИНС.

Для модификации весового коэффициента используется стохастический градиентный спуск, то есть значения весов изменяются после каждой строки обучающей выборки в сторону, противоположную градиенту

$$
\Delta w_{i,j} = -s \frac{\partial \varepsilon}{\partial w_{i,j}}\tag{2}
$$

где  $s$  – множитель, задающий скорость изменения, а  $\frac{\partial \varepsilon}{\partial w_{i,j}}$  – элемент вектора

градиента  $\frac{\partial \varepsilon}{\partial w} = \left( \frac{\partial \varepsilon}{\partial w_0}, \frac{\partial \varepsilon}{\partial w_1}, \dots, \frac{\partial \varepsilon}{\partial w_{i_w-1}} \right)$ . Поскольку на выход сети влияет только часть

суммы  $\xi_j = \sum_i w_{i,j} x_i$ , где сумма берется по входам *j*-го узла, то справедливо утвер-

$$
\text{W4.} \text{X4.} \text{W4.} \frac{\partial \varepsilon}{\partial w_{i,j}} = \frac{\partial \varepsilon}{\partial \xi_j} \frac{\partial \xi_j}{\partial w_{i,j}} = x_i \frac{\partial \varepsilon}{\partial \xi_j}.
$$

Аналогично,  $\xi_i$  влияет на общую ошибку только в рамках выхода *j*-го узла  $y_i$ , поэтому справедливо следующее утверждение

$$
\frac{\partial \varepsilon}{\partial \xi_j} = \frac{\partial \varepsilon}{\partial y_j} \frac{\partial y_j}{\partial \xi_j} = \left( \frac{\partial}{\partial y} \frac{1}{2} \sum_k \widetilde{y}_k^2 \right) \left( \frac{\partial f(\xi)}{\partial \xi} \middle| \xi = \xi_j \right) - \left( \frac{1}{2} \frac{\partial}{\partial y_j} \widetilde{y}_j^2 \right) 2 \alpha y_j b_j = -2 \alpha y_j b_j \widetilde{y}
$$
(3)

Литература:

1. Автоматизация тестирования производительности: основные положения и области применения Електронный ресурс]. - Режим лоступа: http://svyatoslav.biz/technologies/performance testing

2. Rozetka[Електронный pecypc]. Режим доступа: http://uk.wikipedia.org/wiki/Rozetka

3. Memory Leaks, Load Balancing and Deployment Settings: Testing Lessons learned from the eCommerce industry Eлектронный ресурс]. – Режим лоступа: http://apmblog.dynatrace.com/2014/02/26/memory-leaks-load-balancing-and-deployment-settings-testing-lessons-learned-from-the-ecommerce-industry/

Рост времени отклика должна только в точке насыщения системы. Из чего можно сделать вывод о неверной конфигурации балансировщика на сервере.

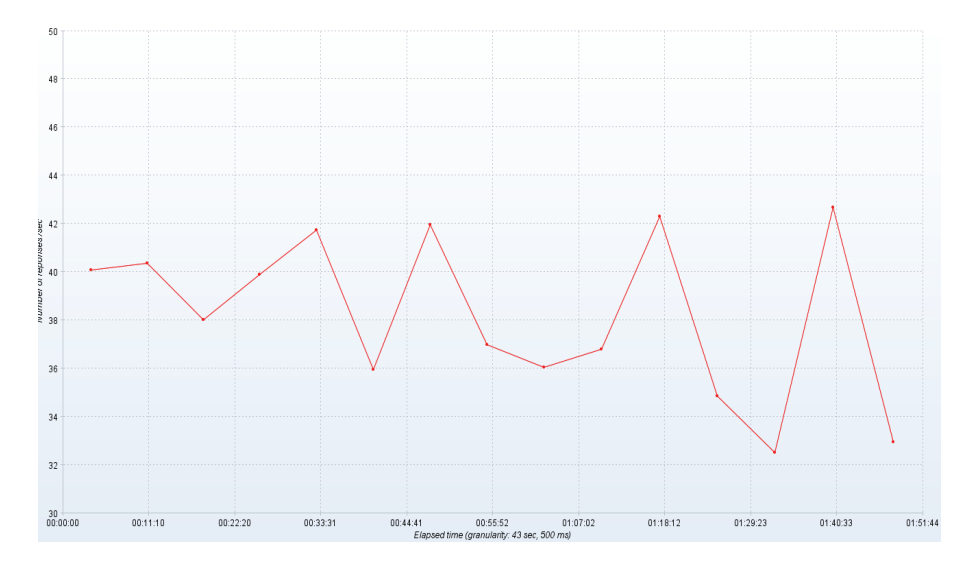

#### Рис.3. Количество ответов в единицу времени

Из рисунка 3 виднр что количество ответов в единицу времени не зависит от количества пользователей. Однако стоит отметить сильную волатильность, что скорее всего вызвано недостатком памяти либо неверной конфигурацией системы[3].

#### Выводы

Исходя из приведеного анализа графиков показателей эффективности можно сделать следующие выводы:

• среднее время загрузки страниц является приемлемым (порядка 3-5 секунд) • время отклика системы растет линейно с увеличением количества виртуальных пользователей что свидетельствует о неверной конфигурации балансировщика

• количество ответов в елиницу времени не зависит от количества виртуальных пользователей, что является хорошим результатом

В целом же сайт справился с нагрузкой в 1000 виртуальных пользователей, что является хорошим показателем для сайтом електронной коммерции.

где  $\tilde{y}_i = d_i - y_i$ ,  $b_i = 1 - y_i$ ,  $f(\xi)$  – соответствующая сигмоида, в данном случае – экспоненциальная. Если обозначить  $\hat{\xi} = 1 + e^{-2\alpha\xi}$ , то можно сформулировать выражение

$$
\frac{\partial \left(\frac{1}{\hat{\xi}}\right)}{\partial \xi} = \frac{-1}{\xi^2} \times \frac{\partial \hat{\xi}}{\partial \xi} = \frac{-1}{\hat{\xi}^2} \times 2\alpha e^{-2\alpha \xi} = \frac{2\alpha e^{-2\alpha \xi}}{\hat{\xi}^2} \left(\frac{\hat{\xi}}{\hat{\xi}^2} - \frac{1}{\hat{\xi}^2}\right) \times 2\alpha = 2\alpha \left(f(\xi) - f^2(\xi)\right) \tag{4}
$$

Если же *і*-й узел не расположен на последнем уровне, то у него есть выходы **EXECUTE: EXECUTE: EXECUTE:**  $\frac{\partial \varepsilon}{\partial \zeta_i} = \sum_k \frac{\partial \varepsilon}{\partial \zeta_k} \frac{\partial \zeta_k}{\partial \zeta_i}$ ,  $\frac{\partial \zeta_k}{\partial \zeta_j} = \frac{\partial \zeta_k}{\partial y_j} \frac{\partial y_j}{\partial \zeta_j} = w_{ik} \frac{\partial y_j}{\partial \zeta_j} = 2a w_{jk} y_j (1 - y_j), \frac{\partial \varepsilon}{\partial \zeta_k} - 3TQ \mathbf{B}$ точности аналогичная поправка, но вычисленная для узла следующего уровня будем обозначать ее через  $\delta_{\iota}$  - от  $\Delta_{\iota}$  она отличается отсутствием множителя  $-sx_{i,i}$ . Поскольку можно вычислять поправку для узлов последнего уровня и выражать поправку для узла более низкого уровня через поправки более высокого, то, как показано в работе [8], для узла последнего уровня поправка  $\delta$ . вычисляется по формуле  $\delta_i = -2\alpha y_i(1-y_i)(d_i - y_i)$ , для внутреннего узла сети  $\delta_i = 2\alpha y_i (1 - y_i) \sum (\delta_k w_{ik})$  и для всех узлов  $\Delta w_{i,i} = -s \delta_i y_i$ .

Поскольку метод обратного распространения ошибки, в отличии, от прочих не использует полного вычисления невязки (1), то параллелить этот алгоритм на уровне вычисления погрешности не представляется возможным. С другой стороны. значения весов скрытых слоев зависят от весов, илуших к выходному слою, поэтому данный алгоритм может быть распараллелен только на уровне подбора активационных функций или структуры сети.

Таким образом, можно сделать вывод, что при использовании данного метода обучения актуально использовать параллелизма на двух верхних уровнях уровне подбора активационных функций и уровне подбора структуры сети.

#### Литература

1. Крючин О.В. Подбор архитектуры искусственных нейронных сетей с использованием кластерных систем // Электронный журнал «Исследовано в Рос- $1510-1523$ ,  $2009$   $\Gamma$ . // 115. CTD. Режим сии». лоступа: http://zhurnal.ape.relarn.ru/articles/2009/115.pdf, свободный. - Загл. с экрана.

2. Крючин О.В., Арзамасцев А.А. Параллельный алгоритм самоорганизации структуры искусственной нейронной сети // Вестн. Тамб. ун-та. Сер. Естеств. и техн. науки. 2011. - Т. 16, Вып. 1 - С. 199-200.

3. Галушкин А. И. Синтез многослойных систем распознавания образов. -М.: «Энергия», 1974.

4. Барцев С. И., Гилев С. Е., Охонин В. А., Принцип двойственности в организации адаптивных сетей обработки информации, В кн.: Динамика химических и биологических систем. - Новосибирск: Наука, 1989. - С. 6-55.

5. Werbos P. J., Beyond regression: New tools for prediction and analysis in the behavioral sciences. Ph.D. thesis, Harvard University, Cambridge, MA, 1974.

6. Rumelhart D.E., Hinton G.E., Williams R.J., Learning Internal Representations by Error Propagation. In: Parallel Distributed Processing, vol. 1, pp. 318–362. Cambridge, MA, MIT Press, 1986.

#### К.ф.м.н., доцент Абатов Н.Т.

Костанайский государственный университет имени А.Байтурсынова, Казахстан

## ОБ РЕШЕНИЙ НЕКОТОРЫХ ТРИГОНОМЕТРИЧЕСКИХ УРАВНЕНИЙ

Выпускники школ затрудняются при решений сложных тригонометрических уравнений, которые встречаются на ЕНТ по математике. Поэтому рассмотрим некоторые сложные тригонометрические уравнения и укажем способ их решения.

```
№1. Решите уравнение
    sin^4x + cos^4x = sinx cosx.
      Решение
    Применяем формулу a^* + b^* - (a^2 + b^2)a^2 - 2a^2 \cdot b^2Тогда уравнение примет вид:
    \left[\left(\sin\left(2x + \cos^2 x\right)^2 - 2\sin^2 x \cdot \cos^2 x\right) = \sin x \cdot \cos x\right]Воспользуемся формулами:
    sin^2 \alpha + cos^2 \alpha = 1, sin \alpha \cdot cos \alpha = 0. sin 2\alphaТогла имеем:
    1 - 0.5 \cdot \sin^2 2x - 0.5 \cdot \sin 2x = 0.Введем замену y = sin2x. Тогда получим квадратное уравнение
    v^2 + v - 2 = 0.
     Torna y = -2y = 1 её корни. Произведем обратную замену
y = sin2x. Тогда имеем:
            sin 2x = -2. Это уравнение не имеет корней.
    a)
            sin 2x = 1.
    b)n \in \mathbb{Z}
```
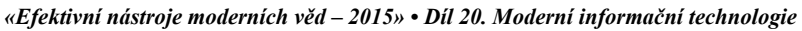

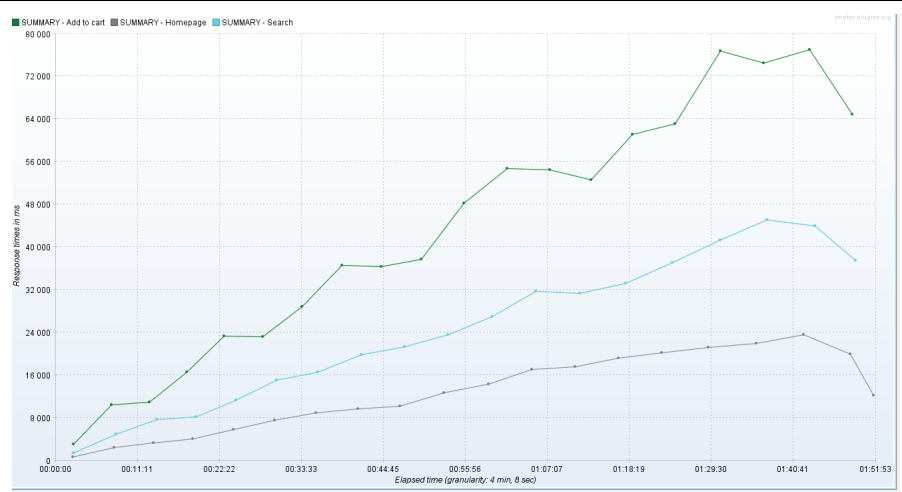

#### Рис.2. Время отклика приложения

Как видно из рисунка - время отклика приложения растет линейно и пропорционально количеству виртуальных пользователей, что не является приемлемым результатом.

Для идеальной системы время отлика с ростом количества пользователей выглядело бы следующим образом[1]:

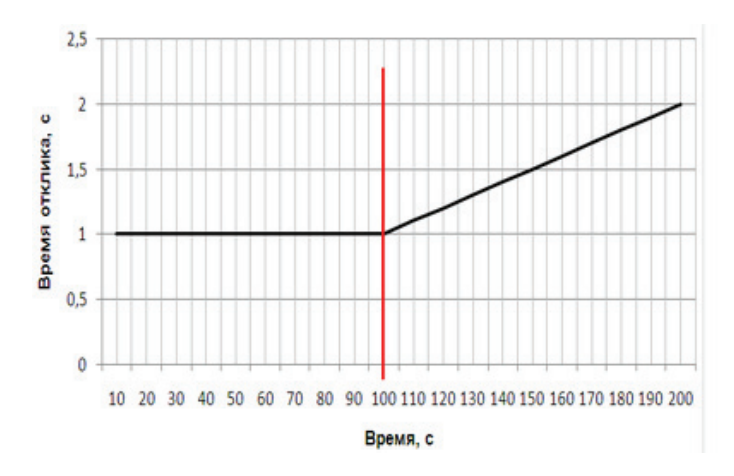

Рис.3. Время отклика идеальной системы с ростом количества пользователей

Результаты

```
Таблица 1.
```
#### **Сводные результаты**

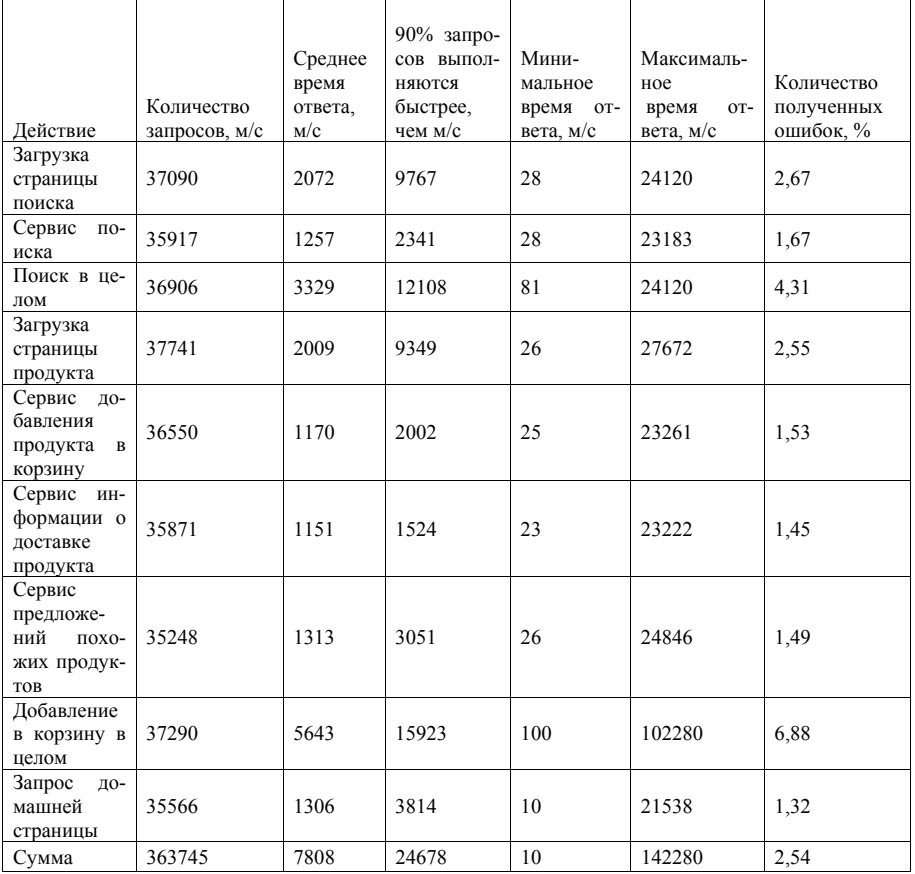

 В сводной таблице вынесена как информация по каждому конкретному сервису либо странице (время загрузки страницы считалось со всем встроенными ресурсами), так и вцелом по действию для пользователя. Например, для того что-бы увидеть страницу результатом поиска – пользоватлю необходимо сначала дождаться выполнения поискового запроса на стороне сервера, потом дождаться загрузки страницы и всех встроенных ресурсов (стили, библиотеки, т.п.). Из таблицы видно что в среднем каждый сценарий занял менее 10 секунд, что считается приемлемым результатом.

$$
x = \frac{\pi}{4} + n n, \quad n \in \mathbb{Z}.
$$
  
\nHras,  $\frac{\pi}{n} = \frac{\pi}{4} + n n$ ,  $n \in \mathbb{Z}$ . корни исходного уравнения.  
\nOrser:  $\frac{\pi}{4} + n n$ ,  $n \in \mathbb{Z}$   
\nNe2. Peunure уравнение  
\n $\sin^4 x + \cos^4 x = \frac{1}{4} \sin^2 2x$   
\nPemehine.  $[(\cos 2)^2 x)^4 + [( \sin 2^2 x)^4 = \frac{1}{4} \cdot \sin^2 2x]$   
\nПрименаем форм/лы  
\n $\alpha^2 + b^2 = (a + b)(a^2 - a \cdot b + b^2)$ ,  $\sin 2\alpha = 2 \sin \alpha \cdot \cos \alpha$   
\nTorra aanно yapashenen gnamera  
\n $[(\cos 2)^2 x + \sin^2 x] \cdot [\cos^4 x - \cos^2 x \cdot \sin^2 x + \sin^4 x] = \frac{1}{4} \cdot ([2 \cdot \text{shxcos} x)]^2$ ,  
\n $\cos^4 x - \cos^2 x \cdot \sin^2 x + \sin^4 x = \sin^2 x \cdot \cos^2 x$ ,  
\n $\cos^4 x - 2\cos^2 x \cdot \sin^2 x + \sin^4 x = 0$ .  
\nПримена формyny  $\alpha^2 - 2ab + b^2 = ([\alpha - b) \cdot 2 \cdot \text{B} \cdot \text{B} \cdot \text{B} \cdot \text{B} \cdot \text{C} \cdot \text{D} \cdot \text{C} \cdot \text{D} \cdot \text{C} \cdot \text{D} \cdot \text{C} \cdot \text{D} \cdot \text{D} \cdot \$ 

82

 $1-tg4x = 0, tg4x = 1,$  $\pi^$ кп  $n \in \mathbb{Z}$ ,  $x = \frac{1}{16} +$  $\overline{A}$   $n \in \mathbb{Z}$ .  $cos 4x - sin 4x = 1$ .  $h)$ Обе части данного уравнения умножаем на <sup>12</sup>/2. Тогда имеем:  $rac{1}{2}$  ·  $cos 4x - \frac{\sqrt{2}}{2}$  ·  $sin 4x = \frac{\sqrt{2}}{2}$  $\sin\left(\frac{\pi}{4}-4x\right) = \frac{\sqrt{2}}{2}$ ,  $\sin\left(4x - \frac{\pi}{4}\right) = -\frac{\sqrt{2}}{2}$ .  $n \in \mathbb{Z}$  $x = (\llbracket -1 \rrbracket)^{n+1} \cdot \frac{\pi}{16} + \frac{\pi}{16} + \frac{\pi n}{4}, \, n \in \mathbb{Z}.$  $H_{\text{TAK}}$   $x = \frac{1}{16} + \frac{1}{4}$ ,  $n \in \mathbb{Z}$  $x = ([-1)]^{n+1} \cdot \frac{\pi}{16} + \frac{\pi}{16} + \frac{\pi n}{4}$ ,  $n \in \mathbb{Z}$  корни исходного уравнения. OTBer:  $\frac{\pi}{16} + \frac{\pi n}{4}$ ,  $n \in \mathbb{Z}$ .  $\left( \left[ -1 \right) \right]^{n+1} \cdot \frac{\pi}{16} + \frac{\pi}{16} + \frac{\pi n}{4} \cdot n \in \mathbb{Z}$ 

№4. Решите уравнение  $sinx + sinsx + cosx + cossx = 0$ 

Решение. Группируем слагаемые:

$$
(sinx + sinsx) + (cosx + cos5x) = 0
$$

Применяем формулы  $\sim$  $\omega = 2\pi \sqrt{3}$ 

$$
\frac{\sin\alpha + \sin\beta = \frac{2\sin(\alpha + \beta)}{2}\cos(\alpha - \beta)}{\frac{2}{2}}.
$$

$$
\cos\alpha + \cos\beta = \frac{2\cos(\alpha + \beta)}{2}\cos(\alpha - \beta).
$$

 $\overline{2}$ Тогла ланное уравнение примет вид:

$$
\frac{2 \sin (x + 5x)}{2} \cos (x - 5x) + \frac{2 \cos (x + 5x)}{2} \cos (x - 5x) = 0.
$$

 $2\sin 3x \cos(-2x) + 2\cos 3x \cos(-2x) = 0$ 

a) 
$$
\cos 2x = 0, n \in \mathbb{Z}, \frac{x = \frac{\pi}{4} + \frac{\pi n}{2}, n \in \mathbb{Z};
$$
  
b) 
$$
\sin 3x + \cos 3x = 0.
$$

Все сценарии проводились с выгрузкой всех встроенных ресурсов сайта  $(css, is, \tau.\pi.)$ 

Лля анализа системы были выбраны следующие показатели:

• количество виртуальных пользователей, одновременно работающих с приложением

• количество ответов приложения в единицу времени (исключая сообщения об ошибке)

• время отклика приложения

В качестве сценария было выбрано постепенное увеличение количества виртуальных пользователей: начиная с 10 виртуальных пользователей, с постепенным увеличением на 10 виртуальных пользователей каждую минуту до достижения 1000 виртуальных пользователей. Каждый пользователь случайным образом выбирает один из трех сценариев.

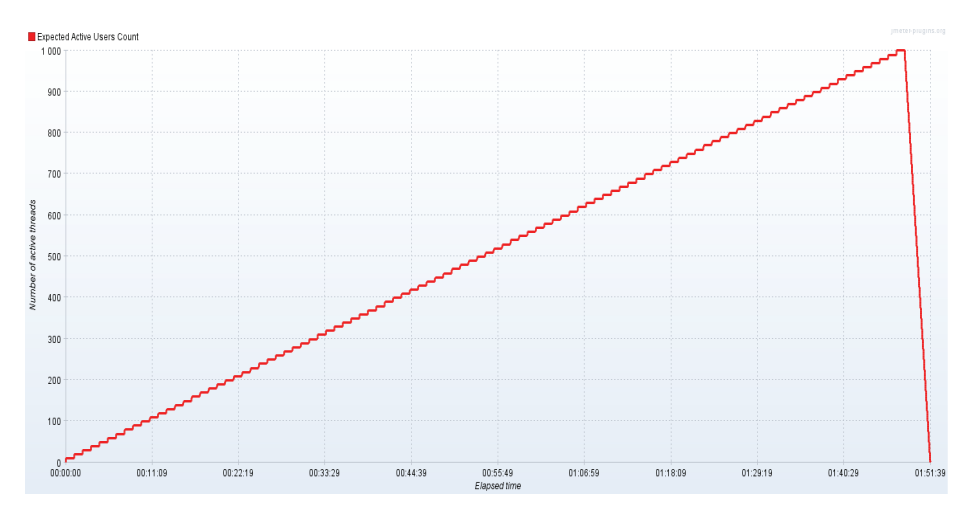

Рис.1. Сценарий нагрузки системы

На основании полученных результатов требуется дать оценку эффективности работы web-приложения под нагрузко, определить «узкие места», которые понижают эффективность приложения.

Шевченко Я Т Национальный технический университет Украины «Киевский политехнический институт»

## НАГРУЗОЧНОЕ ТЕСТИРОВАНИЕ WEB-ПРИЛОЖЕНИЙ

#### Вступление

В настоящее время большее число комерческих и государственных компаний используют web-приложения как для взаимодествия с конечными пользователями, так и лля внутренних потребностей. Практически каждая компания и практически каждый пользователь зависит от надежности web-приложений, функциональные возможности которых непрерывано растут. Возрастает сложность web-приложений, но вместе с тем и нагрузка на них.

Проблемы с производительностью приводят к отказу клиентов от использования приложений. Web-приложение должно быть доступно и выполнять свои задачи в любой момент времени, когда оно понадобится клиенту. Низкую производительность приложения замечает большинство пользователей, что негативно влияет на такой показатель удобства использования как «мера пользовательской реакции». В конечном итоге пользователи предпочитают более производительное программное обеспечение.

Низкая производительность уменьшает количество полезных операций (действия, направленные на удовлетворение потребности пользователя или бизнес-потребности владельца приложения) в единицу времени, что приносит убытки владельцу приложения. Низкая производительность может стать причиной выхода приложения из строя, возникновения проблем с безопасностью и иных нежелательных последствий и т.п.[1]

Таким образом, тестирование производительности позволяет обнаружить и устранить множество потенциальных проблем, которые приложение может начать испытывать на стадии эксплуатации.

В связи с этим актуальной является задача проведения качественного нагрузочного тестирования, которое обеспечит стабильность работы приложения.

#### Поставновка залачи

В качестве анализируемого web-приложения был выбран интернет-ресурс rozetka.ua - один из самых популярных в Украине интернет-магазин электроники, бытовой техники и других категорий товаров[2].

В качестве основных сценариев были выбраны:

- •Загрузка домашней страницы
- $\bullet$ Поиск товаров
- •Добавление товара в корзину

«Efektivní nástroje moderních věd – 2015» • Díl 20. Matematika

Обе части уравнения разделим на соззх

$$
tg 3x + 1 = 0, tgsx = -1,
$$
  
\n
$$
n \in Z, \frac{\pi}{2} = \frac{\pi}{12} + \frac{\pi n}{3}, n \in Z
$$
  
\n
$$
H\tau_{\text{IJK}} = \frac{\pi}{4} + \frac{\pi n}{2}, n \in Z, \frac{\pi}{2} = -\frac{\pi}{12} + \frac{\pi n}{3}, n \in Z \text{ Kophu ucXO/HOTO YPABHEHUS.}
$$
  
\n
$$
\text{OTEET: } \frac{x}{4} = \frac{\pi}{4} + \frac{\pi n}{2}, n \in Z
$$
  
\n
$$
x = -\frac{\pi}{12} + \frac{\pi n}{3}, n \in Z.
$$

Литература

1. Абатов Н.Т. Метолы решения залач по математике. Алгебра. Учебное пособие для поступающих в ВУЗы. - Костанай. 1998г.

2. Потапов М.К., Олехник С.Н., Нестеренко Р.В. Конкурсные задачи по математике. Справочное пособие. - Москва, 1995г.

#### Біла Г.С., Добровольська Н.В.

Вінницький торговельно-економічний інститут КНТЕУ

## ЕКОНОМІКО-МАТЕМАТИЧНЕ МОДЕЛЮВАННЯ В МЕНЕДЖМЕНТІ

Результати роботи виробничих систем значною мірою залежать від якості рішень, прийнятих управлінським персоналом. Тому менеджери повинні добре уявляти варіанти можливих дій і результати, пов'язані з їхнім здійсненням. У звичних умовах прийняті рішення можуть базуватися на досвіді, інтуїції, здоровому глузді, тобто на уявленні про виробничу систему, що склалося в конкретного керівника-менеджера.

Найбільш надійним рішенням була б постановка експериментів безпосередньо на об'єкті. Проте натурні експерименти у виробничих системах найчастіше неможливі або утруднені у зв'язку з їхньою дорожнечею, тривалістю термінів проведення, небезпекою небажаних наслідків.

У тих випадках, коли не можна провести управлінський натурний експеримент або немає даних про результати різних рішень для подібних умов у минулому, є можливість побудувати модель ситуації, яка розглядається, і провести необхідні експерименти з нею.

Для формальної побудови процесу прийняття рішень у реальних ситуаціях використовується лінійне та динамічне програмування. Останні є реальними механізмами прийняття управлінських рішень. Будь-який такий механізм є моделюванням процесу прийняття рішень суб'єктом.

Дослідженням питання формування ефективного механізму оптимізації стратегічного управління Наконечний С.І., Савіна С.С., Макаренко П.М., Шмиголь Ю.М., Іващук О.Т.**,** Писаренко В.В., Дубина А.Г. В своїх працях вчені доводять, що необхідність формування інформаційної вибірки являється одним з головних етапів впровадження стратегічного управління.

Модель – це об'єкт довільної природи (матеріальний, мислений, знаковий і т. ін.), що відбиває істотні для завдання, яке розглядається, властивості об'єктаоригіналу. Експеримент, який проводиться з моделлю системи, називається моделюванням. Моделювання дає змогу вивчити властивості об'єкта, прогнозувати його поведінку без постановки натурного експерименту[1, с. 46-47].

Модель має бути здатна відображати, відтворювати або замінювати оригінал у його головних рисах так, щоб її вивчення давало нову інформацію про об'єкт, а точніше, – про цілий клас об'єктів, для яких актуальне завдання, що розглядається. Оскільки в різних завданнях для однієї і тієї ж системи можуть бути задіяні істотно різні її властивості, то для їхнього опису можуть знадобитися різні моделі. Кожна з них буде відбивати головні, з погляду цього завдання, властивості системи й ігнорувати ті властивості, характеристики, які не вимагаються для розв'язання цього завдання. Таким чином, модель завжди існує разом із завданням, яке вирішується. Про модель будь-якого досліджуваного об'єкта є сенс говорити тільки тоді, коли добре з'ясовано завдання, стосовно якого створюється і буде використовуватися модель[4,c.54].

Після створення моделі частину рішень, що раніше вироблялися інтуїтивно, можна приймати на основі кількісних рекомендацій, одержаних у результаті аналізу моделі.

Типи моделей. Усі системи залежно від можливостей формалізованого опису їх можна поділити на три типи: добре структуровані, слабо структуровані, неструктуровані.

Добре структуровані системи характеризуються наявністю стійких зв'язків і залежностей між підсистемами, що піддаються кількісним оцінкам. Управління такими системами можливе на основі стандартних процедур, правил, методик, розрахунків. Завдання, що виникають, можуть бути одно варіантними (розв'язувані методом прямого рахунку) або різноманітними (оптимізаційними).

У слабо структурованих системах зв'язки між підсистемами чітко не регламентовані, мають несталий характер, не піддаються точному кількісному опису. При прийнятті рішення велика роль суб'єктивного фактора – багато рішень приймаються на основі екстраполяції оцінок. Специфіка слабо структурованих завдань полягає в необхідності участі в їхньому розв'язанні колективу людей, частина з яких відповідає за ухвалення рішення[2,c.231-232].

o Новые тест-кейсы могут использовать существующие ключевые слова более легко.

Повторное использование ключевых слов для нескольких тест-кейсов

Разделение труда

o Создание тест-кейсов требует более сильных знаний о тестовой документации, но не требует глубоких знаний в программировании и специальных инструментов для реализации этого подхода;

o Реализация подхода требует более сильных знаний в программировании и специальных инструментов, но не требует особых знаний в тестовой документации.

Отрицательные стороны:

Дольше выходит на рынок, по сравнению с ручной проверкой ПО

 Требует сильной внимательности при создании тест-кейсов при помощи ключевых слов.

При сравнении с существующими реализациями получили такие преимущества:

Реализация пользовательских атрибутов делает использование Keyworddriven подхода более гибким и удобным для использования. В то время как существующие реализации принимают всю строку, как одно «ключевое слово», данный реализованный подход при помощи пользовательских атрибутов разделяет одну строку тест-кейса на несколько «ключевых слов», которые могут быть переиспользованы и являются более независимыми при их эксплуатации. Например, [KeywordMethod(«**Select**»)] атрибут может быть использован для разных видов элементов, которые присутствуют в тестируемом продукте, следовательно, нет необходимости создавать большого количества обработчиков таких «ключевых слов» для отдельных элементов тестируемого приложения.

Использование уже существующего репозитория автоматических тестов в разы сокращает этап разработки Keyword-driven подхода. Так как все что нужно это реализовать логику Keyword-driven, считывание шагов из тест-кейса и их конвертацию в вызываемые методы в автотесте, а также пользовательские атрибуты, которые помогаю при считывании шагов из тест-кейса.

С полученных результатов можно сделать вывод, что тестирование Keyword-driven подходом имеет положительный эффект, но только для долгосрочных проектов, так как этот подход имеет свойство длительного старта.

#### Литература

1. R. Binder. Testing object-oriented software: a survey. Software Testing, Verification and Reliability, 6:125–252, 1996.

2. K. C. Tai, R. H. Carver: Testing of distributed programs; in A. Zomaya (ed.): Handbook

3. A. Ulrich, S. T. Chanson: An approach to testing distributed software systems; 15th PSTV 1995; Warsaw, Poland; pp. 107-122; 1995.

#### Materiály XI mezinárodní vědecko-praktická konference

#### «Efektivní nástroje moderních věd – 2015» • Díl 20. Matematika

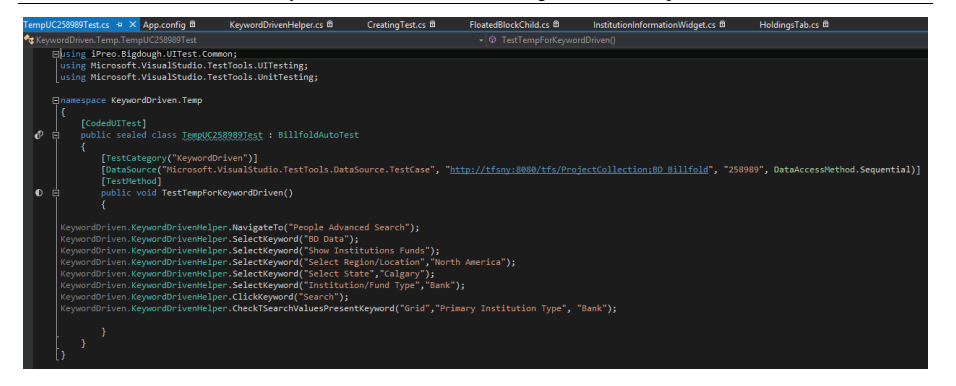

#### Рис. 5. – Пример сгенерированного тест метода

Так выглядит сгенерированная строчка кода для рассматриваемого, как пример, шага тест-кейса:

KeywordDriven.KeywordDrivenHelper.SelectKeyword(«Select Region/Location».»North America»):

При помощи пользовательского атрибута [KeywordMethod(«Select»)] мы получили KeywordDriven.KeywordDrivenHelper.SelectKeyword() метод, а его входящие параметры - это имя элемента, который мы получаем с помощью пользовательского атрибута [UIElement(«Select Region/Location «)]; и так же значение, которое мы хотим выбрать из указанного элемента.

Таким подходом тестирования распределенных систем могу пользоваться как мануальные тестировщики, бизнес-аналитики, заказчики и так члены команды автоматизированного тестирования. Для мануальных тестировавщиков, бизнес-аналитиков, заказчиков этот подход будет особо полезен для дымового и регрессионного тестирования. А члены команды автоматизированного тестирования смогут сгенерировать большее количество тестов для прогона и покрытия приложения автоматическими тестами [3].

Для любого члена команды необходимо лишь создать правильно тест-кейс, используя словарь, зайти на TeamCity, ввести номер или несколько номеров созданных тест-кейсов и нажать кнопку Run. А после дождаться результатов прогона тестов и проанализировать их.

Выволы

В результате использования Keyword-driven подхода было выявлено, что количество протестированного функционала увеличилась на 35%, и при этом качество не пострадало. Также были определены плюсы и минусы данного подхода.

Положительные стороны:

- Уровень поддержки низкий в долгосрочной перспективе:  $\bullet$
- Тест-кейсы краткие;  $\circ$
- Тест-кейсы читабельные для заинтересованных сторон;  $\circ$
- Тест-кейсы легко изменять:  $\circ$

Неструктуровані системи відрізняються неможливістю формалізації мети і критеріїв оцінки. Для цих систем характерні якісні постановки завдань, в яких кількісні залежності між складовими не відомі, формальних методів рішення немає, а вибір варіантів рішення утруднений невизначеністю мети діяльності й альтернативних способів досягнення їх...

За способом подачі можна виділити три основні типи моделей: концептуальні, матеріальні, знакові.

Концептуальна модель - це певний ідеальний образ об'єкта, що залежить не тільки від його об'єктивно існуючих властивостей, а й від знань, досвіду та інших факторів, властивих суб'єктові-дослідникові $[1,c.57]$ .

Для того щоб перевести концептуальну модель з форми уявного образу у форму використання відповідно до свого призначення, можуть застосовуватися мовний (вербальний) опис, графічні засоби, математичні символи, відомі засоби різних спеціальних мов подачі даних і знань.

Деталізація «концептуальні моделі. приведення її до вигляду, який дає змогу експериментувати з моделлю для одержання інформації про об'єкт, може здійснюватися в двох основних формах: матеріальній і знаковій.

Матеріальні моделі можна поділити на три типи: предметні, фізичні, аналогові. Предметні (геометричні) моделі призначені для відтворення й аналізу переважно тих властивостей об'єкта, що визначаються його розмірами, формою, іншими ознаками, які характеризують об'єкт без урахування його внутрішньої природи. Типовий приклад – макети в архітектурі й техніці, навчальні муляжі [5, с. 69].

Фізичні моделі дати змогу відтворювати і вивчати властивості об'єкта або процесу, зберігаючи його фізичну природу або хімічні властивості. Це лабораторні дослідні установки в хімічних технологіях, гідродинамічні моделі кораблів і гідротехнічних споруд, аеродинамічні моделі літальних апаратів і т. ін. Фізичні моделі засновано на теорії подібностей, за допомогою якої встановлюється відповідність між оригіналом і моделлю. Фізичне моделювання призначене для вивчення властивостей і поведінки об'єкта-оригіналу в різних умовах зовнішнього середовища при різних варіантах реалізації самого оригіналу.

Аналогові моделі служать тій же меті, що й фізичні, але природа процесів. що протікають в оригіналі моделі, різна. Типовий приклад- електронне моделювання на аналоговій обчислювальній машині або електронній моделюючій установці процесів, що мають механічну, хімічну й іншу природу (коливання центра мас автомобіля при русі в різних дорожніх умовах, поведінка літака при польоті в повітряній атмосфері, протікання хімічної реакції залежно віл активності каталізатора та ін.). В основі аналогового моделювання лежить подібність між математичними описами процесів оригіналу і моделі[3, с. 89].

Знакові моделі відбивають властивості оригіналу за допомогою різноманітних символів і можуть бути поділені на мовно-описові, графічні і математичні. Мовно-описова (вербальна, лінгвістична) модель є описом властивостей реаль-

ного або уявного об'єкта певною природною мовою. Це може бути технічне завдання, постановка завдання при проектуванні АСУ, пояснювальна записка до проекту і т. ін. Розробка такої моделі допускає досить велику свободу у виборі засобів і способів опису, обмежену синтаксичними та семантичними нормами використовуваної мови, а також вимогами формально-нормативного характеру (вимоги Держстандарту). Такі моделі дають змогу описати об'єкт достатньо повно, однак їх не можна використовувати безпосередньо для аналізу, прогнозу, одержання нової інформації про об'єкт.

Графічні моделі залежно від призначення можна поділити на портретні й умовні. Графічно портретна (іронічна) модель – модель, котра графічними засобами відображає реально або теоретично властивості, характеристики об'єкта (креслення конструкції, план місцевості, схема маршрутів міського транспорту та ін.)[3,c.91].

Графічна умовна модель служить для відображення у вигляді графічного способу характеристик, властивостей об'єкта, безпосередньо недоступних для спостереження

Математична модель – опис внутрішніх властивостей системи та істотних для розглядуваного завдання процесів мовою математики (функціональні й логічні залежності, алгебраїчні системи; диференціальні рівняння, графічні структури і т. ін.). Побудова математичної моделі означає перехід від змістовного опису об'єкта моделювання до формального і дає змогу застосувати для дослідження властивостей об'єкта формальні перетворення, його описи, характер яких залежить від виду математичної моделі, тобто в результаті від розглядуваного завдання[2,c.265].

Якщо розглядаються завдання, пов'язані з функціонуванням системи як цілого, то головний інтерес являє її взаємодія з навколишнім середовищем, а особливості внутрішньої побудови, склад підсистем і закономірності процесів, що протікають у них, може бути опущено.

В інших випадках, навпаки, інтерес являють особливості побудови системи, склад підсистем і взаємозв'язки між ними. Моделі, що відбивають ці властивості, називаються структурними. При їхній побудові та дослідженні широко використовується математичний апарат теорії графів. При побудові функціональних моделей, як правило, описується стан великої системи: причинно-наслідкові зв'язки, які визначають зміну станів; можливості впливати на них у потрібному напрямі та зіставляти різкі варіанти управління (впливу), що приводять до бажаної мети. Стан системи як об'єкта моделювання можна описати деякою множиною величин, що групуються залежно від характеру їхньої участі в процесі. Загалом можна виділити вектор вхідних (некерованих) змінних:  $X = (XI, X2, ..., Xn)$ ), вектор вихідних змінних:  $Y = (Y1, Y2, ..., Yn)$ , вектор керованих впливів:  $U =$ (171, U2, ..., Uk) і вектор параметрів:  $G = (Gl, G2, ..., Gp)$ .

У математичних моделях виробничих систем вхідними змінними є характеристики виробничих процесів, що можуть бути визначені, але не підлягають

#### **Пример синтаксиса определенного тест-кейса**

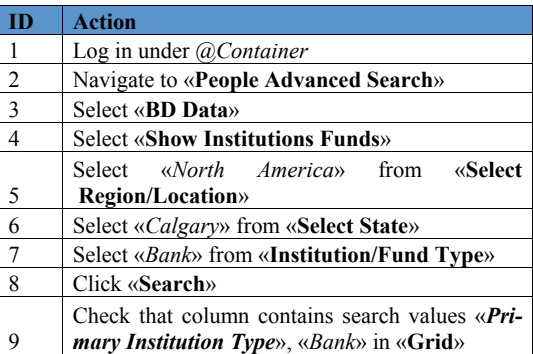

Рассмотрим, например, шаг 5 («Select «*North America*» from «**Select Region/Location**»«). Для того, чтобы при помощи кода распознать обычную строку из тест-кейса были созданы два специальные пользовательские атрибуты.

Первый, называется [KeywordMethod(«…»)], который отвечает за действия, например такие как: Выбрать, Открыть, Отсортировать колонку и т.д. В нашем примере – это [KeywordMethod(«**Select**»)]. Select – это ключевое слово в шаге 5, которое отвечает за действие выбора чего либо от куда угодно.

Второй, называется [UIElement(«…»)], который в свою очередь принимает название элемента, с которым мы хоти выполнить то или иное действие. В примере, который рассматривается, это выражение «**Select Region/Location**». В коде это выглядит так – [UIElement(«**Select Region/Location** «)].

Так как, элемент «**Select Region/Location**» – это выпадающий список и нам нужно что-то из него выбрать, то нам необходимо указать значение или значения, которые мы хотим выбрать из него. Это значение представлено в рассматриваемом примере в таком виде: «*North America*». Такие значения не требуют специальных пользовательских атрибутов, для их считывания был реализован специальный метод, который распознает эти значения.

Следовательно, в специальном словаре описываются только имена всех элементов и действий, которые пользователь может для создания тест-кейсов.

В результате, мы получаем такой тест метод:

Таблица 1.

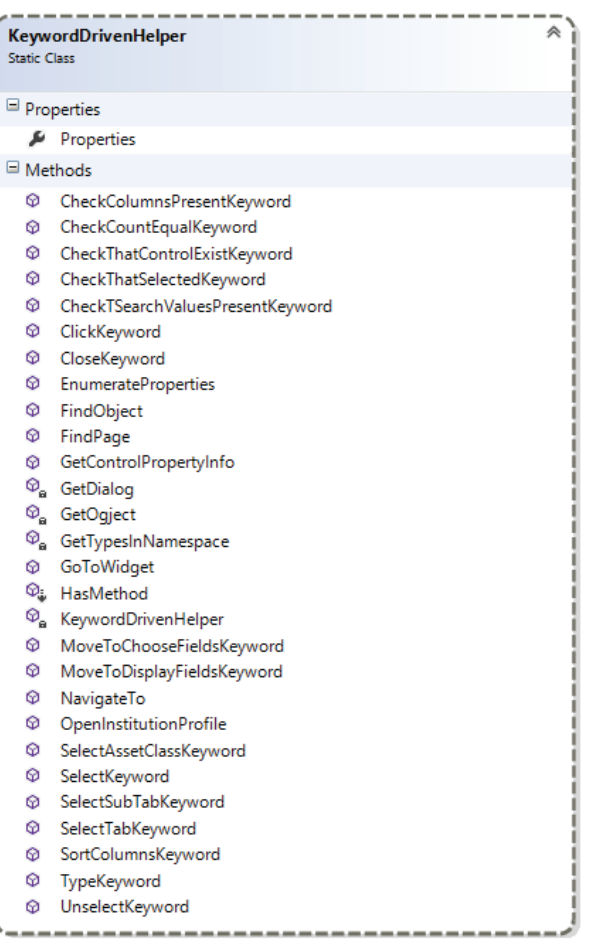

#### Рис. 4. – KeywordDrivenHelper класс с его методами

KeywordDrivenHelper класс отвечает за распознавание ключевых слов в шагах из тест-кейса с помощью пользовательских атрибутов, а также этот класс содержит методы, которые определяют объекты с которыми тест работает в данный момент выполнения.

На примере тест-кейса я опишу процесс считывания шагов и их конвертацию в тест метод - код полноценного теста для исполнения:

зміні, наприклад, контрольований склад вихідної сировини, обсяги і терміни постачання сировини та матеріалів. Керованими називаються змінні, на які можна впливати, значення яких можна розраховувати, вибирати лля лосягнення бажаних результатів; розподіл завдання за групами устаткування, визначення порядку запуску деталей у виробництво, розрахунок складу шихти і т. ін.

Вихідними називаються змінні, значення яких залежать від вхідних (керованих і некерованих) змінних. Це, наприклад, собівартість продукції, прибуток, обсяги реалізації, сукупні витрати, стан основних фондів. Як приклад найчастіше використовуються різні норми і нормативи, директивні планові завдання за основними показниками виробничої діяльності. Для змінних Х, Ү, U характерно те, що їхні числові значення в ході процесу можуть змінюватися на деякій ділянці, а параметри G постійні, але можуть бути іншими в аналогічних процесах [2, с. 67].

Функціональну модель у найпростішому випадку може бути подано у вигляді: Y = F(X, U, G), де F - функціональна залежність, що пов'язує змінні та параметри системи[1, с. 63].

Отже, математична модель має характеризувати поведінку вихідних змінних У залежно від значень параметрів і некерованих вхідних змінних, параметрів і керованих вхідних змінних, а також враховуючи зміни керованих змінних. Звичайно, при побудові моделі вибір складу вихідних змінних, що включаються в модель, не викликає труднощів, тому що вони визначаються самим завданням моделювання. Вибір вхідних змінних, керованих і некерованих, може бути виконаний різними способами, причому тут, крім визначення завдання, важливі вимоги точності й простоти, що висуваються до моделі. Якщо вхідних змінних занадто мало, модель втрачає точність, може стати неадекватною об'єкту; якщо їх надто багато - необхідні ресурси пам'яті й швидкості обчислень можуть перевищити наявні ресурси FOM.

Моделі мають бути сформульовані так, щоб для застосування їх вимагались лише доступні дані. Якщо, наприклад, недостатні запаси товарів призвели до збитків у торгівлі, то модель рішення, яке передбачає визначення оптимального рівня запасів, має включати систему грошових штрафів за ці збитки.

Модель має вимагати лише злійсненних реальних розрахунків. Наприклад. застосування методів лінійного програмування для складання графіка роботи сучасного великого підприємства може виявитися нездійсненним, бо час, необхідний для цих розрахунків, буде надто великим навіть для комп'ютерів. Завдання теорії прийняття рішень полягає в тому, щоб знаходити такі альтернативи, які ймовірно лише в наближенні, вимагають невеликого обсягу розрахунків[4, с. 58-60].

Моделі не можуть потребувати недоступної прогнозної інформації. Програми, які будуть вимагати від відділу збуту оцінки товарообігу за другу половину наступного місяця, в процесі прийняття ділового рішення не будуть мати широкого застосування, ні описового, ні нормативного.

*«Efektivní nástroje moderních věd – 2015» • Díl 20. Moderní informační technologie* 

Моделі описуються з погляду тих вихідних моментів, з якими, скоріше всього, той, хто приймає рішення, розпочне процедуру прийняття рішень.

Отже, моделювання дозволяє заздалегідь передбачити перебіг подій і тенденції розвитку, властиві керованої системі, з'ясувати умови його існування й встановити режим діяльності, зі урахуванням впливу різних чинників. У цьому, здавалося б, може бути, що замість більше кількість чинників враховано в моделі, краще сама модель. Насправді деталізована модель який завжди доцільна, оскільки це зайве ускладнює модель й важче її аналізувати.

Може бути, що розв'язання цієї, оптимальне системі загалом, є неоптимальним окремих частин цією системою – її підрозділів. Тому із оптимальними рішеннями може бути продуманий механізм, дозволяє зробити його оптимальним всім учасників.

Існує проблема адекватності критерію оптимальності цілям функціонування модельованої системи. Наприклад, точна формулювання мети який завжди дає можливість сформулювати критерій оптимальності. Інша проблема пов'язані з неоднозначністю визначення меті. При використанні економіко-математичних методів заведено вважати, що існує єдиний критерій оптимізації. Проте організація може мати кілька . Якщо мети не суперечать одна одній, то досягнення однієї їх корисно виконання інших. Наприклад, мета збільшення прибутків і максимізація випуску продукції не суперечливі. У той самий час максимізувати випуск і водночас витрати неможливо. У завданнях з кількома критеріями оптимальності «оптимальне» рішення який завжди буває єдиним. Тому звужується проблема вибору, й у разі для своє рішення потрібно неформальний підхід.

Література:

1.Ансоффі.Стратегічне управління: Пер. з англ. – М.: Економіка, 2010.-С45-67с.

2. Беме Г., Хен Р.Як керувати людьми – практика менеджменту на підприємстві. – Бад-Гарцбург, 2011.-341с.

3. Виханский О. С., Наумов А. И. Менеджмент: людина, стратегія, організація, процес. – М.: Економіка, 2010.С.-88-99.

4. Ісікава К. Японські методи управління якістю: Пер. з англ. – М.: Економіка-2013.-С.54-68.

5. Оучи У. Методи організації виробництва: японський і американський підходи. – М.: Економіка, 2012.-С.69-81.

KeywordDriven секция состоит из двух основных классов CreatingTest и KeywordDrivenHelper, а также классы с тест методами, в зависимость от того сгенерированы они или нет.

| <b>CreatingTest</b><br><b>Static Class</b>                                                                                                    | ☆ |
|----------------------------------------------------------------------------------------------------|---|
| $\Box$ Methods                                                                                                    |   |
| <sup>®</sup> AddFilesToProject<br><sup>@</sup> <sub>a</sub> ChangeUseCaselDinTemplateList<br>$\mathcal{D}_{\mathbf{a}}$ CreateTempFile<br>$\mathcal{D}_{\mathbf{e}}$ CreateTempFiles<br>$\circledcirc_a$ FinalList<br><sup>©</sup> <sub>n</sub> GenerateTestMethod<br><sup>©</sup> <sub>9</sub> GetAllParameters<br>$\circledcirc_{\mathsf{a}}$ GetCodeStringByStep<br>$\, \, \mathcal{D}_{\mathbf{a}} \,$ GetKeywordName<br>$\circledcirc_{\mathbf{a}}$ GetParametersSeparately<br><sup>©</sup> GetParametersString<br><sup>©</sup> <sub>a</sub> GetPath<br>$\mathcal{D}_{\mathbf{q}}$ GetRowIndex<br>Ca GetTestCase<br>$\circledcirc_{\mathbf{a}}$ IsStepWithParameters<br><b><sup>®</sup></b> Main<br>$\, \mathcal{D}_{\mathbf{a}} \,$ Parameters Without Duplicates<br><sup>©</sup> <sub>a</sub> ParseStringToList<br>$\circledcirc_{\mathsf{a}}$ Steps |   |
| $\, \, \mathcal{D}_{\mathbf{a}} \,$ VariableDeclarationList                                                                                                    |   |

**Рис. 3. – CreatingTest класс с его методами** 

CreatingTest класс отвечает за создание класса с тест методом на основе считываниях шагов из тест-кейса и добавление этого класса в проект, для его выполнения.

4. Запуск созданного временного файла с тест методом с помощью TeamCity. (После выполнения созданного теста, временный файл с тест методом автоматически удаляется)

5. Анализ полученных результатов.

Программная инфраструктура «Keyword-driven testing» созданная при помощи Coded UI отвечает за считывание шагов с тест-кейса, создание временного файла с тест методом [2], который готов к автоматическому исполнению.

Архитектура созданного продукта в Coded UI имеет такой вид:

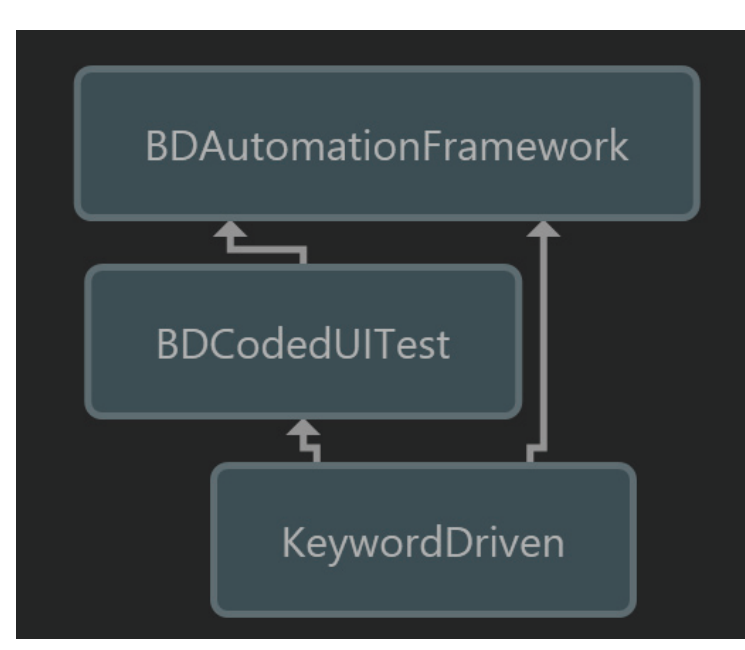

#### Рис. 2. – Архитектура продукта в Coded UI

В BDAutomatiuonFramework лежат реализации основных вилов элементов. реализация страницы логина, базовый объект страницы, а также конфигурационные XML файлы. Еще BDAutomatiuonFramework секция содержит реализацию Keyword-driven логики и пользовательского атрибута KeywordMethod. BDCodedUITest содержит реализацию всех страниц, всплывающих окон и реализация пользовательского атрибута UIElement, который описан ниже. В свою очередь KeywordDriven секция содержит реализацию считывания шагов с тесткейса, создание временного файла с тест методом на основе воплощения специальных методов-помощников.

Rvaboshtan O.F., Ph.D. Milenin A.M., Ph.D. Skofenko S.M. Kharkov National Technical University of Agriculture after P. Vasilenko

## THE USE OF TRANSITION FUNCTIONS FOR COMSTRUCTING BYPASS GAS TURBINE BLADE

Consider bypass arc passing through the points  $y_1$  and  $y_2$  and its derivatives  $y'_1$ ,  $y'_2, y''_1, y''_2$ . Arc equation can be written as

$$
y = y_1 l_1 + y_2 l_2 + h y_1' l_3 + h y_2' l_4 + h^2 y_1'' l_5 + h^2 y_2'' l_6 \tag{1}
$$

where the  $l_1...l_6$  – transition functions from  $u(u \in [0,1])$  having a bypass nodes together with their derivatives up to the second and including zero values, except for one that ensures the implementation  $\sigma$ the specified conditions:  $l_1(0) = l_2(1) = l'_2(0) = l'_3(1) = l''_5(0) = l''_5(1)$ .

$$
u = \frac{x - x_1}{x_2 - x_1}, \quad h = x_2 - x_1 \tag{2}
$$

As the transition functions, you can use algebraic polynomials, although not ruled out the possibility of using other functions.

If we consider polynomials of the same degree, then *l*, will have the form

$$
l_1 = 1 - 10u^3 + 15u^4 - 6u^5,
$$
  
\n
$$
l_2 = 10u^3 - 15u^4 + 6u^5,
$$
  
\n
$$
l_3 = u - 6u^3 + 8u^4 - 3u^5,
$$
  
\n
$$
l_4 = -4u + 7u^4 - 3u^5,
$$
  
\n
$$
l_5 = \frac{1}{2}(u^2 - 3u^3 + 3u^4 - u^5),
$$
  
\n
$$
l_6 = \frac{1}{2}(u^3 - 2u^4 + u^5).
$$
\n(3)

In differentiating  $(1)$  to x have

$$
y' = \frac{1}{h} \Big[ y_1 l_1' + y_2 l_2' + h y_1' l_3' + h y_2' l_4' + h^2 y_1'' l_5' + h^2 y_2'' l_6' \Big] \tag{6}
$$

$$
y'' = \frac{1}{h^2} \Big[ y_1 l_1'' + y_2 l_2'' + h y_1'' l_3'' + h y_2' l_4'' + h^2 y_1'' l_5'' + h^2 y_2'' l_6'' \Big] \tag{5}
$$

Equations (1) to (4) and (5) x give  $y = y_1$ ,  $y' = y'_1$ ,  $y'' = y''_1$ . At  $x = x_2$ , have  $y = y_2$ ,  $y' = y'_2, y'' = y''_2.$ 

Equation (1) can be written in powers *u*

$$
y = y_1 + y_1'u + y_1''\frac{u^2}{2} + a_3u^3 + a_4u^4 + a_5u^5,
$$
\n<sup>(6)</sup>

$$
a_3 = 10(y_2 - y_1) - 2(3y'_1 + 2y'_2) + \frac{1}{2}(y''_2 - 3y''_1)h,
$$
  
\n
$$
a_4 = -15(y_2 - y_1) + 8(y'_1 - 7y'_2)h - \frac{1}{2}(2y''_2 - 3y''_1)h^2,
$$
  
\n
$$
a_5 = 6(y_2 - y_1) - 3(y'_1 + y'_2)h + \frac{1}{2}(y''_2 - y''_1)h.
$$
\n(7)

Transition functions can be used to construct the arc II order of smoothness of I commit. In this case, in Equation (1) member  $y''_h$  will be omitted, and the coefficients *<sup>i</sup> l* you can take other

$$
y = y_1 \bar{l}_1 + y_2 \bar{l}_2 + h y_1' \bar{l}_3 + h y_2' \bar{l}_4 + h^2 y_1'' \bar{l}_5,
$$
\n(8)

$$
\bar{l}_1 = 1 - 4u^3 + 3u^4, \quad \bar{l}_4 = -u^3 + u^4,
$$
  
\n
$$
\bar{l}_2 = 4u^3 - 3u^4, \quad \bar{l}_5 = \frac{1}{2}(u^3 - 2u^3 + u^4)
$$
  
\n
$$
\bar{l}_3 = u + u^3 - u^4,
$$
\n(9)

The meaning  $y''_1$  a first bypass point is given from the additional conditions (e.g., convexity input), then the equation of the second derivative of the arc (8) is determined  $y''_2$  and equation (8) is used for the next arc.

If the paint (8) in powers *u* obtain

$$
y = y_1 + y_1'u + y_1''\frac{u^2}{2} + u \left[ 4(y_2 - y_1) + (y_1' - y_2')h - y_1''\frac{h^2}{2} \right] + u^4 \left[ -3(y_2 - y_1) + (y_2' - y_1')h + y_1''\frac{h^2}{2} \right] \tag{10}
$$

To bypass the zero fixation

$$
y = y_1 \overline{\overline{I}} + y_2 \overline{\overline{I}}_2 + h y_1' \overline{\overline{I}}_3 + h^2 y_1'' \overline{\overline{I}}_4,
$$
\n(11)

$$
\bar{\bar{l}}_1 = 1 - u^3, \qquad \bar{\bar{l}}_3 = u - u^3, \n\bar{\bar{l}}_2 = u^3, \qquad \bar{\bar{l}}_4 = \frac{1}{2} (u^2 - u^3)
$$
\n(12)

Value  $y'_1$  and  $y''_2$  selecting only the first point bypass, the remaining points are calculated sequentially.

After the transformation (11), we have

*«Efektivní nástroje moderních věd – 2015» • Díl 20. Moderní informační technologie* 

#### Цель работы

 Описание созданного программной инфраструктуры «Keyword-driven testing» с использованием TFS, Coded UI и TeamCity, на основе уже существующего репозитория автоматических тестов. А также анализ и определение положительных и отрицательных сторон данного подхода и сравнение с существующими вариантами реализации Keyword-driven подхода.

#### Постановка задачи

 В качестве анализируемого web-приложения был выбран интернет-ресурс irm.ipreo.com – веб-приложение для финансовых услуг большим компаниям.

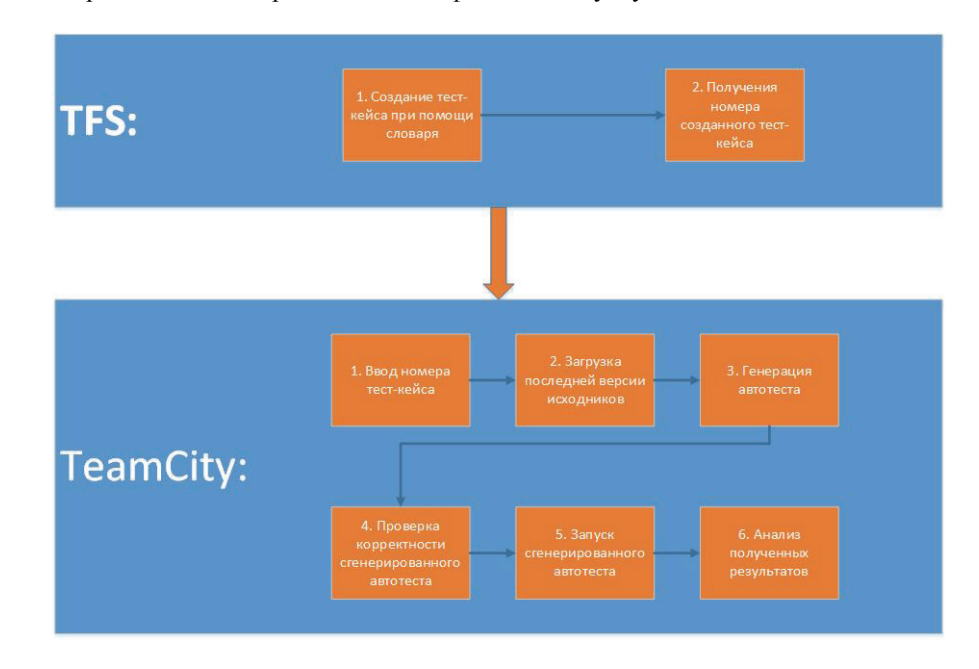

#### **Рис. 1. – Диаграмма реализации и работы созданной программной инфраструктуры «Keyword-driven testing»**

 На рисунке 1 показана реализация Keyword-driven подхода, который описывается в данной статье и состоит из таких уровней:

1. Создание тест-кейса в TFS по определенным Keyword-driven правилам, которые описаны в специальном словаре.

2. Считывание шагов созданного тест-кейса при помощи реализованных в Coded UI методой

3. Создание временного файла с тест методом, который будет автоматически исполнятся, на основе считаных шагов из тест-кейса.

«Efektivní nástroje moderních věd – 2015» • Díl 20. Matematika

Нарыжная Н.С.

Национальный технический университет Украины «Киевский политехнический институт»

## АРХИТЕКТУРА СИСТЕМЫ АВТОМАТИЗИРОВАННОГО ТЕСТИРОВАНИЯ РАСПРЕДЕЛЕННЫХ СИСТЕМ НА ОСНОВЕ KEYWORD-DRIVEN ПОДХОДА

#### Вступление

Широкое внедрение распределенных информационных систем (РИС) характерно сегодня почти для всех областей человеческой деятельности, где на них возлагается решение все более важных задач. Они отвечают за выполнение технологических процессов на производстве, за связь и телекоммуникации, энергетическое снабжение и транспортное обслуживание, выполнение социальных и медицинских программ, поддержку государственной, военной, научной деятельности. От качества функционирования РИС существенно зависит качество наработки и принятия решений, а также эффективность функционирования многих социальных, экономических, военных, политических структур и тому подобное.

В свою очередь, с появлением и развитием распределенных систем, встал вопрос, каким образом можно протестировать такие сложные системы. Тестирование является неотъемлемой частью разработки программного обеспечения. Цель тестирования программного обеспечения - найти информацию о неисправностях в разрабатываемом ПО и убедиться, что они исправлены. Важно найти недостатки как можно раньше, потому что их устранение дороже на поздних этапах разработки [1]. Целью тестирования также является предоставить информацию о текущем состоянии разработанного программного обеспечения с точки зрения качества.

В данной статье будет рассмотрено архитектура системы автоматизированного тестирования распределенных систем на основе Keyword-driven подхода. Основной идеей Keyword-driven тестирование является отделение автоматизации от дизайна тест-кейса. В результате этот подход разделяет процесс создания тестов на две стадии: на стадию проектирования и разработки, и стадию исполнения.

На сегодняшний день существуют примеры реализации системы автоматизированного тестирования распределенных систем на основе Keyword-driven подхода. Но все они имеют схожую логику вся строка тест-кейса считывается, как одно «ключевое слово», программная инфраструктура Keyword-driven живет отдельно от программной инфраструктуры автотестов, которые создают члены команды автоматизированного тестирования.

$$
y = y_1 + hy'_1u + y_1''\frac{u^2h^2}{2} + u^3 \left[ y_2 - y_1 - y'_1h - y_1''\frac{h^2}{2} \right]
$$
\n(13)

To bypass the I-order smoothness

$$
y = y_1 \bar{l}_1 + y_2 \bar{l}_2 + hy_1' \bar{l}_3 + hy_2' \bar{l}_4
$$
\n(14)

$$
\bar{l}_1 = 1 + 2u^3 - 3u^2, \quad l_3 = u - 2u^2 + u^3, \n l_2 = -2u^3 + 3u^2, \quad l_4 = u^3 - u^2.
$$
\n(15)

or powers 
$$
y = y_1 + hy'_1u + u[3(y_2 - y_1) - (2y'_1 + y'_2)h] + u^3[2(y_1 - y_2) + (y'_1 + y'_2)h]
$$
 (16)

Arc bypass I order smoothness zero fixation described by the equation

$$
y = y_1 \widetilde{t}_1 + y_2 \widetilde{t}_2 + y_1' h \widetilde{t}_3 \tag{17}
$$

where 
$$
\widetilde{\tilde{l}_1} = 1
$$
,  $\widetilde{\tilde{l}_2} = u^2$ ,  $\widetilde{\tilde{l}_3} = -u^2 + u$ , (18)

 $y'_1$  selected at the first point, and the rest is calculated by the equation

$$
y'_{1} = 2y_{i} - y'_{i-1}, \ i = \overline{2, n}.
$$
 (19)

Here is a set of trigonometric polynomials as transition functions to bypass II order smoothness and fixing

$$
l_1 = -\frac{8}{9}\sin\frac{\pi}{2}u + \frac{3}{8}\sin\pi u - \frac{1}{8}\sin\frac{3\pi}{2}u + \frac{3}{16}\sin 2\pi u + 1,
$$
  
\n
$$
l_2 = \frac{9}{8}\sin\frac{\pi}{2}u + \frac{3}{8}\sin\pi u + \frac{1}{8}\sin\frac{3\pi}{2}u - \frac{3}{16}\sin 2\pi u,
$$
  
\n
$$
l_3 = -\frac{h}{2\pi}\sin\pi(1-u) + \frac{h}{4\pi}\sin 2\pi(1-u),
$$
  
\n
$$
l_4 = -\frac{h}{2\pi}\sin\pi u + \frac{h}{4\pi}\sin 2\pi u,
$$
  
\n
$$
l_5 = \frac{h^2}{2\pi^2}\bigg[\sin\frac{\pi}{2}(1-u) - \sin\pi(1-u) + \sin\frac{3\pi}{2}(1-u) - \frac{1}{2}\sin 2\pi(1-u)\bigg],
$$
  
\n
$$
l_6 = \frac{h^2}{2\pi^2}\bigg[\sin\frac{\pi}{2}u - \sin\pi u + \sin\frac{3\pi}{2}u - \frac{1}{2}\sin 2\pi u\bigg].
$$
  
\n(20)

You can create a similar set of contours for a smooth and fixation, but with the implementation of the necessary conditions preassigned turbine blade design.

## **MODERNÍ INFORMAČNÍ TECHNOLOGIE**

## POČÍTAČOVÝ ENGINEERING

**Мордак В. І., Черняк М. Г., Сніжко Є. М.**  *Дніпропетровський національний університет*

## **ВИМІРЮВАЛЬНО-УПРАВЛЯЮЧА СИСТЕМА НА ОСНОВІ МІКРОКОНТРОЛЕРІВ ТА ПРОТОКОЛУ MODBUS**

*Постановка проблеми.* Вимірювально-управляючі системи на основі протоколу Modbus та провідного стандарту RS-485 широко застосовуються в наукових, виробничих, комунальних та інших системах[1]. Застосування сучасних мікроконтролерів та інтерфейсних схем дозволяє розширити галузі застосування таких систем.

*Стан проблеми*. RS-485 (або EIA/TIA-485-A) – стандарт передачі даних по двохпровідному напівдуплексному багатоточковому послідовному симетричному каналу зв'язку на відстань до 1200 м с кількістю вузлів до 128, швидкість передачі від 10 Кбіт/с до 10 Мбіт/с. Виходи передавачів можуть переходити у високоомний стан зо сигналом RTS СОМ-порту комп'ютера, що дозволяє обмін інформацією між будь-якими двома пристроями. На основі цього інтерфейсу працюють різні протоколи вищого рівня, серед яких най поширений Протокол Modbus.

Протокол Modbus – відкритий комунікаційний протокол, заснований на архітектурі ведучий-ведений (master-slave). Перевагами Modbus можна вважати: відсутність потреби в спеціальних інтерфейсних контролерах; простоту програмної реалізації. гнучкість принципів функціонування. Modbus має високу достовірність передачі даних, пов'язану із застосуванням надійного методу контролю помилок, дозволяє уніфікувати команди обміну шляхом стандартизації номерів (адрес) регістрів і функцій їх читання-запису. Протокол має два режими передачі: RTU (Remote Terminal Unit – віддалений термінальний пристрій) і ASCII. Протокол допускає, що тільки 1 ведучий пристрій (контролер) і до 247 ведених (модулі введення-виведення) можуть бути об'єднані в мережу. Обмін даними завжди ініціює ведучий. Ведені пристрої також не можуть обмінюватися даними один з одним.

*Постановка задачі.* Метою роботи була розробка системи передачі даних між модулями введення-виведення, побудованими на сучасній мікроконтролерній системі Arduino[2]. Модулі поєднуються між собою інтерфейсом RS-485 через спеціальні контролери.

*Основні результати.* Розроблена принципова схема контролера інтерфейс на основі інтегральної схеми, яка дозволяє поєднати до 32 вузлів (рис.1).

*Interactive system of self-examination.* Which gives the chance to the pupil in the convenient form to evaluate the level of the knowledge, more fully to be prepare for examinations and examinations.

 Considering these opportunities in a complex, it is possible to tell that the electronic textbook differs from the classical paper. It gives much more wide opportunities, both for training within the existing programs, and for development and optimization of educational process.

 If plus the electronic textbook that it one can replace with itself(himself) a set of paper manuals which school students won't need to drag with themselves in a briefcase, minuses consist in technical imperfection of these devices. However, reducing physical activity students who with the advent of e-textbooks do not have to carry a lot of paper, can cause a host of other problems, including the health of children. This opinion expressed by the doctors' fear that children can spoil your vision often using electronic books.

 Along with a large amount of advantages, it is necessary to mark also shortcomings of electronic means:

Sharply increase load of sight. In case of disoperation can provoke development of shortsightedness, dryness of an eye and, as a result, an inflammation and conjunctivitis. Doctors admit: today technical novelties at schools appear so quickly that they do not manage to study, whether children can give them in a charge, without being afraid for their health.

The children using only electronic textbooks lose possibility of communication with the contemporaries therefore electronic textbooks shall be use for children only as the additional method of training. The time spent shall be at the computer strictly limited and alternate with outdoor games, it is desirable on air.

 Distant education is not suitable for skill to communicate development. In case of remote learning personal contact of pupils with each other and with teachers is minimum, and even at all is absent. Therefore, such form of education is not suitable for development of skill to communicate, confidence, skills of team working.

Training in the specialties assuming a large number of a practical training is remotely complicated. Even the modern trainers will not replace to future physicians or teachers of «live» practice.

Today the prices of electronic means still considerably exceed the prices of traditional textbooks.

 In summary, we would like to tell that the central figure of training activity and in the future, there will be a teacher. The computer will play an important, but supporting role; the main task of use of multimedia and generally any new technologies in education, is provision to the teacher and the pupil of the maximum freedom of choice of forms and methods of operation and facilitation of transfer of knowledge from training to the trainee. The computer shall add, but not substitute traditional manuals (including the customary textbook).

**Satmaganbetova Zh.Z., senior teacher Azirkhanova M., student**  *Kostanay State University named A.Baitursynov* 

## **ELECTRONIC TEXTBOOKS OF THE XXI CENTURY**

 Textbooks is the most important component of educational process for a long time. The good textbook was always highly appreciated and was reliable basis for settling the subject. The XXI century in the conditions of the prompt growth, and also a wide circulation of new information technologies, information of education not only the textbook role which often turned in electronic increased, it also acquired absolutely new information properties which use allows to increase efficiency of training activity considerably.

 What is «The electronic textbook»? What costs under concept of the electronic textbook? *The electronic textbook* is the textbook existing in the form of the electronic document i.e. in the form of the text, which is stored in memory of the electronic computer (EC), may viewed only on the screen of the special display unit (monitor) and cannot be processed differently as by means of a computer. Electronic textbooks originally developed as manuals for distance education. However, over time those many opportunities, which they give for educational process, caused implementation of electronic textbooks in programs of self-education, as well as to replace normal paper textbooks in general education programs of schools.

 Despite that fact that the paper textbook is customaries, and therefore is now more convenient to school students for perception, electronic textbooks acquire the increasing popularity in view of the more many opportunities every year.

 One of the principal advantages of electronic training materials before printing it is possible to call the following:

*Function of fast search.* An information indexing in printing issuing if is present; its opportunities are very restricted. The electronic textbook, on the contrary, gives opportunity quickly at the same time precisely to find information necessary to you on any required request. It easy, convenient and practical.

*Possibility of the personal organization and structuring information in the form of the hypertext.* Such system gives opportunity to integrate the most important information units in one logical chain. It positively influences perception of a training material and promotes its best comprehensibility and an study.

*Multimedia functions.* They give the chance to use in a training material not only an illustration, but also music and video records. It in many respects promotes improvement of quality of training and it is much better than the page of the normal textbook, at the same time retains attention of the pupil, fully concentrating it on educational process.

•*Interactive simulation*. Pupils have an opportunity to make a set of the virtual experiments, for example, at the rate of chemistry, biology or physics. Moreover, the virtual experiments can be both simple, and quite difficult, such that in school laboratory could not simply repeated. It is possible to work with three-dimensional graphic models of molecules and atoms, for example.

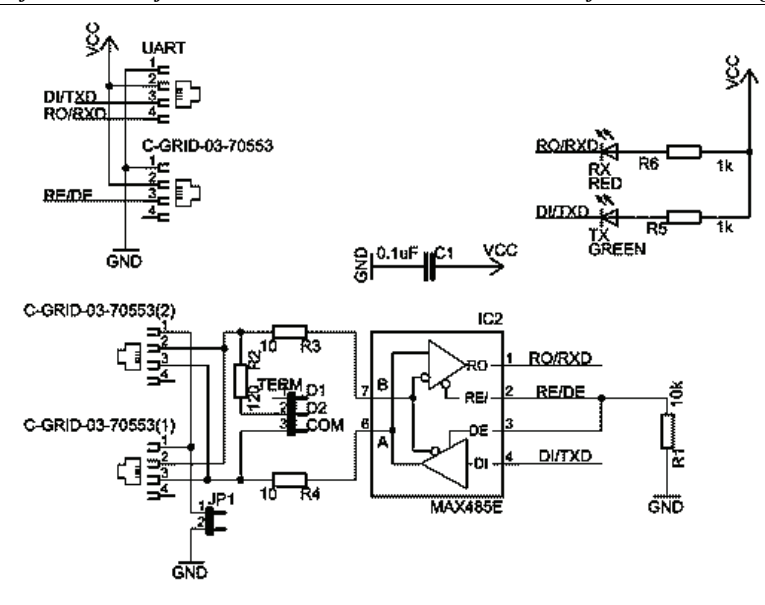

**Рис.1. Схема модуля интерфейса RS-485 для мікроконтролера** 

Застосування аналогічної схеми MAX487 з покращеними характеристиками дозволить збільшити кількість вузлів до 128. Перемикач JP1 дозволяє підключити загальний провід, що може бути необхідним при потужних пере шкодах, а TERM підключає резистори тільки на кінцях лінії передачі для усунення відбиття сигналів. Світлодіоди показують напрям передачі даних (прийом – передача). Модулі з'єднуються кабелем із скручених проводів через рознімання RJ-11. До мікроконтролера модуль відключений сигналами: прийом, передача, управління. Розроблена одностороння друкована плата та змонтовано декілька зразків для проведення експериментів. У мікроконтролері реалізований протокол MODBUS для веденого пристрою[1,3]. На початку передається адреса 0-247, адреса 0 означає прийом всіма веденими . Потім передається номер функції, яку виконує ведений. Можливо закодувати 256 функцій, але реально використовуються лише дев'ять, які виконують читання та запис окремих регістрів або бітів. Номер регістра іде наступним полем, після чого передається необхідна кількість даних, наприкінці передаються два байти контрольної суми. Проведені експерименти з мікроконтролерними платами Arduino Uno та розробленими модулями, які об'єднані в мережу та підключені до ведучого персонального комп'ютера. Експерименти показали працездатність апаратно-програмної системи по збиранню інформації з датчиків та управлінню виконавчими пристроями, підключених до мікроконтролерів.

#### *Materiály XI mezinárodní vědecko-praktická konference*

*Висновки та подальші перспективи досліджень.* Проведені дослідження показали перспективність використання стандартних інтерфейсів RS-485 та протоколу MODBUS для передачі інформації в мережі мікроконтролерів на платформі Arduino. Такий підхід є більш економним рішенням в порівнянні з промисловими програмованими контролерами. Тому такий підхід може використовуватися у тих галузях науки та виробництва, де промислові рішення є економічно недоцільними. Надалі планується для використання в умовах великого рівня електромагнітних перешкод додавання в модуль інтерфейсу блока гальванічної розв'язки.

#### Література

1.Денисенкор В.В. Компьютерное управление технологическим процессом, экспериментом, оборудованием, М.: Телеком, 2009, 608с.

2. Соммер У. Программирование микроконтроллерных плат Arduino/Freeduino, СПб, БХВ, 2012, 256 с.

3. MODBUS over serial line specification and implementation guide V1.02, Modbus-IDA.ORG , Dec 20, 2006, 44p.

#### *«Efektivní nástroje moderních věd – 2015» • Díl 20. Moderní informační technologie*

Содан кейiн дұрыс тiркес анықталынған болады, эффектерді арнайы ресурс типіэффект композицияларында сақтауға болады. Эффект композицияларының көмегімен тіпті қиын деген медиафайлдарды басқаруға болады.

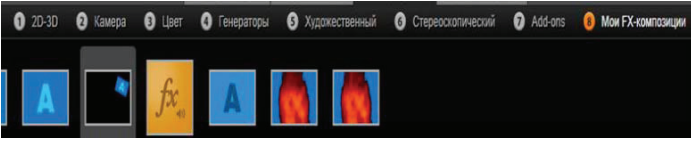

**Кiтапханаға композицияларын қосқаннан кейін эффект бөлімінде қалған жетi топтары Менің FX-композицияларым атты топ қосылады.** 

Менің FX-композицияларым кітапханалық эффектілер бөлімінде сақталады және олар қарапайым эффекттілер түрінде пайдаланылады.

Алайда, эффектілер редакторлық дыбыста панельдік эффектілер арқылы қосылады, бұл оның алдын-ала көрсетілуін және бапталуын орындайды. Кезкелген уақытта дыбысты уақытша шкаладан клиптермен жұмыс жасауға мүмкіндігін береді. Барлық дыбыстық эффектілердің интерфейсі бейнеэффектінің интерфейсімен бірдей. Кейбір дыбыстық эффектілер, мысалы «Эквалайзер» және «De-esser» құралдары секілді жұп болып табылады.

Қорыта айтсақ, Pinnacle Studio әлемде ең қуатты бейнередактор деп танылған, жоғары сапалы бейне, керемет эфектілер, тамаша өтулер және Dolby Digital 5.1 дыбысының қолдауы, оған қоса бағдарлама өте оңай, онымен қарапайым қолданушылар да жұмыс істей алады. Ол ең жаңа аудиофарматтар мен бейнеформаттарды, бейнекамералардың барлық типін қолдайды.

Әдебиеттер:

1.Саливан Н., Морган Т. Pinnacle Studio 15,16. Руководство пользователя (2012)

2. http://Pinnacle.com/

3. Т.Хакимова.»Инновационные методы обучения информатики»(учебноe пособиe).ISBN 9965-830-45 Издательство»NURPRESS», Алматы, 2013г.270ст.

*«Efektivní nástroje moderních věd – 2015» • Díl 20. Moderní informační technologie* 

алуымен тез жүктелетіндігімен Pinnacle Studio пайдаланушылар үшін үлкен мүмкіндіктер туғызады.

Pinnacle Studio бейне фильмдерді қамтып күрделі өңдеулер жүргізіп, бейне фильмдерді әсерлі әрі көрікті етіп жасау мүмкіндіктерін береді.

Pinnacle Studio бағдарламасының басқа бейне ақпараттарыды өңдеу бағдарламаларынан айырмашылықтары өте көп, дегенмен бейне фильдерді өңдеу, кадрлардың қасиеттерін баптау тәсілдері аса жеңіл қарастырылған. Яғни бұл бағдарламада тек маман ғана емес кез-келген әуесқой пайдалануышы да пайдалана алады. Pinnacle Studio бағдарламасы үш түрлі ақпарат көздерімен жұмыс жасайды олар: видео, фотосуреттер және аудио. Бұл сандық ақпарат көздеріне Pinnacle Studio-ның мультимедиялық негізде қолданылатын функциялары «Өтулер», «Түзетілімдер» және «Эффектер» деп аталатын ыңғайлы қабылдайтын қосымша құралдар болатын үш жиынтықтан тұрады. Бұдан басқа, фотосуреттер редакторында арнайы мамандандырылған «Панорама жасау және масштабтау» функциясы берілген. Егер мультимедиа редакторы кiтапханадан ғана ашылса, онда тек «Түзетілімдер» жиынтығы жұмыс істей алады. Ал егер мультимедия редакторы фильм немесе диск жобасының уақытша шкаласынан ашылса, онда жиынтық құралдарының барлығы да жұмыс істей алатын мүмкіндік бар.

Сонымен бұл бағдарлама сандық бейнені редактрлеудің кең таралған бағдарламалар қатарына кіреді. Бірнеше бейне және дыбыстық каналдарды пайдалану мүмкіндігіне ие, кадрлар арасында ауысулар жиынын қамтиды, дыбысты және бейнені синхронизациялауға мүмкіндік береді. AVI, MPEG-2, MPEG-4, DivX, RealMedia форматтарын қолдайды. Pinnacle Studio бағдарламасын өңдеу бөлімі анимациялық титрлер, сан алуан эффектілер мен графиктер жасаудың ең тиiмдi құралы болып табылады. Оның көлемдi мәтiндiк және графиктік эффектілер жиынтығы, түрлі құралдары сіздің фильміңіздің визуалды дизайні үшін сан түрлі мүмкіндіктерді қамтамасыз етеді. Дыбыстық эффектілер бейнеэффектілер сияқты «Креативті элементтер» кітапханасы бөлігінде орналасқан. Эффектіні өз жобаңызға қосудың бір әдісі – оны кітапханадан кезкелген басқа аудиоклип алудан құралады. «Эффектер» -бұл бағдарламалық құралдарды мультимедиямен манипуляциялаған кең диапазондардың жалпылама түсінік. Мұнда презентация құралдары (мысалы, 2D- редактор ), «атмосфераны» өзгерту (мысалы, Ескi фильм ), сонымен бiрге кейбiр сахналық тәсiлдер, мысалы, қолдану бәріне қызық болып көрінетін *Фрактальды от* кіреді. Сонымен қатар түзетілімдер сияқты эффектерді де уақытша жобаның шкаласындағы клиптерге қолдануға болады. Қажетті мультимедия редакторындағы клипті ашық тұрған Эффект қыстырмасын екі рет шерту арқылы ашуға болады.

Талап етiлетiн түрге жету үшін, тәртіп немесе дыбыс белгiлi тәртiпте қолданылған әр түрлi эффектердің үйлесіміне сай анықталған ретке келуі тиіс. Сізге бейнелер секілді аудиоэффектерде қажет болуы ықтимал. Қажетті нәтижеге қол жеткізу үшін әр эффектің параметрін дұрыс орналастыру керек.

## VÝPOČETNÍ TECHNIKA A PROGRAMOVÁNÍ

**Eskendirova M.** 

*student of the specialty 5B070300 – Information systems*  **Sorotnik N.V.**  *master of natural sciences* 

*A. Baytursynov Kostanay State University, Kazakhstan* 

## **AUTOMATION OF OPERATION OF SHOP ON DEPARTMENT «GROCERIES» IN THE VBA LANGUAGE**

For many applications of Microsoft firm (including, for Word and Excel) recently the Visual Basic version with the name VBA became a working language. In MS Excel the VBA language is applied, starting with the Excel 5 version. VBA comprises all positive lines of a simple language of programming of VB, including all computing possibilities of Excel.

Distinctive feature of the VBA programming language is convenience in case of the first acquaintance to programming as in the most used applications of MS Office the Editor is built-in Visual Basic Editor, and also a macrorecorder – the means intended for coding of actions of the user for their subsequent repetition. At the same time, these tools can be used for independent training in programming in the environment of MS Excel using VBA, «writing» many steps by means of a macrorecorder, and then viewing and adjusting a resultant code.

Thus, sequences of the commands written by means of a macrorecorder, or manually in the VB editor, are called as macro instructions, or in abbreviated form – simply as macroes. The macro of VBA is the special program intended for automation of execution of often repeating operations, developed in the Visual Basic for Applications language. In relation to subject of program applications under the word the macro always means a macro instruction [1].

By means of macroes it is possible to create the user menus, dialog boxes, and also toolbars which can significantly change the interface all of known Word applications and Excel.

Superstructures are the programs adding in applications additional opportunities. Speaking to normal language, the superstructure is a special type the file which can contain different data on constants, macroes, the user forms etc. [2].

Using Microsoft Excel 2003 by means of the Visual Basic for Applications language the program for automation of operation of shop for department «Groceries» is developed.

The table of the developed application consists of the following fields: payment order No., code, description of goods, quantity, the price is over 1 commodity unit, the

amount. Remaining lines are filled with values of the appropriate fields. In a column 6 work  $4 - r$  and  $5 - r$  columns (quantity and the price) registers.

When clicking the Main menu button the form «List of Goods» opens. In this form it is possible to execute such operations as: goods search, adding of new goods, sale of goods and output from the main menu.

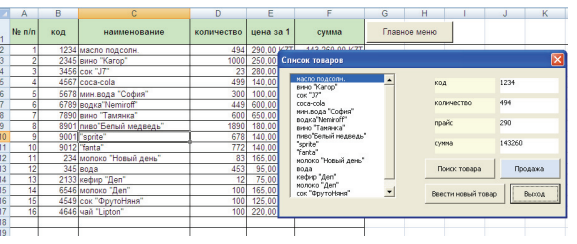

#### **Figure 1. List of Goods window**

Having pressed the Goods Search button, the user causes the form in which it is possible to run for search of goods in the nomenclature or in the name.

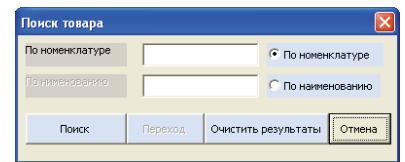

#### **Figure 2. «Goods search»**

For input of the name of new goods the user shall select the Enter New Goods button from the main menu. After filling of fields it is necessary to press the Apply button, then «to Enter» for saving of data.

If there is a need for sale of goods that, the user shall cause the form «Goods Sale», having clicked the Sale button. From the list to select necessary goods from the opened form, to specify the necessary quantity therefore on the sheet «Groceries» the quantity of goods available automatically will change. The Output button will return the user to the main menu.

In log of the performed operations it is possible to trace information on those goods which was sold. If it is necessary to update log of operations, the Clear the Table button is applied.

#### *«Efektivní nástroje moderních věd – 2015» • Díl 20. Moderní informační technologie*

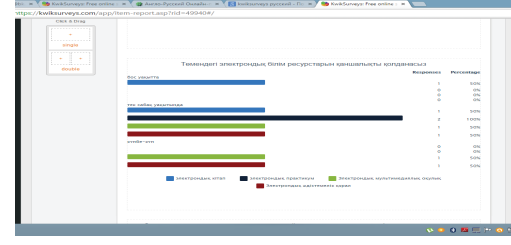

## **6-сурет. KwikSurvey бағдарламасында нәтижені шығару терезесі**

Нәтижені *Export Report* менюі арқылы *pdf* және *png* форматына аударуға және принтер арқылы қағазға шығаруға болады.

#### Әдебиеттер

1. Бидайбеков Е.Ы., Григорьев С.Г., Гриншкун В.В Создание и использование образовательных электронных изданий и ресурсов, Алматы, «Білім», 2006.

2. www.kwiksurveys.com

**Шамсиева Н.С.,Алибаева Н.Е.**  *Қорқыт ата атындағы Қызылорда мемлекеттік университеті*

## **БЕЙНЕ АҚПАРАТТАРДЫ ӨҢДЕУГЕ НЕГІЗДЕЛГЕН PINNACLE STUDIO БАҒДАРЛАМАСЫНЫҢ МҮМКІНШІЛІКТЕРІ**

Бүгінде «бейнеөңдеу» және «цифрлік бейне» сөздерімен ешкімді таң қалдырмайды. Соңғы он жылдықта бейнесигналды өңдеу құрылғылары дамудың үлкен жолын өтті. Жаңа терминдер мен бейне ақпараттарды өңдеудің әртүрлі әдістері пайда болды. Кез келген түсірілген бейнематериалды эфирге беру алдында, бейнеролик немесе бейнефильм жазу алдында монтаждау керек, яғни «артық бейнесюжеттерді алып тастап, бейнематериалдың бөлек бөліктерін қосып, олардың арасына өтулерді жасап, спецэффекттер мен титрлерді қосу.

Қазіргі компьютерлердің мүмкіндігіне байланысты бейне ақпараттырды өңдеу негізделген программалар да аз жасалып жатқан жоқ. Соның ішінде, қазіргі кезде анимация жасауда, кез-келген бейне ақпаратты өңдеуде қолданылатын бағдарлама Pinnacle Studio. Бұл программаны көбінесе бейне фильмдер, роликтер, баяндар жасау үшін қолданылатын, пайдаланушылар үшін интерфейсі жеңіл бағдарлама. Сондай-ақ компьютер жадында өте аз орын

- Төгілмелі жолдан жауапты таңдау арқылы;
- Рейтинг жұлдыздары арқылы;
- Реті арқылы орналастыру;
- Матрица арқылы.

Мысалы бір жауапты сурақты жазу үшін *Multi-Choice(Choose ONE)* пернесін басамыз. Осы кезде экранға сұрақты еңгізетін терезе шығады. Бұл терезенің Enter your question деген жеріне сұрағымызды жазамыз. Ал *Answer Text* деген бөлімге жауаптарды жазамыз. Осыдан кейін *Save* түймесі арқылы сақтаймыз(4-сурет).

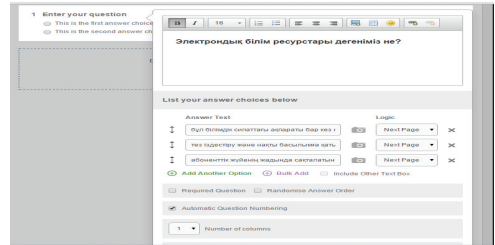

#### **4-сурет. KwikSurvey бағдарламасында сұрақтарды еңгізу**

Келесі *Launch* бөліміне өткенде сұрақтардың сілтемесі беріледі. Осы сілтемені көшіру арқылы зерттеуге қатысушылардың электрондық почталарына жіберіп нәтижесін шығаруға болады(5-сурет).

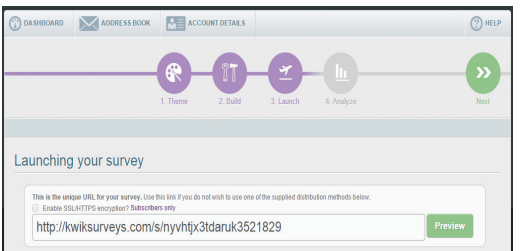

#### **5-сурет. KwikSurvey бағдарламасында дайындалған сұрақтар сілтемесі**

Ол үшін Меню қатарынан *Analize* бөлімін тандайсыз. Осы беттегі *Customise this report* түймесін басып, Create custom report бөліміне нәтиже шығаратын терезеге ат бересіз және *Get started* пернесін басасыз. Осы кезде автоматты түрде нәтиже шығады(6-сурет).

#### *«Efektivní nástroje moderních věd – 2015» • Díl 20. Moderní informační technologie*

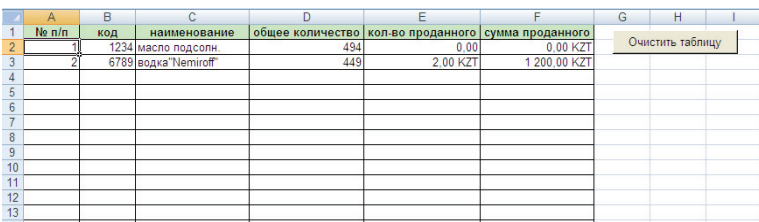

#### **Figure 5. «Log of operations»**

The developed application promotes fast and effective calculation, search, introduction of various goods in shop with department of foodstuff. The application's main form allows to cause other forms that is very convenient by operation. Also Visual Basic for Applications allows the programmer to the developer to make the smallest quantity of errors, displaying messages if they appeared.

#### Literature:

1. Kuzmenko V. G. VBA 2000: Self-instruction manual. – M.: JSC BINOMIAL Publishing House, 2000.

2. «Information technologies. Manual». Under the editorship of A.K. Volkov. Moscow. INFRA-M publishing house. 2001.

#### **Аскандиров А.Б., Астапенко Н.В.**

*Северо-Казахстанский Государственный Университет им.М.Козыбаева, Республика Казахстан*

## **АНАЛИЗ ОСОБЕННОСТЕЙ ПОЛИМОРФИЗМА**

Полиморфизм – одна из трех основных парадигм ООП. Если говорить кратко, полиморфизм – это способность объекта использовать методы производного класса, который не существует на момент создания базового. Если мы разделим этот термин на две части, то обнаружим, что поли означает много, а морфизм относится к изменению формы. Полиморфный объект, следовательно, представляет собой объект, который может принимать разные формы. Для тех, кто не особо сведущ в ООП, это, наверно, все звучит сложно.

 В более общем смысле, концепцией полиморфизма является идея «один интерфейс, множество методов». Это значит, что можно создавать общий интерфейс для группы близких по смыслу действий. Преимуществом же полимор-

«Efektivní nástroje moderních věd – 2015» • Díl 20. Moderní informační technologie

физма является то, что он помогает понижать сложность программ, разрешая использование того же интерфейса для задания единого класса действий. Выбор же конкретного действия, в зависимости от ситуации, возлагается на компилятор. Вам, как программисту, не нужно делать этот выбор самому. Нужно только помнить и использовать общий интерфейс.

Полиморфизм может применяться также и к операторам. Фактически во всех языках программирования ограниченно применяется полиморфизм, например, в арифметических операторах. Так, в С. символ + используется для складывания целых, длинных целых, символьных переменных и чисел с плавающей точкой. В этом случае компилятор автоматически определяет, какой тип арифметики требуется. В С++ вы можете применить эту концепцию и к другим, заданным вами, типам данных. Такой тип полиморфизма называется перегрузкой операторов (operator overloading).

Ключевым в понимании полиморфизма является то, что он позволяет вам манипулировать объектами различной степени сложности путём создания общего для них стандартного интерфейса для реализации похожих действий.

В первые термины «специализированный полиморфизм» и «параметрический полиморфизм» упоминаются в 1967 году в конспекте лекций под названием «Фундаментальные основы языков программирования» Кристофера Стрэчи. В 1985 году Лука Карделл и Питер Вегнер предложили термин «полиморфизм включения» для моделирования подтипов и наследования, но реализации наследования и подтипов появились намного раньше, в языке Симула в 1967 году.

Нотацию параметрического полиморфизма как развитие лямбда-исчисления (названную полиморфным лямбда-исчислением или Системой F) формально описал Джон С. Рейнольдс, и независимо от него Жан-Ив Жирар. Первым языком, целиком основанным на полиморфном лямбда-исчислении, был ML (1973 год); независимо от него параметрические типы были реализованы в CLU (1974 год). Многие современные языки (C++, Java, C#, D и другие) предоставляют параметрические типы в форме, более или менее близкой к их реализации в CLU.

Если параметру функции сопоставлен ровно один тип, то такая функция называется мономорфной. Многие языки программирования предоставляют синтаксический механизм для назначения нескольким мономорфным функциям единого имени (идентификатора). В этом случае, в исходном коде становится возможным осуществлять вызов функции с фактическими параметрами разных типов, но в скомпилированном коде фактически происходит вызов различных функций. Стрэчи назвал такую возможность ad hoc полиморфизмом (в русской литературе чаще всего переводится как специальный полиморфизм).

Если параметру функции сопоставлено более одного типа, то такая функция называется полиморфной. Разумеется, с каждым фактическим значением может быть связан лишь один тип, но полиморфная функция рассматривает параметр на основе поведения (в частности, его структуры - но не в смысле представления в памяти, а в смысле взаимной организации компонентов структурного типа). В

Тіркелгеннен кейін Create a new survey деген түймені таңдай отырып, New Title деген бос орынға өзіңіздің сұрағыныздың тақырыбын жазасыз. Мысалы электрондык ресурстар тақырыбына сұрақ дайындағыңыз келсе New Title деген бос орынға электрондық ресурстар деп жазасыз. Содан кейін Create Survey батырмасын басасыз(2-сурет).

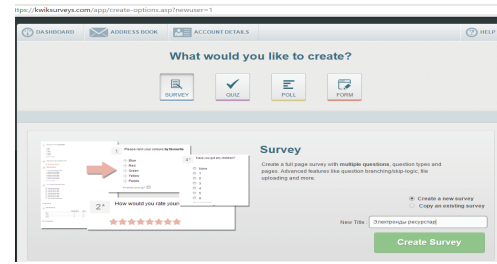

#### 2-сурет. KwikSurvey бағдарламасында жаңа сұрақ құру

Келесі бетке өткеннен кейін Full Page Designs төгілмелі жолынан сұрақтардың тақырыбына байланысты басты бетінің дайын шаблонын тандайсыз. Калаған шаблоныңызды тандағаннан кейін Save & Continue пернесін басу аркылы келесі бетке өтесіз. Бұл бет сурактарлы дайындау беті болып табылады. *Enter your page description* жолын басу арқылы сурет қоюға болады. Ол үшін Image Properties бетінен Image Info менюін таңдау арқылы кез-келген суретті қоя аласыз(3-сурет).

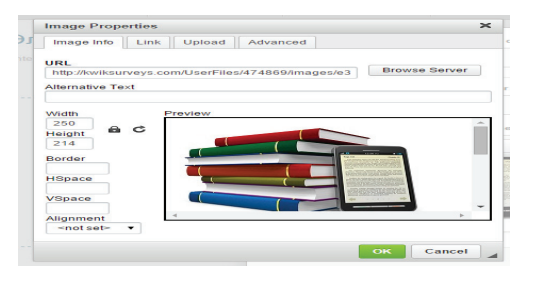

#### 3-сурет. KwikSurvey бағдарламасында сурет қою

Add question пернесін басу арқылы немесе сол жағында орналасқан Questions төгілмелі жолы арқылы сұрақтың түрлерін анықтауға болады. Сурактарлын турлері:

- Бір жауапты;  $\blacktriangleright$
- Екі немесе одан да көп жауапты;  $\blacktriangleright$

#### **Кузенбаева А.Б. Ғылыми жетекші: Байганова А.М.**  *Қ.Жұбанов атындағы Ақтөбе өңірлік мемлекеттік университеті*

## **ОНЛАЙН СҰРАҚТЫ ЖАСАҚТАУДА KWIKSURVEY БАҒДАРЛАМАСЫНЫҢ МҮМКІНДІКТЕРІН ҚОЛДАНУ**

*Электрондық білім беру ресурстары* – қолданушының сәйкес ережелерді сақтай отырып, бiлiм беру мақсатында қолдану үшiн жергiлiктi компьютерге жүктей алатын барлық ақпараттар (мәтiндер, графика, мультимедиа) жиынтығы[1]. Электронды оқыту жүйесіндегі электрондық білім ресурсын жасақтау әдістемесін жасамас бұрын алдымен зерттеу жұмыстарын жүргіздім. Осы тақырыпқа сәйкес онлайн сұрақ дайындау үшін *KwikSurvey* бағдарламасының мүмкіндіктерін қолдандым.

*KwikSurvey* тегін интернет арқылы онлайн сұрақ жүргізуге арналған бағдарлама. Бұл бағдарлама 2010 жылы еңгізілген. Бағдарлама тек ағылшын тілінде ғана дайындалынған. *KwikSurvey* бағдарламасының мүмкіндіктері:

- $\checkmark$  Сұрақтарды кез-келген тілде дайындауға болады;<br> $\checkmark$  Басты беттін шаблоның калағанша таңлауға болал
- Басты беттің шаблонын қалағанша таңдауға болады;
- Сұрақтардың түрлерін таңдауға болады;
- Нәтижесін қалаған форматта шығаруға болады.

*KwikSurvey* бағдарламасымен онлайн сұрақ дайындау үшін келесі қадамдарды орындау керек. Ең алдымен www.kwiksurveys.com сайтына кіресіз[2]. Сайтқа кіргеннен кейін тіркелуіңіз қажет. *Free instant signup* деген бөлімнің *Full Name* ұяшығына атыңызды, *Email Address* ұяшығына почтаңыздың логинін, *Password* ұяшығына пароліңізді еңгізіп, *Position* ұяшығының төгілмелі жолынан өзіңіздің статусты таңдаңыз. Осыдан кейін *Create account & Get Started* түймесін басыңыз(1-сурет).

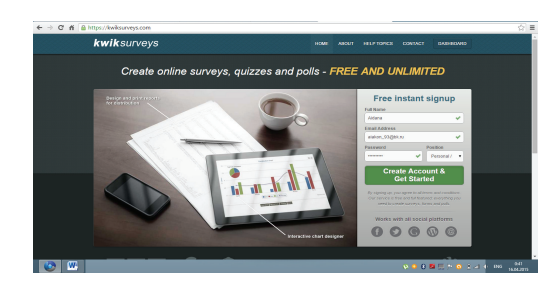

**1-сурет. KwikSurvey бағдарламасына тіркелу** 

#### *«Efektivní nástroje moderních věd – 2015» • Díl 20. Moderní informační technologie*

этом случае одно и то же алгоритмическое действие работает с объектами различных типов. Стрэчи назвал такую возможность параметрическим полиморфизмом. Сильно типизированные языки предусматривают возможность описания параметрический полиморфных типов, позволяющих производить статический контроль безопасности использования полиморфных функций. Полиморфный тип синтаксически записывается посредством переменной типа – контекстного идентификатора, пробегающего множество типов.

#### Литература:

1. Понамарев Вячеслав Программирование на C++ в Visual Studio .NET 2003; Книга по Требованию – Москва, 2004. – 340 c.;

2.Майо Джо Microsoft Visual Studio 2010. Самоучитель; БХВ-Петербург – Москва, 2010. – 450 c.

3. Сидорина Татьяна Самоучитель Microsoft Visual Studio C++ и MFC; БХВ-Петербург – Москва, 2009. – 848 c.

**Амангельдинов О.С, Астапенко Н.В.** 

*Северо-Казахстанский Государственный Университет им.М.Козыбаева, Республика Казахстан*

## **PRECOMPILED HEADERS В ОБЪЕКТНО-ОРИЕНТИРОВАННОМ ПРОГРАММИРОВАНИИ**

В незнакомой среде программирования всё кажется странным и непонятным. Очень часто всё заканчивается тем, что новичок долгое время везде старательно отключает Precompiled Headers. Язык программирования С++ для подключения внешнего модуля использовал заголовочные файлы. Это упрощает компилятор и даёт некоторую гибкость – и это работало в течение 20 лет, пока заголовки были небольшими, а файлов в проекте – мало. С укрупнением программных проектов время компиляции стало расти квадратично – увеличивается как количество единиц компиляции, так и количество заголовков, подключённых к каждой конкретной единице. В особо крупных проектах полная перекомпиляция занимает десятки минут и чаще выполняется во время ночной сборки, чем на рабочих местах программистов.

Пред компилированные заголовки сохраняются на диске в виде файлов во внутреннем формате компилятора и при повторных компиляциях проекта время на их обработку и подключение существенно сокращается. Обычно программисты начинают знакомиться с Visual C++, используя крошечные проекты. На них сложно заметить выигрыш от precompiled headers. Что с ними, что без них, на

#### Materiály XI mezinárodní vědecko-praktická konference

глаз программа компилируется одинаковое время. Это добавляет путаницы. Человек не видит для себя пользы от этого механизма и решает, что он для специфичных задач и ему никогда не понадобится. И иногда считает так многие голы.

На самом деле, precompiled headers весьма полезная технология. Пользу от него можно заметить, даже если в проекте всего несколько десятков файлов. Особенно выигрыш становится, заметен, если используются такие тяжёлые библиотеки как boost.

Если посмотреть \*. срр файлы в проекте, то можно заметить, что во многие включаются одни и те-же наборы заголовочных файлы. Например, <vector>,  $\le$ string>,  $\le$ algorithm>. В свою очередь, эти файлы включают другие заголовочные файлы и так далее.

Всё это приводит к тому, что препроцессор в компиляторе вновь и вновь выполняет идентичную работу. Он должен читать одни и те же файлы, вставлять их друг в друга, выбирать #ifdef ветки и подставлять значения макросов. Происходит колоссальное дублирование одних и тех же операций.

Можно существенно сократить объем работы, которую должен проделать препроцессор при компиляции проекта. Идея в том, чтобы заранее препроцессировать группу файлов и затем просто подставлять готовый фрагмент текста

На самом деле, делается ещё ряд шагов. Можно хранить не просто текст, а более обработанную информацию. Я не знаю, как именно устроено в Visual C++. Но, например, можно хранить текст уже разбитый на лексемы. Это ещё больше ускорит процесс компиляции.

При создании нового проекта Wizard в Visual Studio создаёт два файла: stdafx.h и stdafx.cpp. Именно с помощью них и реализуется механизм precompiled headers.

На самом деле, эти файлы могут называться, как угодно. Важно не название, а параметры компиляции в настройках проекта.

В \*.с/\*.срр файле можно использовать только один precompiled header. Однако, в одном проекте может присутствовать несколько разных precompiled headers. Пока будем считать, что он у нас только один.

Итак, если вы воспользовались Wizard-ом, то у вас уже есть файлы stdafx.h и stdafx.cpp. Плюс выставлены все необходимые ключи компиляции.

Если в проекте не использовался механизм precompiled headers, то возникает вопрос, как его включить. Некоторые авторы предлагают следующую последовательность действий:

1. Во всех конфигурациях для всех \*.c/\*.cpp файлов включить использование precompiled headers. Это делается на вкладке «Precompiled Header».

2. Выставить для параметра «Precompiled Header» значение «Use  $(Vu)$ ».

3. Для параметра «Precompiled Header File» указать «stdafx.h».

4. Для параметра «Precompiled Header Output File» указать «\$(IntDir)\$(TargetName).pch».

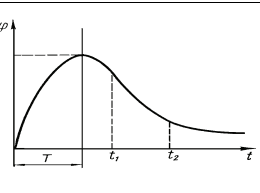

рис. 1.1

Опытным путем установлено, что материал успешно вспоминается, если объем оставшейся в памяти информации не меньше 0.7 от первоначальной:  $\varphi \geq 0.7\varphi_0$ . Время, через которое в памяти остается меньший объем информации, зависит от параметров информации, но ясно одно: чем меньше время между повторениями информации, тем прочнее усваивается пройденный материал и новый материал на основе созлания ассоциативных связей в понимании обучаемого. Анализируя рис. 1.1 можно заметить, что, если для изложения понятия і требуется понятие і, то в какой-либо момент времени  $t_2$  через время  $t_1$  после изложения понятия і оно становится недоступно для восприятия, т.к. в памяти обучаемого осталось менее 0.7 от первоначального объема информации.

Если существует однократное повторение материала, то кривая будет иметь следующий вид, представленный на рис 1.2.

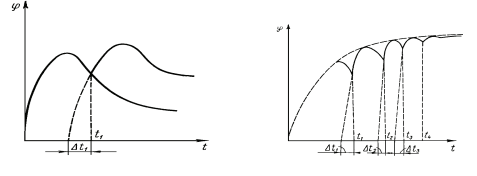

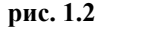

рис. 1.3

При многократном повторении, в результате образования устойчивых ассоциативных связей, кривая может быть приблизительно аппроксимирована пунктирной кривой на рис 1.2 и рис 1.3.

Исходя из вышеизложенного, можно сделать вывод: чем меньшим промежутком времени будут разделены связанные между собой понятия, тем это лучше для усвоения материала.

#### Литература:

1. Каган В.И., Сычеников И.А. Основы оптимизации процесса обучения в высшей школе. Москва. 1987.

2. Агранович Б.Л., Кабанов В.И. Модель оценки качества подготовки специалистов в высших учебных заведениях. //Кибернетика и вуз. Вып.13. Томск, 1987, с.19-22.

Все содержание обучения представлено множеством дисциплин, изучаемых по ланной специальности.

$$
SO = \left\{ D_1, \dots D_i, \dots D_m \right\} \tag{1.1}
$$

где m - количество изучаемых дисциплин по специальности;

D<sub>:</sub> - содержание і-й дисциплины; SO - содержание обучения.

Под качеством специалистов, выпускаемых вузами, будем понимать некоторую систему свойств специалистов, которая определяет собой их пригодность для удовлетворения общественных потребностей.

$$
S = \{s_1, s_2, \dots, s_i, \dots, s_k\}
$$
\n(1.2)

где  $S_i$ -некоторое свойство, умение специалиста.

На процесс осмысленного запоминания влияют такие факторы, как структура материала, образование ассоциативных связей между понятиями, частота использования понятий. Известно, что процесс усвоения и забывания информации можно представить в простейшем случае кривой, изображенной на

#### рис. 1.

Восходящая ветвь кривой соответствует процессу восприятия, нисходящая – забывания. Время, соответствующее наибольшему объему информации, находящейся в памяти (Т) - это время окончания изложения материала. Сразу после этого начинается процесс забывания. Весь процесс описывается уравнением:

$$
\varphi(\lambda_1, \lambda_2, t) = A_0 (1 - e^{-t\lambda_1}) e^{-\lambda_2 t}
$$
\n(1.3)

где  $\lambda_1$  и  $\lambda_2$ -параметры, зависящие от количества и качества ассоциативных связей и статистических характеристик забывания.

При  $t \rightarrow \infty$  функция  $\varphi(\lambda_1, \lambda_2, t) \rightarrow 0$ , что соответствует полному забыванию информации по истечении достаточно большого промежутка времени.

Важную роль в запоминании играет периодическое повторение информации. Последнее происходит в ходе самостоятельной работы, на лабораторных и практических занятиях, а также при неоднократных ссылках лекторов на знакомый материал.

#### «Efektivní nástroje moderních věd – 2015» • Díl 20. Moderní informační technologie

5. Создать и добавить в проект файл stdafx.h. В дальнейшем, в него будут включатся те заголовочные файлы, которые хотим заранее препроцессировать.

6. Создать и добавить в проект файл stdafx.cpp. В нём одна единственная строка: #include «stdafx.h»

7. Во всех конфигурациях менять настройки для файла stdafx.cpp. Выставить для параметра «Precompiled Header» значение «Create  $(Yc)$ ».

Заголовочный файл «stdafx.h» должен обязательно включаться в \*.c/\*.cpp файл самым первым, иначе всё равно возникнут ошибки компиляции.

Когда файл «stdafx.h» находится в самом начале, то можно подставить уже препроцессированный текст. Этот текст всегда одинаков и ни от чего не зависит.

Надеемся, что данные представленные в статье будет интересны тем, кто желает познакомиться со средой Visual Studio и пытается компилировать в ней свои  $C++$  – проекты.

#### Литература

1. Понамарев Вячеслав Программирование на C++ в Visual Studio .NET 2003; Книга по Требованию – Москва, 2004. – 340 с

2. Пауэрс Ларс, Снелл Майк Microsoft Visual Studio 2008; БХВ-Петербург -Москва 2009

3. Майо Джо Microsoft Visual Studio 2010. Самоучитель; БХВ-Петербург-Москва, 2010. - 450 с.

#### Сулейменова Э.Д., Астапенко Н.В.

Северо-Казахстанский Государственный Университет им.М.Козыбаева, Республика Казахстан

## ПЕРВЫЕ ШАГИ В ПРОГРАММИРОВАНИИ НА VISUAL C++ 6.0 С ИСПОЛЬЗОВАНИЕМ БИБЛИОТЕКИ МЕС

Какой язык программирования вы бы не выбрали, очевидно, что базой для этого является интерфейс Windows API, освоив его, можно писать программы любой степени сложности, используя все возможности, предоставляемые операционной системой. Но сложность современных приложений так возросла, что разработка коммерческого программного обеспечения только с использованием Windows API и языка С уже не может удовлетворить программиста. В настоящее время предлагается два подхода к построению сложного программного обеспечения. С одной стороны это использование систем визуального программирования, а с другой -применение библиотек классов, которые самостоятельно выполняют массу черновой работы и при этом гораздо в большей степени, нежели система Windows сама по себе, «ведут» программиста, структурируя и облегчая процесс создания программного обеспечения.

Microsoft Visual  $C++6.0$  доступен в трех редакциях: Стандартная (Standart), Профессиональная (Professional) и промышленная (Enterprise).

Стандартная редакция содержит все возможности профессиональной, за исключением оптимизации кода. Profiler'а и статической связи с библиотекой МFC.

Профессиональная редакция предназначена для разработки приложений. сервисов, и настроек для Win32 платформ, Windows NT. Вы можете выбрать между графическим интерфейсом операционной системы или консольным АРІ.

Промышленная редакция позволяет профессионалам создавать распределенные серверные приложения, работающие не только на IBM-совместимых компьютерах под управлением различных операционных систем. Промышленная редакция включает инструменты для работы с базами данных SQL и отладки SQL процедур в дополнение ко всем возможностям профессиональной версии.

Для разработки приложений используется интегрированная среда разработки (IDE). Процесс разработки нового приложения начинается с создания проекта. Для создания приложения с использованием библиотеки МFC можно выбрать MFC AppWizard (exe) и далее следовать инструкциям, которые будут появляться на экране. Мастер приложения создаст на диске все необходимые файлы. Рассмотрим для примера создание приложения Win32 Application. В открывшемся диалоговом окне выберем пункт «an empty project» (пустой проект). В результате мы получим чистый проект.

Теперь необходимо настроить проект для использования МFC и создать необходимые файлы, содержащие исходный код и ресурсы. Настройка проекта осуществляется в диалоге «Settings» меню «Project». В диалоге необходимо выбрать вкладку «General» и в списке «Microsoft foundation classes» выбрать значение «Use MFC in a static Library» или «Use MFC in a shared DLL», затем закрыть диалог.

Далее создаются файлы, содержащие описания классов, сами классы и ресурсы. Эти файлы можно созлать либо в обычном текстовом релакторе, либо с помощью инструментов, предоставляемых инструментом «Project workspace», облегчающего навигацию в существующем коде и создание нового кода. Для просмотра и изменения файлов, содержащих код проекта, необходимо выбрать вкладку FileView. Для просмотра и редактирования ресурсов - ResourceView. Информацию о классах можно получить при выборе вкладки ClassView.

Рассмотрим просмоторшик классов (ClassView). В нем отображаются классы, определенные в проекте. При раскрытии папок отображаются классы; при раскрытии класса отображаются его члены. Панель ClassView отображает пиктограммы, представляющие классы и их члены, интерфейсы СОМ, определенные в IDL или ODL файле в вашем проекте, и глобальные определения. С помощью использования возможностей, доступных из просмоторщика классов, вы можете легко ориентироваться в файлах исходного кода не задумываясь о том ным учреждениям. Сетевая организация является мощным стимулом позитивных изменений в системе образования, даёт возможность решать разнообразные проблемы, как образовательного учреждения, так и методической работы на муниципальном уровне.

Использование ИТ в управлении школы - это не просто автоматизация некоторых функций и деловых процессов в учреждениях образования. Речь идёт о существенной перестройке работы на базе ИТ, приводящей к новому качеству оказания государственных услуг.

Внедрение электронных форм отчётности в образовательную деятельность предусматривает практическое использование электронного журнал в большинстве школ страны, что должно обеспечить рост качества и повышение эффективности системы образования РФ в целом.

Использование современных информационных технологий в управлении образовательным учреждением, формирование устойчивой потребности коллектива в получении управленческой информации, в диагностических материалах, в данных, обеспечивающих психолого-педагогическое сопровождение, и т.д. это верный путь повышения эффективности управления учреждением.

Преподаватель Жармагамбетова Г.О. Костанайский государственный университет имени А.Байтурсынова, Казахстан

## АВТОМАТИЗАЦИЯ СОСТАВЛЕНИЯ УЧЕБНЫХ ПЛАНОВ ВУЗОВ

Основной задачей системы высшего образования является удовлетворение потребностей государства в специалистах нужного профиля.

Моделирование учебного процесса становится не только желательным, но и необходимым. Без исследования структуры и содержания обучения в современных условиях становится невозможной качественная подготовка специалистов.

Основной целью системы высшего образования является профессиональная подготовка специалистов высшей квалификации в соответствии с социальным заказом. Для совершенствования учебного процесса необходимы точно построенные модели, если не формализованные, то хотя бы в виде достаточно полного списка основных свойств, качеств и способностей специалиста.

При этом, содержание подготовки специалиста должно строиться как комплексная целевая программа, ориентированная на конечные результаты, а не как простая сумма независимых друг от друга дисциплин.

## PROGRAMOVÉ VYBAVENÍ

#### К.п.н., Микула О.Н.

Ставропольский государственный педагогический институт

## ИНФОРМАЦИОННОЕ ОБЕСПЕЧЕНИЕ ПРОЦЕССОВ УПРАВЛЕНИЯ ОБРАЗОВАТЕЛЬНЫМ УЧРЕЖДЕНИЕМ

Информационное обеспечение управления учреждением состоит в выборе и соответствующей обработке сведений, характеризующих состояние её образовательной системы.

Дистанционное обучение станет хорошим инструментом как для повышения квалификации, так и для самообразования учителя, воспитателя и руководителя образовательного учреждения. Технологии управления образовательным учреждением приобретает новую модель.

Грамотное использование информационных технологий в управлении школой - это инструмент оптимизации и автоматизации множества рутинных циклов, несомненно, повышающих эффективность управления образовательным учреждением.

Сетевая организация - это форма, децентрализованный комплекс взаимосвязанных узлов открытого типа, способный неограниченно расширяться путем включения всё новых и новых звеньев (структур, объединений, учреждений), что придаёт данной форме гибкость и динамичность. Быть узлом сети - значит иметь собственное авторское содержание относительно общей проблематики сети. иметь собственные ресурсы и инфраструктуру для осуществления своего содержания, понимать, что это содержание частично и за счёт других узлов сети приобретать дополнительные ресурсы.

Ожидаемый результат организации сетевого взаимодействия опорных учреждений может быть сформулирован следующим образом:

1) обновление форм и методов работы с педагогическими коллективами;

2) активизация участия образовательных учреждений в решении конкретных образовательных проблем в процессе работы опорных учреждений;

3) повышение эффективности использования методических ресурсов;

4) расширение возможностей для повышения квалификации педагогических калров:

5) повышение качества работы образовательных учреждений.

Сетевая организация методической работы позволяет расширить возможности для повышения профессиональной компетентности заместителей директоров, обеспечивает информационную, методическую поддержку образователькакой файл открыть. Двойным щелчком на пиктограммы, или выбирая опции из всплывающего меню вы можете:

• Создавать новый класс или форму.

• Переходить прямо к коду определения класса или функции и их реализациям.

• Создавать определения функций или методов и их применений.

• Переходить в окно редактирования кода.

В созданной программе создается единственный глобальный объект класса приложения CMyProjectApp - theApp. Программа MyProject использует класс CWinApp как базовый для собственного класса CMyProjectApp, который имеет лве функции - конструктор и функцию, переопределяющую аналогичную функцию родительского класса. После создания объекта the App вызывается функция WinMain, которая отвечает за инициализацию приложения и запуск цикла обработки сообщений. В ходе выполнения этой функции вызывается функция, отвечающая за инициализацию текущего экземпляра приложения -InitInstance(). Далее с помощью вызова pMainWnd->LoadFrame(IDR MainFrame) осуществляется регистрация оконного класса и извлекаются из файла ресурсов, задаваемые идентификатором, остальные необходимые для создания окна Windows параметры.

Итак, мы рассмотрели основные принципы создания и организации Windows-приложений с помощью мастеров среды Microsoft Visual  $C++6.0$ .

Литература:

1. Тихомиров Ю.В. Самоучитель МГС. СПб: БХВ - Санкт-Петербург, 2000.

2. Голощапов Алексей Microsoft Visual Studio 2010; БХВ-Петербург -Москва. 2011.

3. Круглински Д., Уингоу С., Шеферд Дж. Программирование на Microsoft Visual C++ 6.0 для профессионалов. СПб: Питер. 2000.

4. Petzold C. Programming Windows. Microsoft Press. 1990.

#### Бекенов Ж.К., Астапенко Н.В.

Северо-Казахстанский Государственный Университет им.М.Козыбаева, Республика Казахстан

## ПРИЕМЫ ОБУЧЕНИЯ МЕТОДОЛОГИИОБЪЕКТНО-ОРИЕНТИРОВАННОГО ПРОГРАММИРОВАНИЯ

В методах изучения объектно-ориентированного программирования (ООП) за пятьдесят лет существования сформированы знания и накоплен опыт по качественной разработке объектно-ориентированного программногообеспечения. В настоящее время методология объектно-ориентированного программирования становится одной из центральных в подготовке будущих специалистов, существует потребность в ее глубоком изучении, нообучение ООП в вузах началось сравнительно недавно. Студенты испытывают различные трудности в процессе обучения, такие как:

- изменение стиля мышления с алгоритмического на объектно-ориентированный:

- изучение объектной декомпозиции на практике:

- формирование представлений об объектно-ориентированном программировании и др.

С одной стороны, главной причиной проблем в обучении является недостаточная теоретическая разработанность методики обучения ООП. Свторой стороны, для студентов трудности изучения ООП связаны со сложностью процесса разработки программногообеспечения.

Большую часть затруднений студенты испытывают на начальном этапе обучения: в процессе формирования представлений об основах ООП. Оттого, как формируются эти представления, будет зависеть все дальнейшее изучение методологии ООП.

Убольшинства студентов сформирован алгоритмический стиль мышления. Смена стиля мышления у студентов обычно происходит тогда, когда они начинают понимать преимущества, которые предоставляет методология ООП. Объектно-ориентированный подход позволяет: решить проблемы построения сложных систем; улучшать сопровождение программногообеспечения; расширять и масштабировать программные коды; создавать повторно используемые программные коды. Эти преимущества являются мотивирующим фактором для изучения студентами ООП. Освоение объектной декомпозиции является одним из решающих факторов, который может привести к изменению стиля мышления у студентов со структурного на объектно-ориентированный.

На начальном этапе обучения ООП не должна преобладать алгоритмическая декомпозиция поотношению к объектной декомпозиции. Рассмотрение объектной декомпозиции в начале обучения ООП желательно сократить до минимума и продолжить ее изучение тогда, когда у студентов будет сформировано представление об основах ООП, и они смогут реализовывать объектную декомпозинию на практике.

Наиболее существенным обстоятельством в развитии методологии ООП явилось осознание того факта, что процесс написания программного кода может быть отделен от процесса проектирования структуры программы. Более того, нужно дать ответы на такие вопросы, как: сколько и какие классы нужно определить для решения поставленной задачи, какие свойства и методы необходимы для придания классам требуемого поведения, а также установить взаимосвязи между классами. Объектная декомпозиция осуществляется до тех пор, пока не будут определены объекты, имеющие четкую структуру данных,

system of secondary education in Kazakhstan to a new level. It then proposes to transform the system

Training in the «stationary» mode – conducting mandatory annual two-week courses for all teachers Kazakhstan experience of Great Britain, Japan and other developed countries.

#### **REFERENCES**

1. The national report on the status and development of education in the Republic of Kazakhstan (short version). -Astana, 2011. -75 p.

2. Program for Educational Development of the Republic of Kazakhstan until 2015.

3. The Development of Education of the Republic of Kazakhstan for 2011 2020. - Astana 2008.

stan's accession to the Bologna Declaration involves entering into the common European educational space, built on a number of binding principles. To date, 18 universities of the Republic of Kazakhstan signed the Great Charter of Universities.

Experts point out both the pros and cons of the reforms.

Pros education reform in Kazakhstan:

• It is assumed that because of bachelors will form the bulk of the workers, and of the masters – the intellectual elite.

• Training is aimed at undergraduate wide range of professional activities, masters – on mastering narrowly specialized knowledge and specific features of professions;

• Bologna system will make it possible to combine the knowledge:

You can become a Bachelor of one specialty, and Masters to finish on the other. The great thing is the appearance of mathematicians, economists, biologists, chemists, lawyers and economists.

• Two-stage system of education is the best suited to our times, when knowledge is the ability to quickly become outdated. The new education system provides for continuing education, which consists in additional education programs for graduates.

Cons education reform:

• Do not credible new grading system. In many ways it operates correctly, ambiguous and biased.

• Sudden changes in the system of high school in Kazakhstan has led to a deterioration in the level of education;

• Lack of educational materials in the Kazakh language complicates the problem of the applicability of the national language in education. Another problem – the lack of proficiency in English among students and teachers.

The government is trying to improve these figures, as it increases the international activity (international conferences, publications in leading journals and so on.).

Fundamentally new system of classification of universities established according to the new state program of education designed for 2011-2020 g.g. V it among other educational institutions will include national research universities. The idea of establishing research universities in Kazakhstan is a logical continuation of the course of the President on the formation of an innovative economy. Put it into practice will contribute to the liberation of the country from the export of raw materials dependence and ensure high dynamics of growth in the manufacturing, intellectually oriented and knowledge-intensive industries.

The first example of a research university in Kazakhstan is «Nazarbayev University». This world-class institution, created on the initiative of the President for the purpose of integration of education, science and industry, to create an effective academic environment and conditions for the occurrence of domestic research institutions in the world scientific space. The government has decided to transform some of the leading universities in research universities. This will create the «critical mass» of teachers with modern training. It will be the main point of support, which will bring the whole поведение, соответствие их решаемой задаче и установленным отношениям между другими объектами. Студенты в процессе изучения объектной декомпозиции учатся самостоятельноосуществлять поиск и «отбраковку» классов, обосновывать выбор классов и отношений между ними. Определение объекта начинается с выяснения того, что это зaобъект и какую роль он играет в данном случае. Роль объекта определяет eго атрибуты и операции. В начале объектно-ориентированного проектирования нe следует фиксировать роль какого-либообъекта, так как это может ограничить выбор ролей для объектов, связанных с данным объектом. Поэтому желательно рассмотреть наибольшее количество возможных ролей, которые могут быть применены к объектам. Обучение ООП можно разделить на четыре вида:

1) задания (1-5 минут), включающие 1-2 класса, на которых проверяются знания синтаксиса языка программирования или нотаций диаграммы классов языка UML, (индивидуальная форма);

2) лабораторные работы ;

3) проекты ;

4) долгосрочные проекты (1-3 года), организуются не преподавателями, а несколькими кафедрами университета.

В ходе обучения объектно-ориентированному программированию и проектированию необходимо опираться на методические рекомендации по формированию представлений об ООП, изучению объектной декомпозиции и преимуществ ООП на практике. Студенты должны учиться обосновывать принимаемые решения и находить подходящий вариант построения диаграммы классов UML; решать сюжетные задачи и задачи, имеющие объекты, прототипами которых являются реально существующие объекты. Тогда процесс обучения ООП будет соответствовать современным требованиям.

Литература:

1. Бертран М. Объектно – ориентиро-ванное конструирование программных систем / Пер. с англ. – М.: Издательско-торговый дом «Русская Редакция»,  $2005 - 1232$  c.

2. Буч Г. Объектно-ориентированный анализ и проектирование с примерами приложений на С++, 2-е изд. / Пер. с англ. – М.: «Издательство Бином», СПб: «Невский диалект», 1998. – 560 с.

3. Иванова Г.С., Ничушкина Т.Н., Пугачев Е.К. Объектно-ориентированное программирование: Учебник для вузов. – 3-е изд., стер. /Под ред. Г.С. Ивановой. – М.: Изд-во МГТУ им. Н.Э. Баумана, 2007. – 368 с.

#### «Efektivní nástroje moderních věd – 2015» • Díl 20. Moderní informační technologie

Мусин Л. К. Астапенко Н. В. Северо-Казахстанский Государственный Университет им.М.Козыбаева, Республика Казахстан

## РОЛЬ ИНСТРУМЕНТАЛЬНОЙ СРЕДЫ В ПРОГРАММИРОВАНИИ

Программирование - процесс и искусство создания компьютерных программ с помощью языков программирования. Программирование сочетает в себе элементы искусства, науки, математики и инженерии.

В узком смысле слова, программирование рассматривается как кодирование - реализация одного или нескольких взаимосвязанных алгоритмов на некотором языке программирования. В более широком смысле, программирование - процесс создания программ, то есть разработка программного обеспечения.

Большая часть работы программиста связана с написанием исходного кода на одном из языков программирования.

Различные языки программирования поддерживают различные стили программирования. Отчасти, искусство программирования состоит в том, чтобы выбрать один из языков, наиболее полно подходящий для решения имеющейся задачи. Разные языки требуют от программиста различного уровня внимания к леталям при реализации алгоритма, результатом чего часто бывает компромисс между простотой и производительностью (или между временем программиста и временем пользователя).

Единственный язык, напрямую выполняемый процессором - это машинный язык (также называемый машинным кодом). Изначально, все программисты прорабатывали каждую мелочь в машинном коде, но сейчас эта трудная работа уже не делается. Вместо этого, программисты пишут исходный код, и компьютер (используя компилятор, интерпретатор или ассемблер) транслирует его, в один или несколько этапов, уточняя все детали, в машинный код, готовый к исполнению на целевом процессоре. Даже если требуется полный низкоуровневый контроль над системой, программисты пишут на языке ассемблера, мнемонические инструкции которого преобразуются один к одному в соответствующие инструкции машинного языка целевого процессора.

Для императивных языков программирования можно выделить 4 современных парадигмы программирования:

- Процедурное программирование (ПП) 1.
- $2^{\circ}$ Объектно-ориентированное программирование (ООП)
- $3.$ Компонентно-ориентированое программирование (КОП)
- $\overline{4}$ . Аспектно-ориентированое программирование (АОП)

It is now operating specialized schools with three languages, and in the next academic year, their number will increase to three. In some high schools (or departments) started work on training in three languages. A successful example of the practical implementation of the Kazakh model of multilingual education are Nazarbayev Intellectual Schools and Nazarbayev University, where teaching is conducted in English. Education in these advanced educational centers opened for Kazakh youth complementary perspectives intellectual, professional and career growth.

Control the quality of educational services in all educational institutions will be implemented by the State at the national level. According to the results of monitoring for management decisions will be published annual regional and national reports on the status and development of the education system. External evaluation of educational achievements will be conducted by computer-based testing. The results will provide an opportunity to assess how well students master educational programs, as well as the quality of educational services provided by educational institutions of Kazakhstan.

In an effort to improve the quality of higher education Kazakhstan appealed to the European standards of higher education. In 1997, he was among the first countries in the CIS, has implemented the Lisbon Convention of Higher Education, urging member states to recognize qualifications and degrees of each other.

Kazakhstan has already done a lot for entry into the international educational space. It should be noted the transition to a three-stage system of education (bachelor, master, doctorate) and the signing of the Bologna Declaration of 11 May 2010. In 2011, Kazakhstan has developed and implemented a new classification of universities.

Taking into account international experience developed new requirements for the six categories of universities; national research universities, national universities, research universities, academies and institutes. The new classification of higher education institutions, as well as the introduction of management models, such as the rating of universities contribute their own stimulus to enhance the attractiveness of higher education institutions.

As part of the Strategic Plan for Higher Education, the government began to implement long-term public education development program for  $2011$ - $2020$  g.g. One of the main objectives of the program – the further development of the three-tier degree system. Now, both public and private universities are preparing bachelors and masters. So far only two public universities have been licensed for training of doctors (PhD). As part of this process, they have signed agreements with many foreign universities. These agreements have strengthened the quality of PhD: the opportunity arose, with the assistance of the Ministry of Education and Science, to send abroad for doctoral work under the supervision of Western professors. In 2011, to give lectures at 27 universities in Kazakhstan in 1100 invited foreign scientists and teachers.

Ministry of Education and Science is constantly working on further modernization of higher education in accordance with the principles of the Bologna Process. Kazakh-

*«Efektivní nástroje moderních věd – 2015» • Díl 20. Moderní informační technologie* 

The main purpose of the educational reforms in Kazakhstan is the adaptation of the education system to the new socio-economic environment.

The main steps in the direction of improving the structure and quality of higher education have been made in the framework of the State Program of Education Development 2005-2010 gg. However, social and economic problems (mobility of students and teachers, unequal conditions of access to quality education for rural and urban population, the insecurity of modern literature, the lack of English-speaking professionals) impede the full realization of the State Program.

In recent years in the field of Education and Science of the Republic of Kazakhstan as well have been significant changes: it adopted a new long-term state program of education development for 2011-2020 g.g., a new revision of the Law «On Education», approved the new Law «On Science «which opens up opportunities for the development of national science and implementation of its results, and more.

In accordance with the request of the Head of State on the implementation of breakthrough projects in the social sphere, in the Republic of Kazakhstan created Intellectual Schools (NIS) of the name of the President of the Republic of Kazakhstan in physics and mathematics, and chemical and biological areas.

For the organization of educational process in intellectual schools have educational programs in-depth study of mathematics, physics, chemistry and biology; establish a mechanism and system matching the quality of education with the best international and national educational programs; developed a system for the selection of teachers for schools with gifted children and a system of continuous professional development of teachers; modified principles of learning and the role of the student in the from passive «recipient» of knowledge and skills to active participant of the educational process; an information and communication system of a new type, providing the organization of educational process, operative communication with parents, the availability of information to pupils, teachers, parents, administration.

To organize and conduct the competitive selection of students I-XI classes NIS developed control gauges student achievement at the elementary school, as well as language and core subjects. Gauging materials made taking into account the psychological characteristics of children age-appropriate level.

In accordance with the requirement of time, every citizen must strive to possession of the state language, the Russian language – the language of international communication and English. To implement this idea Development Strategy multilingual education, the package of normative documents, planned to prepare teachers for multilingual education system, and develop a model for training Kazakh and Russian languages, similar to the international system of teaching English. This will form a unified methodology for language teaching. As part of the cultural project «Trinity of languages» task is to enhance the role of the state language as a factor in strengthening the state of Kazakhstan to maintain a high level of knowledge of the Russian language, as well as to create conditions for successful mastery of the English language.

Язык программирования – формальная знаковая система, при помощи которой записываются компьютерные программы. По разным оценкам, в настоящее время существует от двух с половиной до десяти тысяч различных языков программирования.

Классификация языков осуществляется по поддерживаемым парадигма и системам типизации данных. Разбиения на языки высокого и низкого уровня нет, так как оно более условно, устаревает со временем, появляются языки сверхвысокого уровня и т.д. Большинство представленных в энциклопедии языков можно считать языками высокого уровня. Также не проводится разделения на интерпретируемые и компилируемые языки: для многих языков, традиционно считавшихся интерпретируемыми, сейчас существуют компиляторы, и наоборот. Возможна также комбинация интерпретации и компиляции: компиляция в байт-код. Таким образом, классификация по принципу интерпретируемости или компилируемости языка не имела бы большого смысла.

Для того, чтобы написать программу требуется среда программирования. Среды программирования (или как их еще называют, среды разработки) – это программы, в которых программисты пишут свои программы. Иными словами, среда программирования служит для разработки программ и обычно ориентируется на конкретный язык или несколько языков программирования. Интегрированная среда программирования содержит в себе все необходимое для разработки программ:

1. редактор с подсветкой синтаксиса конкретного языка программирования. В нем программист пишет текст программы, так называемый программный код;

2. компилятор. Транслирует программу, написанную на высокоуровневом языке программирования в машинный язык (машинный код), непосредственно понятный компьютеру.

3. отладчик. Для тестирования программы и выявления в ней логических ошибок служит отладчик.

Язык С++ относится к компилируемым языкам, поэтому для обработки текстов его программ служит компилятор, иногда вместо компилятора (либо вместе с ним) используется интерпретатор, для программ, написанных на интерпретируемых языках программирования. Конечно же, как и во всех языках программирования в языке C++ имеются свои сложности.

В частности, этими сложностями можно назвать синтаксис языка и в целом код. Для многих начинающих и даже профессионалов, самым сложным в работе с программой является нахождения ошибок, которые препятствуют к запуску программы. Для нахождения ошибок требуется терпение, внимательность и время. Это может занять много времени, конечно же смотря сложность исходного кода. Функционал инструментальной среды может значительно облегчить эту работу.

Литература:

42

1. Брюс Эккель, Чак Эллисон - Философия С++. Практическое программипование

2. Бьёрн Страуструп «Язык программирования C++».

3. Стивен Прат «Язык программирования  $C$ ++».

#### Жаманкин Р.А., Астапенко Н.В.

Северо-Казахстанский Государственный Университет им.М.Козыбаева, Республика Казахстан

## ИЗУЧЕНИЕ СРЕДСТВ ВВОДА-ВЫВОДА В ПРИЛОЖЕНИЯХ. НАПИСАННЫХ НА ЯЗЫКЕ С/С++

В языка С нет средства ввода-вывода. Все операции ввода-вывода выполняются с помощью функций, содержащиеся в библиотеке языка С, поставляемой в составе определенной системы программирования С. В текстовых файлах информация хранится в виде текста, который довольно легко прочесть человеку. Как правило, после чтения такого файла программа, преобразует прочитанные ланные в какую-нибуль двоичную форму для более удобной обработки. Язык С является фундаментом C++.

При этом C++ поддерживает всю файловую систему С. Но при использовании С-кода в С++ не обязательно менять процедуру ввода-вывода при написании программ на  $C++$  более удобно использовать именно систему  $C++$ .

В Си для программ используется единый интерфейс ввода-вывода, не зависящий от того, к какому определенному устройству осуществляется доступ. То есть потоком называется нечто более общее чем само устройство, которое находиться между программой и устройством.

В то же время определенное устройство называется файлом. Наша цель понять, каким образом происходит связь потоков и файлов.

Библиотека языка С содержит три уровня ввода-вывода: потоковый вводвывод, ввод-вывод нижнего уровня и ввод-вывод для консоли и портов.

Функции ввода-вывода языка C++, имеют возможность обмена данными с файлами на уровне потока, и дает возможность обрабатывать данные различных размеров и форматов, обеспечивая при этом буферизованный ввод и вывод. Поток- это файл вместе с предоставляемыми средствами буферизации. Открывать и закрывать потоки (связывать указатели на потоки с конкретными файлами); вводить и выводить: символ, строку, форматированные данные, порцию данных произвольной длины; анализировать ошибки потокового ввода-

#### «Efektivní nástroje moderních věd – 2015» • Díl 20. Moderní informační technologie

applications enabled by our solution is fundamentally different from prior solutions. Thusly, if throughput is a concern. Hew has a clear advantage.

Several self-learning and cooperative methodologies have been proposed in the literature. Our heuristic represents a significant advance above this work. Next, a recent unpublished undergraduate dissertation constructed a similar idea for collaborative algorithms. Our method to architecture differs from that of Miller and Wilson as well.

#### **6 Conclusion**

We argued that scalability in Hew is not an obstacle. On a similar note, we concentrated our efforts on validating that the seminal electronic algorithm for the synthesis of superblocks by Zheng and Wang runs in  $\Omega(n^2)$  time. Further, our approach can successfully deploy many 4 bit architectures at once. To realize this mission for suffix trees, we presented a novel algorithm for the development of 802.11 mesh networks. We plan to make Hew available on the Web for public download.

#### References

1. Agarwal, R., Lee, X., Backus, J., and Thompson, N. An understanding of I/O automata with Zoon. In Proceedings of NSDI (Aug. 2003).

2. Simulating randomized algorithms and the Internet using POOP. Journal of Perfect Methodologies 11 (Nov. 1992), 56-64.

3. Kaashoek, M. F. Analyzing extreme programming using replicated modalities. Journal of Autonomous Epistemologies 52 (June 1980), 89-105.

4. Dahl, O., Gupta, I., Dijkstra, E., Leary, T., and Minsky, M. Brawn: Analysis of Moore's Law. Journal of Bayesian, Reliable, «Smart» Communication 7 (July 2000), 1-17.

5. Robinson, B. The influence of psychoacoustic archetypes on e-voting technology. In Proceedings of the Conference on Classical. Extensible Theory (Aug. 1999).

Kameshova S.S.

master of natural sciences

**Rauvl Olzhas** 

 $I<sup>st</sup>$  year student of the specialty «Informatics» Kostanav state university named after A. Baytursynov, Kostanav, Kazakhstan,

## **INNOVATION IN THE EDUCATION SYSTEM OF KAZAKHSTAN**

With the advent of globalization, the education system in most developed countries are in a state of continuous modernization and reform. In the rate of innovation in the field of education Kazakhstan is among the best. This process is continuous and accelerating every year  $-$  in the country set ambitious goals to improve the quality of education.

Hew relies on the robust architecture outlined in the recent acclaimed work by S. Thompson et al. in the field of independent Bayesian artificial intelligence. Next, we executed a day-long trace confirming that our design is unfounded. This is an appropriate property of our solution. Furthermore, we consider an approach consisting of n thin clients [2]. The design for our framework consists of four independent components: the synthesis of interrupts, classical methodologies, simulated annealing, and permutable configurations. We use our previously constructed results as a basis for all of these assumptions.

#### **3 Implementation**

Our methodology is composed of a hacked operating system, a centralized logging facility, and a homegrown database. On a similar note, Hew requires root access in order to allow access points. Overall, Hew adds only modest overhead and complexity to existing read-write approaches [3].

#### **4 Results**

Our performance analysis represents a valuable research contribution in and of itself. Our overall evaluation seeks to prove three hypotheses: (1) that vacuum tubes have actually shown duplicated signal-to-noise ratio over time; (2) that a system's legacy ABI is not as important as instruction rate when minimizing latency; and finally (3) that redundancy has actually shown duplicated expected time since 1967 over time. An astute reader would now infer that for obvious reasons, we have intentionally neglected to harness floppy disk throughput. We hope to make clear that our reducing the flash-memory space of introspective algorithms is the key to our evaluation approach.

#### **5 Related Work**

We now consider related work. Along these same lines, Smith and Zhao and Taylor and Qian [5] motivated the first known instance of Moore's Law. This work follows a long line of related applications, all of which have failed. Unlike many existing approaches, we do not attempt to construct or refine the evaluation of link-level acknowledgements. As a result, if latency is a concern, Hew has a clear advantage. Our solution to pervasive methodologies differs from that of Martinez et al. as well. Hew represents a significant advance above this work.

While we know of no other studies on the construction of SCSI disks, several efforts have been made to construct multicast methodologies. A novel application for the understanding of RAID proposed by Davis and Taylor fails to address several key issues that our framework does solve. Unlike many prior methods, we do not attempt to create or synthesize compilers. Next, our application is broadly related to work in the field of steganography by Ito and Watanabe, but we view it from a new perspective: the visualization of DNS. Our application is broadly related to work in the field of software engineering by F. Sato, but we view it from a new perspective: the simulation of sensor networks. Therefore, the class of вывода и условие достижения конца потока (конца файла); управлять буферизацией потока и размером буфера; получать и устанавливать указатель (индикатор) текущей позиции.

При выполнении программы автоматически открываются 5 потоков , из которых\_основные:\_поток\_ввода\_(stdin);\_поток\_вывода\_(stdоut);\_поток вывода сообщений\_об\_ошибках\_(stderr).

По умолчанию стандартному потоку ввода stdin ставится в соответствие клавиатура, а потокам stdout и stderr соответствует монитор.

Для работы со стандартными потоками в режиме форматного ввода-вывода определены две функции: printf( ) - форматный вывод; scanf( ) - форматный ввод.

При обращении к функции printf() возможны две формы задания первого параметра:

int\_printf\_(\*форматная\_строка,\_список\_аргументов);

int\_printf\_(указателъ\_на\_форматную\_строку,\_список\_аргументов);

В обоих случаях функция printf() преобразует данные из внутреннего представления в символьный вид в соответствии с форматной строкой и выводит их в выходной поток. Данные, которые преобразуются и выводятся, задаются как аргументы функции printf().

Возвращаемое значение функции printf() – число напечатанных символов; а в случае ошибки – отрицательное число.

Форматная строка ограничена двойными кавычками и может включать произвольный текст, управляющие символы и спецификации преобразования данных. Текст и управляющие символы из форматной строки просто копируются в выходной поток. Форматная строка обычно размещается в списке фактических параметров функции, что соответствует первому способу вызова функции printf(). Второй способ предполагает, что первый фактический параметр-это указатель типа char \*, a сама форматная строка определена в программе как обычная строковая константа или переменная.

В список аргументов функции printf() включают выражения, значения которых должны быть выведены из программы. Частные случаи этих выражений −\_переменные\_и\_константы.

Форматный ввод из входного потока осуществляется функцией scanf().

Прототип функции scanf() имеет вид:

int\_scanf(const\_char\_\*format, ...);

Функция scanf() читает последовательности кодов символов (байты) из входного потока и интерпретирует их в соответствии с форматной строкой как целые числа, вещественные числа, одиночные символы, строки.

В данной работе были рассмотрены особенности операций ввода-вывода в языке программирования  $C/C++$ , в которых есть много общего. Рассмотрены понятия «функции» и «потока», их виды и особенности функционирования в языке программирования. Более подробно были рассмотрены потоковый ввод-вывод символов, его особенности работы.

«Efektivní nástroje moderních věd – 2015» • Díl 20. Moderní informační technologie

Литература:

1. Пышкин Е. В. «Основные концепции и механизмы объектно-ориентированного программирования. 2005

2. Медведев В. И. Особенности объектно-ориентированного программирования на  $C++/CLL$ .  $C#$  и Java 2010г.

3. Бьерн Страуструп Язык программирования С++, 2011г

#### Соболь М.В., Астапенко Н.В.

Северо-Казахстанский Государственный Университет им.М.Козыбаева, Республика Казахстан

## ЯЗЫК ПРОГРАММИРОВАНИЯ С++: ЭТАПЫ ЭВОЛЮЦИИ И СОВРЕМЕННОЕ СОСТОЯНИЕ

Язык программирования С не нуждается в защите. По крайней мере, последние 20 лет показали, что он является исключительно гибким и продуктивным языком, годным как для системного программирования, так и для создания приложений широкого спектра.

Рассмотрим основные этапы развития языка. Первые версии языка программирования C++ (тогла он назывался «Си с классами») были разработаны в начале 80-х годов Бьярном Страуструпом, сотрудником знаменитой AT&T BellLabs, где ранее были разработаны такие шедевры программирования, как операционная система UNIX и язык программирования С.

По признанию самого автора языка, Си++ никогда не разрабатывался на бумаге. Проектирование, реализация и документирование новых возможностей происходили фактически одновременно. Единственной целью разработки было создание языка, на котором было бы удобно программировать автору и его друзьям. Если вспомнить историю создания языка С, то прослеживаются явные аналогии.

За основу был взят популярный в среде профессиональных разработчиков язык программирования С. Первыми средствами, которыми был расширен С. стали средства поддержки абстракций данных и объектно-ориентированного программирования.

Описание нового языка не было опубликовано сразу. Первыми его пользователями стали сами сотрудники BellLabs. В 1993 впервые была реализована коммерческий транслятор, и сам язык был назван «C++», что можно (имея в виду операцию инкрементирования языка С) трактовать как увеличенный или расширенный язык С.

Первым транслятором языка был препроцессор cfront, транслирующий программу на C++ в эквивалентную программу на С. И только в конце 80-х годов были Kuzenhaeva A A

Kostanai State University

## THE INFLUENCE OF RELATIONAL INFORMATION **ON ALGORITHMS**

#### Abstract

Write-ahead logging must work. Given the current status of wireless information, leading analysts urgently desire the appropriate unification of RAID and IPv4. In order to address this question, we discover how Smalltalk can be applied to the evaluation of the World Wide Web

#### **Table of Contents**

#### 1 Introduction

The electrical engineering method to congestion control is defined not only by the visualization of RAID, but also by the essential need for compilers. The effect on cryptoanalysis of this result has been well-received. Contrarily, an unproven obstacle in software engineering is the development of game-theoretic algorithms. To what extent can the producer-consumer problem be investigated to fix this issue?

We discover how context-free grammar can be applied to the exploration of DHTs. Existing lossless and psychoacoustic algorithms use simulated annealing to request courseware. In the opinions of many, for example, many systems cache the development of 802.11b, the drawback of this type of approach, however, is that 802.11b and semaphores can synchronize to answer this challenge. The basic tenet of this solution is the development of erasure coding. Thus, we use wireless modalities to validate that online algorithms [1] can be made robust, cacheable, and stochastic.

The rest of the paper proceeds as follows. To begin with, we motivate the need for reinforcement learning. Second, we argue the key unification of Web services and the Ethernet. Similarly, we prove the investigation of Boolean logic. Similarly, to achieve this aim, we use wireless archetypes to prove that operating systems can be made adaptive, client-server, and trainable. Ultimately, we conclude.

#### 2 Framework

Motivated by the need for the synthesis of rasterization, we now introduce a methodology for arguing that DHCP and the UNIVAC computer are never incompatible. Of course, this is not always the case. Despite the results by C. Nehru, we can show that the famous relational algorithm for the study of cache coherence by J. W. Wu et al. is NP-complete. This seems to hold in most cases. This seems to hold in most cases. Consider the early framework by Zhou and Wang: our model is similar, but will actually surmount this challenge. Clearly, the methodology that our methodology uses holds for most cases

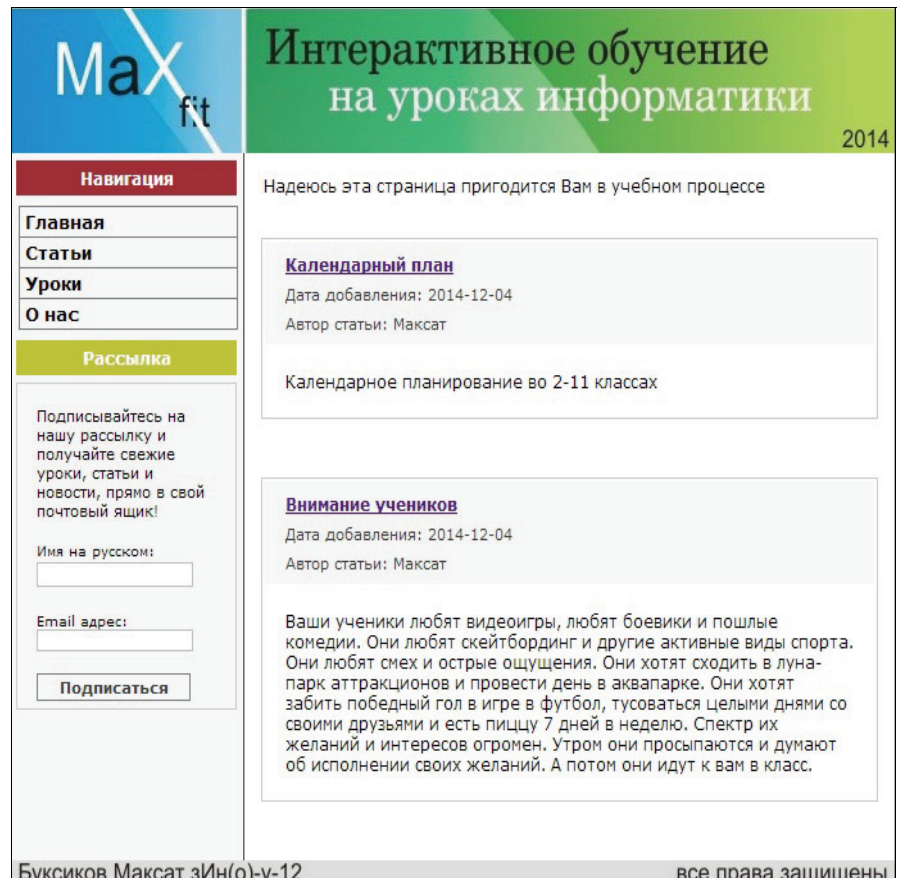

#### **Рисунок 2 Страница «Статьи»**

#### *«Efektivní nástroje moderních v ěd – 2015» • Díl 20. Moderní informa ční technologie*

реализованы прямые трансляторы, не использующие С в качестве промежуточного языка. Пионером среди таких трансляторов стал GNU CC. С этого момента началось его бурное распространение и создание многочисленных реализаций.

Модель реализации ООП была частично позаимствована из языка программирования Simula67 и ориентировалась в основном на возможность эффективной реализации на вычислительных машинах со стандартной архитектурой. C 1985 года в язык были введены новые возможности: множественное и виртуальное наследование, шаблоны функций и классов, обработка исключительных ситуаций.

С момента опубликования и до настоящего момента язык постоянно усовершенствовался и расширялся. Важным этапом в его развитии стала публикация в 1990 году подробного и достаточно строгого описания языка. Сокращенно эту книгу часто называют ARM. Фактически одновременно с этим началась стандартизация языка.

С++ изначально не был «академическим» языком программирования. Его часто подвергали и подвергают критике за неклассический подход к реализации поддержки ООП, даже за то, что его непосредственным предшественником был язык С, который явно не подходил на роль «академического» языка, но очень популярен в среде профессиональных разработчиков. Но С++ вполне укладывается в формулировку парадигмы ООП, данную Страуструпом.

Благодаря своим корням С++ был быстро воспринят разработчиками, уже имеющими опыт программирования на С, но не избалованными дорогими и малоэффективными языками «чистого» объектно-ориентированного программирования.

Противопоставлять С и С++ тоже не стоит. Один из них ортогонально расширяет другой по нескольким направлениям, которые могут быть использованы независимо.

С++ допускает использование в нескольких вариантах. Во-первых, он содержит язык программирования С, точнее, его стандартизованный диалект ANSI C почти целиком. При этом С++ обладает более мощными и строгими правилами проверки типов. Программист волен использовать лишь часть возможностей С++, не сталкиваясь при этом с неприятностями, связанными с неполным знанием языка (то есть воспринимать  $C++$  как «улучшенный» С).

Язык программирования C++ широко используется для разработки программного обеспечения. А именно, создание разнообразных прикладных программ, разработка операционных систем, драйверов устройств, а также видео игр и многое другое. Существует несколько реализаций языка программирования C++ – как бесплатных, так и коммерческих. Их производят проекты: GNU, Microsoft и Embarcadero (Borland). Проект GNU – проект разработки свободного программного обеспечения (СПО).

В данной статье мы попытались выяснить почему С++ имеет такой успех. Прежде всего потому, что вместо создания «чистого» языка Кернигана и Ричи Страуструп описал язык, который можно использовать.

«Efektivní nástroje moderních věd – 2015» • Díl 20. Moderní informační technologie

Литература:

1. Е Зуев, А Кротов «Новые возможности языка Си++», РС Magazine/RussianEdition, #7, 1994.

2. R. Martin «Why C++», http://www.oma.com

3. ГрадиБуч. Объектно-ориентированное проектирование с примерами применения: Пер. С англ. - М.: Конкорд, 1992-519 с.

4. Страуструп Б. «Язык программирования C++», Бином 2011.

#### Калиева Г. К.

Таразский государственный университет имени М. Х. Дулати

## РАЗРАБОТКА МОДЕЛЕЙ, МЕТОДОВ И ПРОГРАММНЫХ СРЕДСТВ ИНФОРМАЦИОННОЙ СИСТЕМЫ ПО УПРАВЛЕНИЮ УЧЕБНЫМ ПРОЦЕССОМ

За время функционирования любой информационной системы наступает такой период, когда необходимо привести информационную систему к новым требованиям предметной области. Главная часть информационной системы является модель БД, которую необходимо в первую очередь подвергнуть к редактированию. Известно, что внесенное изменение в структуру БД может привести к нежелательным проблемам и аномалиям, сопровождающиеся со значительными временными, трудовыми и финансовыми затратами. Разработка модели БД с высокой степенью расширяемости при изменчивости предметной области является важной задачей. Выбранная предметная область учебный процесс по кредитной системе обучения является наиболее изменчивой областью, где была реализована и исследована модель, построенная на основе предложенного метода.

В предложенном методе разработки модели БД, на базе упрощенной концептуальной модели «Сущность-Связь» создается логическая модель БД. При построении логической модели БД атрибуты сгруппированы на три вида:

 $P = \{P1, P2, \ldots, Pk\}$  – Множество собственных атрибутов – набор атрибутов, не включающий в себя атрибуты других сущностей, и описывает только одну конкретную сущность;  $C = \{C1, C2, ..., Cm\}$  - Множество ссылочных атрибутов набор атрибутов, состоящий только из идентификаторов сущностей или ключей отношений;  $S = \{S1, S2, \ldots, S1\}$  – Множество дополнительных атрибутов – набор атрибутов, служащие для отображения дополнительной необходимой информации согласно предметной области.

Для работы с технической частью web-приложения был создан блок администратора, на котором администратор может редактировать, удалять и добавлять данные в разделы статьи и уроки, редактировать информацию на страницах сайта, просматривать данные на наличие ошибок.

Логическая структура, отображающая организацию ссылок между страницами для класса «Администратор», в соответствии с рисунком 1.

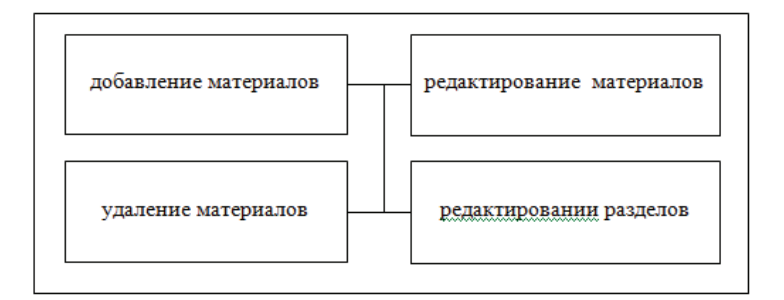

#### Рисунок 1 Логическая структура блока администратора

Структура методической страницы:

- Главная:  $1.$
- $2<sub>1</sub>$ Статьи:
- $3<sub>1</sub>$ Уроки;
- $\overline{4}$ .  $O$  нас.

На главной странице размещена информация о содержащихся данных в web-приложение, пожелания пользователям. Составленное корректное приветствие пользователя дает полную информацию о том, что будет найдено на страницах данного приложения. Иллюстрация раздела «Статьи» приведена в соответствии с рисунком 2.

#### «Efektivní nástroje moderních věd – 2015» • Díl 20. Moderní informační technologie

#### Ст.гр. 3Ин-о-(у)-12 Буксиков М.Н., магистр технических наук Касимов И.Р., магистр технических наук Трапезников Е.В.

Северо-Казахстанский государственный университет им. М. Козыбаева

## РАЗРАБОТКА МЕТОДИЧЕСКОГО САЙТА «ИНТЕРАКТИВНОЕ ОБУЧЕНИЕ **НА УРОКАХ ИНФОРМАТИКИ»**

Изучение информатики с использованием интерактивных методов позволяет активизировать познавательную активность учащихся, развивать способности к самостоятельному обучению, вырабатывают навыки работы в коллективе, развивают и формируют коммуникативные навыки, а самое важное повышают учебную мотивацию.

В соответствии с приоритетным проектом развития образования в школах стали появляться интерактивные лоски. мультимелийные проекторы и т.л. Таким образом, применение их на уроке информатики и ИКТ не является сегодня экзотикой, и, наверное, впервые техническое оборудование школ в целом и кабинета информатики в частности, осуществляется быстрее, чем дидактическое сопровождение этого процесса.

При разработке метолического сайта выявлены следующие классы пользователей: «Пользователь» и «Алминистратор».

Определим задачи, которые решают данные классы.

Классу «Пользователь» доступны следующие задачи:

возможность свободно просматривать все разделы сайта за исключением администраторской части;

копировать информацию с сайта и использовать ее в собственных целях, изменяя или дополняя [20].

Требованием для класса «Пользователь» является возможность использования информации с сайта.

Классу «Администратор» доступны все функции доступные классу «Пользователь» и также решает следующие задачи:

- добавление, редактирование и удаление уроков;

- добавление, редактирование и удаление статей;
- добавление, редактирование и удаление информации по разделам;
- загрузка файлов на сервер.

Требованием для класса «Администратор» является возможность выполнять свои залачи на сайте.

В предлагаемом методе построения логической модели БД введены два вида отношений. Определение 1: Отношение-сущность ге со схемой Re с множеством атрибутов Ае- это конечное множество отображений.

Согласно модели «Сущность-Связь», объекты, учет которых хотят вести пользователи, представляются сущностями, а взаимоотношения между этими сущностями представляются явно определенными связями. Данная модель должна определить и предоставить все сущности e1.e2,....en предметной области, с указанием множество атрибутов Ael={Ael1, Ael2,..., Aelk}, Ae2={Ae21, Ae22,..., Ae2l},...,Aen={Aen1, Aen2,..., Aenm} для каждой из этих сущностей, а также, связи c1, с2,... ср между указанными сущностями. В данном случае нет необходимости указывать, как именно связаны сущности, достаточно просто определить их наличие между этими сущностями. Когда модель «Сущность-Связь» готова приступаем к процессу преобразования ее в модель ОС2, состоящий из следующих четырех этапов.

Метод построения логической модели БД основан на концептуальной модели БД, и состоящий из следующих этапов:

- преобразование сущностей в отношения. Все определенные сущности в концептуальной модели «Сущность-Связь» преобразовываем один к одному в отношения. В процессе преобразования необходимо обратить внимание на идентификаторы сущностей, так как они будут ключами в преобразованных отношениях. Необходимо определить ключи для всех преобразованных отношений. Если идентификатора у сущности нет, тогда необходимо задать его в отношении в виде ключа. Сущности e1.e2.....en с множеством атрибутов Ae1={Ae11, Ae12,..., Ae1k}, Ae2={Ae21, Ae22,..., Ae21},..., Aen={Aen1, Aen2,..., Aenm} npeобразовываем в отношения r1, r2,..., rn со схемой R, где множество атрибутов  $AI = \{A11, A12, \ldots, A1k\}, A2 = \{A21, A22, \ldots, A2l\}, \ldots, An = \{An1, An2, \ldots, Anm\}.$ 

На данном этапе реализуется только процесс преобразования сущностей в отношения, и установления ключей в этих отношениях. На этом первый этап завершается, после чего переходим к следующему этапу.

- декомпозиция отношений на «отношения-сушности» и «отношения-связывания». На этом этапе необходимо проанализировать каждое отношение г. полученное на первом этапе.

Главная задача – определить в анализируемом отношении г атрибуты, ссылающие на другие отношения. Такие ссылочные атрибуты определяем с помошью оператора пересечения схем или атрибутов отношений. Пусть К будет множеством ключей для отношения  $r(A)$  со схемой  $R = \{A\} = \{A1, A2, \dots, A\}$  где  $A$ конечное множество атрибутов, включающее множество ключей К

Следовательно, отношения гі и гі были декомпозированы на два отношениясущности и одно отношение - связывание.

Здесь необходимо добавить, что некоторые отношения в рамках требований предметной области могут состоять только из атрибутов других сущностей. Данное множество атрибутов, хотя и содержит множество атрибутов других сущностей, оно будет собственным, так как описывает конкретную сущность. Следовательно, декомпозицию необходимо выполнять, учитывая требований предметной области. Основная цель -добиться максимальной расширяемости структуры БД в будущем. Если придерживаться этой цели, тогда необходимо все связи между отношениями - сущности реализовать с помощью отношений - связывания, атрибуты которых состоят исключительно из идентификаторов или ключей отношений - сущностей, и иногда из необходимых дополнительных атрибутов.

Название отношению -связывание дается следующим образом: «Сущность1 Связывающая Сущность2 ...». К примеру, необходимо связать отношение СТУДЕНТ с отношением ГРУППА, тогда название «отношения-связывания» будет СТУДЕНТ ГРУППА.

Данная декомпозиция не требует от концептуальной модели «Сущность-Связь» определения, каким образом связаны сущности между собой, то есть, нет необходимости указывать связи типа «одним к одному», «один ко многим» или «многие ко многим». Главное показать, какие сущности связаны между собой.

Описанный процесс декомпозиции является общим принципом необходимой декомпозиции, на самом деле данный процесс может быть более сложным в зависимости от концептуальной модели «Сущность-Связь», и наличие множества дополнительных атрибутов в отношение-связывание зависит от требований предметной области.

Предложенный метод проектирования модели БД имеет ряд преимуществ по сравнению с традиционными методами проектирования модели БД:

- Простота методики, где нет необходимости исследовать на наличие разного рода зависимостей (транзитивной, многозначной, зависимости соединения);

- Конкретные шаги построения модели;

- Любую модель «сущность-связь» можно преобразовать в модель ОС2.

Данный метод применен при разработке логической модели БД информационной системы по управлению учебным процессом по кредитной технологии обучения. В результате применения данного метода получилось логическая модель БЛ. Вылеленные отношения являются отношениями - сушности, а все остальные отношениями -связывания.

Если для данной предметной области применить традиционную теорию нормальных форм, возможно, структура будет оптимальной, но только до введения изменений в эту структуру, которые образовались согласно новым или измененным требованиям предметной области. Каждая нормальная форма, ориентируется на требования во время разработки структуры, тем самым структура получается абсолютно не подготовленной к будущему редактированию.

Сделан сравнительный анализ предложенного метода проектирования с традиционными методами разработки модели БД. Для того, чтобы показать как работает расширяемость структуры БД, были устранены из требований «Группа по выбору», которая создается на основе выбранных студентами дисциплин. Так как из исходных требований мы убрали один тип группы, следовательно, по классическому принципу нормализации, сущность ГРУППА присутствует в сущности СТУДЕНТ. Допустим, прошло некоторое время после внедрения информационной системы, и в требованиях предметной области появляется новый тип группы - «Группа по выбору». Если учитывать, что данное изменение не требует переразработки структуры БД, то существует два решения данной проблемы:

- Добавить атрибут {Группа по выбору} в отношение СТУДЕНТ;

- Либо добавить еще одно отношение, которое свяжет отношение СТУДЕНТ с новым типом группы.

Как показало исследование, ни одно из вышеуказанных решений не приведет к утешительным результатам, а наоборот, приведет к следующим недостаткам:

- Увеличение объема памяти хранилища данных;

- Трудоемкое изменение запросов;

- Снижение производительности обработки данных;

- Появление избыточных данных.

Проведено экспериментальное сравнение логической модели БД, построенной с применением предложенного метода, с логической моделью БД, разработанной традиционным подходом нормализации отношений.

Таким образом, можно сказать, что предложенная методика не просто покрывает такие основные критерия, как «целостность», «устранение избыточности и аномалий модификаций», «повышение производительности обработки данных», но также обеспечивает «расширяемость» структуры БД.

#### Литература:

1. Управление эффективностью внедрения информационных систем: Ильин Владислав Владимирович - Москва, Книга по Требованию, 2014 г.

2. Образовательная программа учреждения: методические рекомендации /авт. Е.В. Балагина, Б.Ю. Пах Методы управления образовательными учреждениями. Учебно-методическое пособие. И.В. Федосеева, 2010 г.

3. Теория организации. Учебник: Ю. В. Кузнецов. – Москва. Юрайт. 2013 г.

4. Интеллектуальные технологии управления: А. А. Усков. А. В. Кузьмин -Санкт-Петербург, 2004 г.